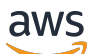

### Welcome

# **Migration Hub Orchestrator**

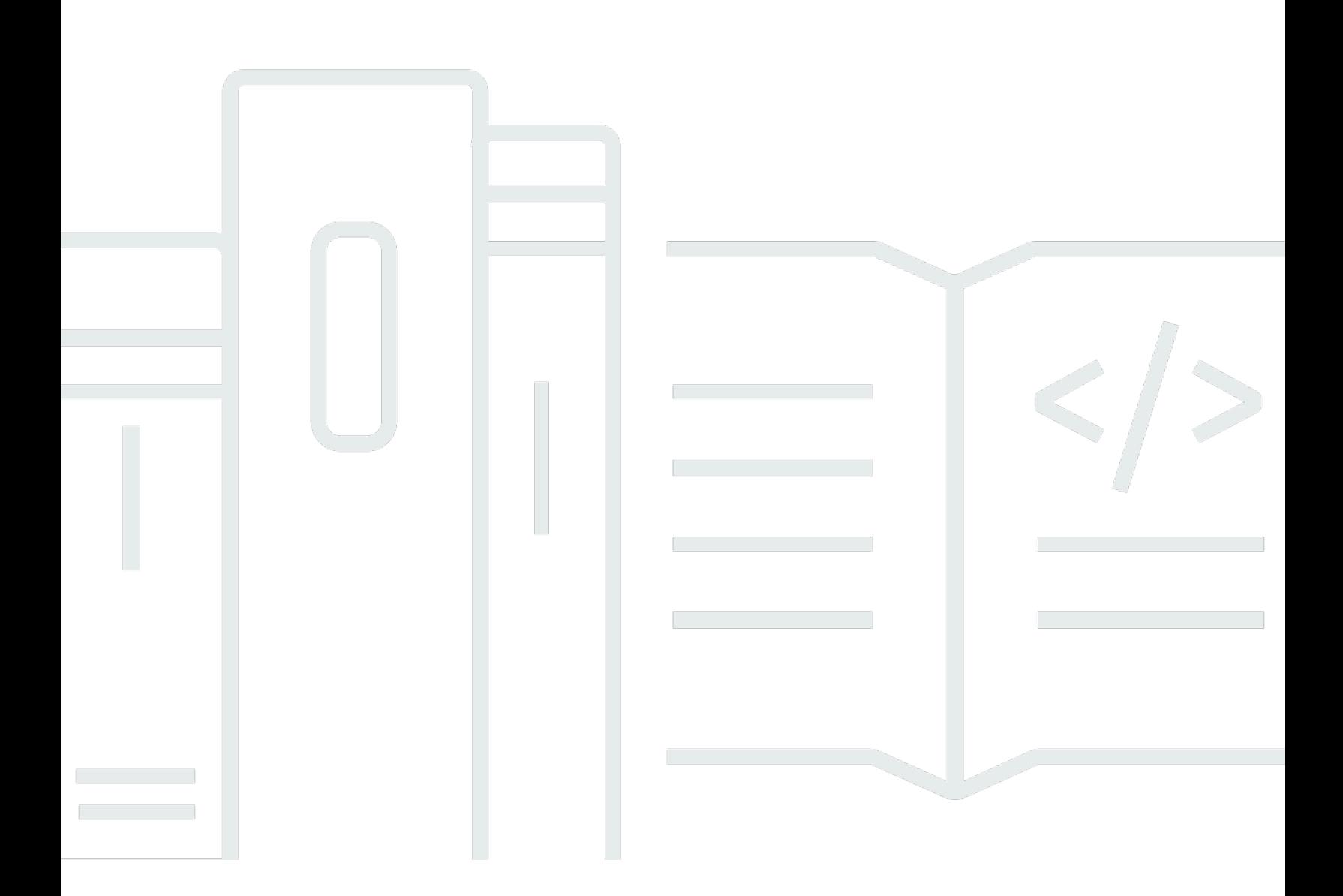

### **API Version 2021-08-28**

Copyright © 2024 Amazon Web Services, Inc. and/or its affiliates. All rights reserved.

## **Migration Hub Orchestrator: Welcome**

Copyright © 2024 Amazon Web Services, Inc. and/or its affiliates. All rights reserved.

Amazon's trademarks and trade dress may not be used in connection with any product or service that is not Amazon's, in any manner that is likely to cause confusion among customers, or in any manner that disparages or discredits Amazon. All other trademarks not owned by Amazon are the property of their respective owners, who may or may not be affiliated with, connected to, or sponsored by Amazon.

# **Table of Contents**

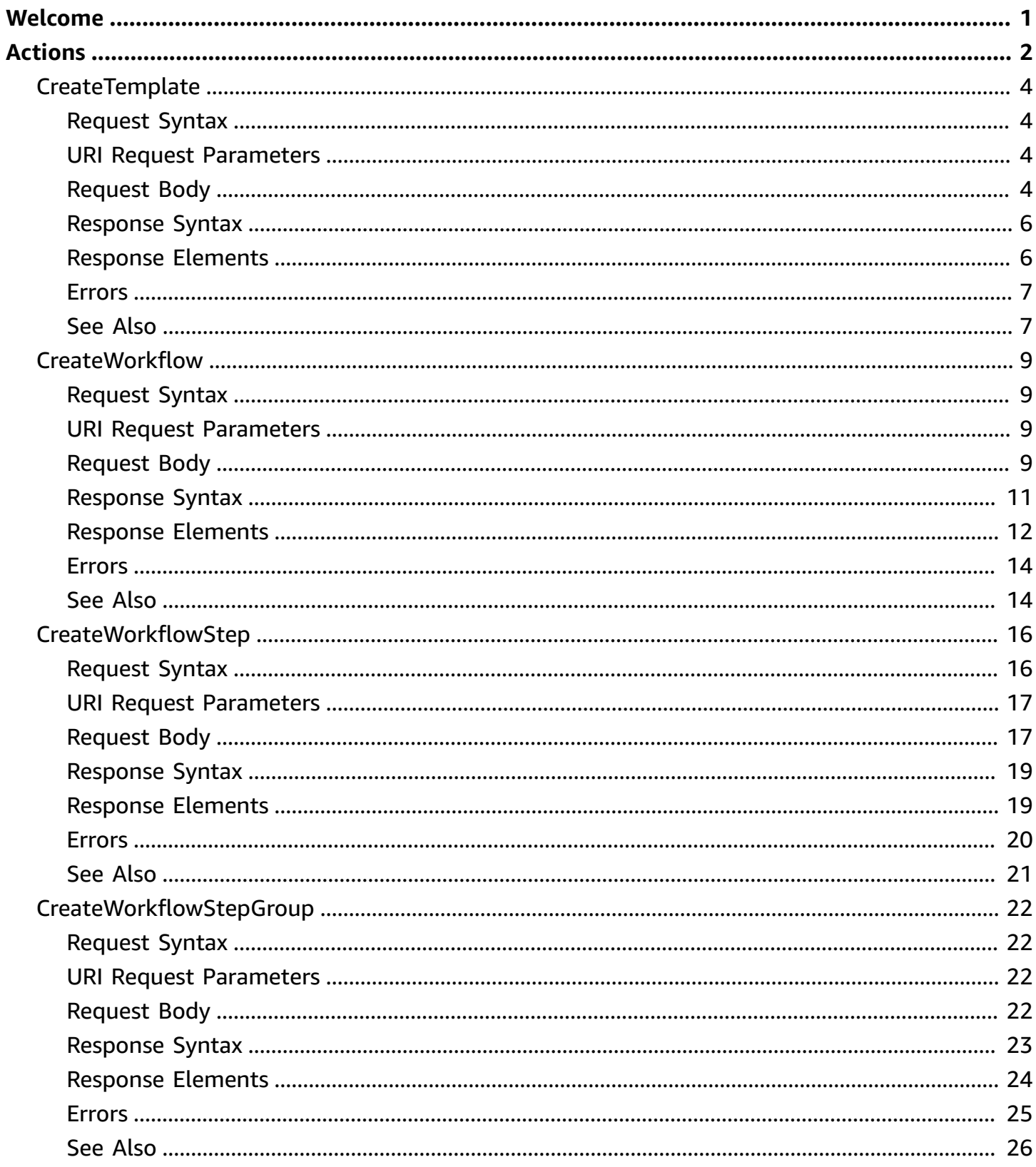

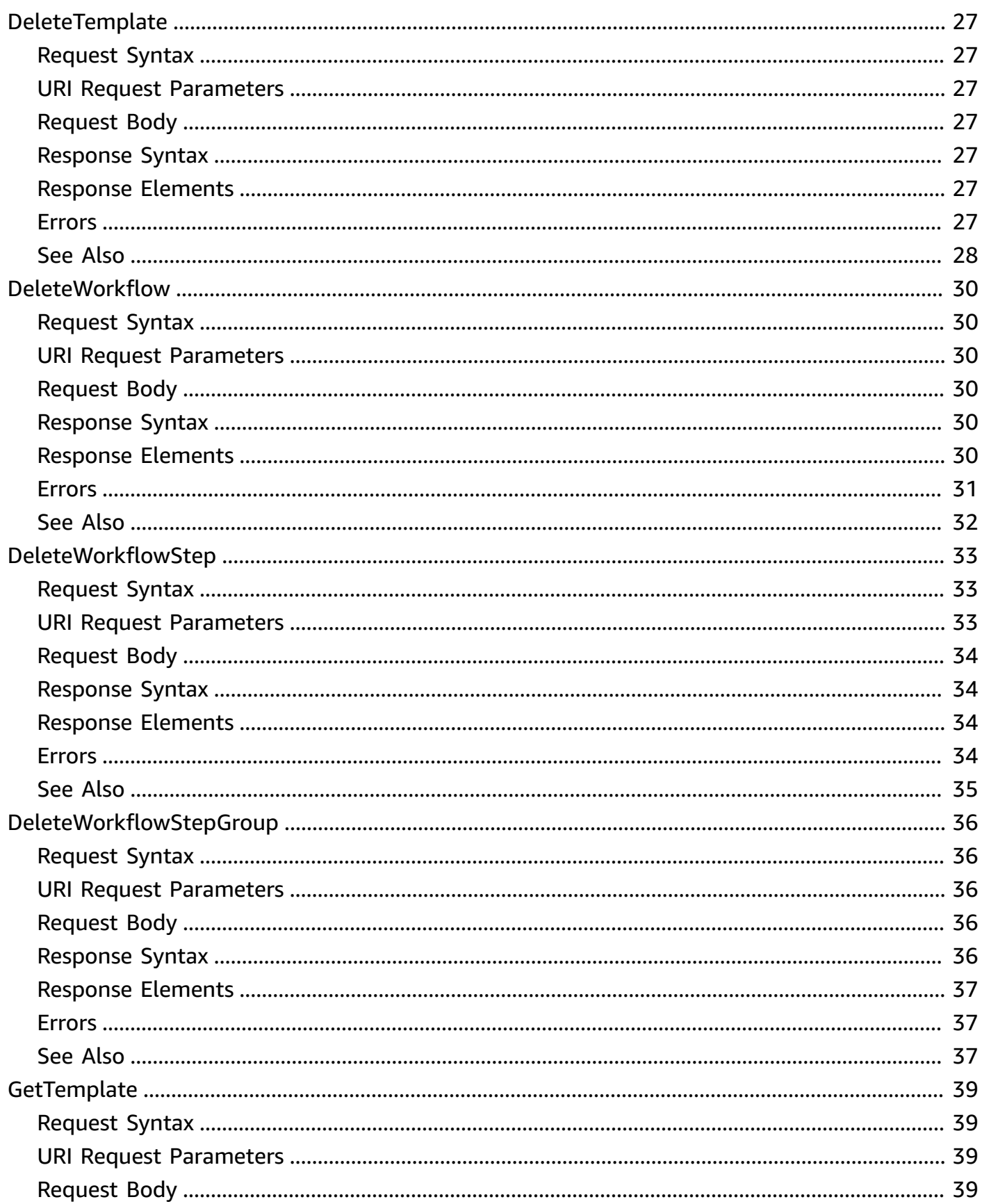

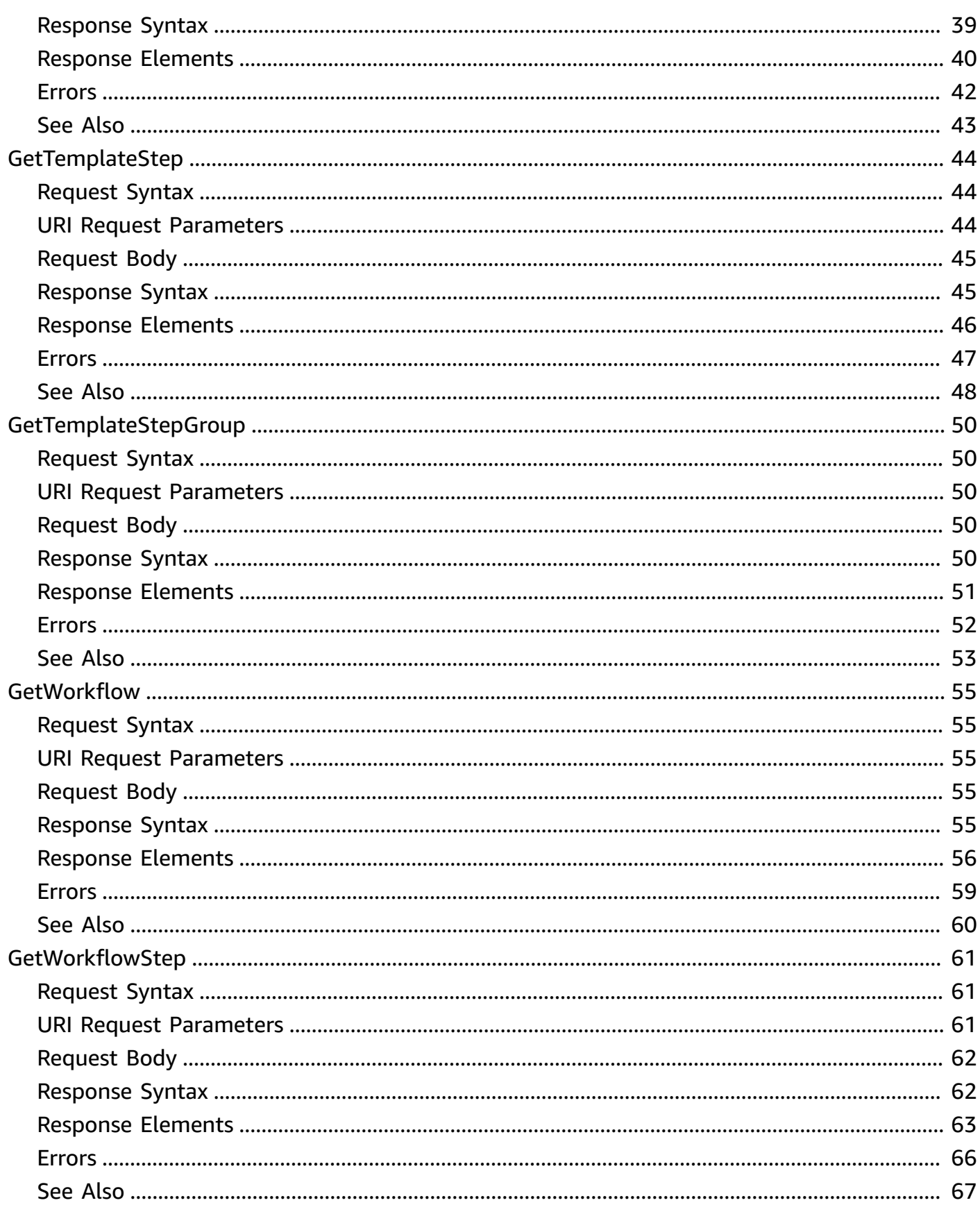

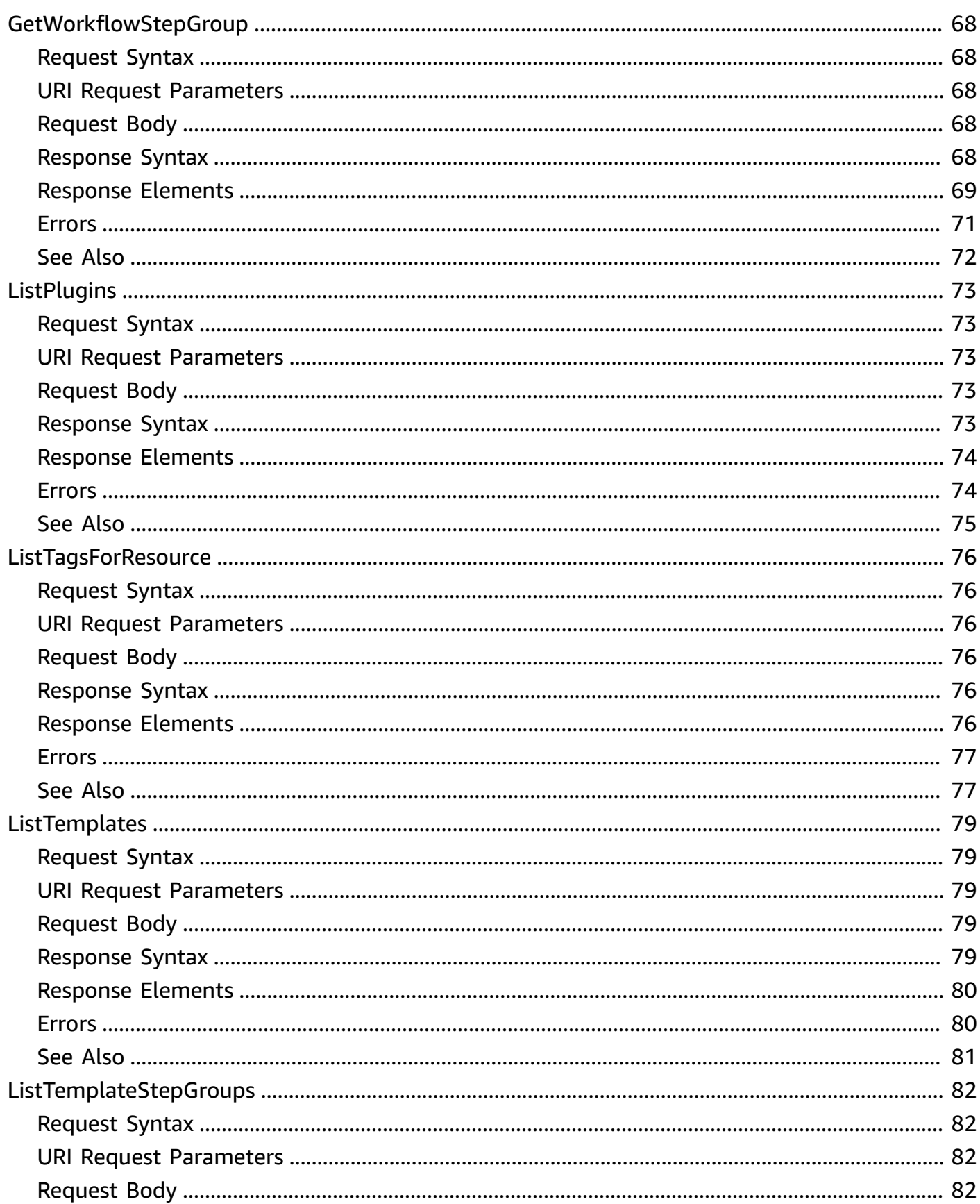

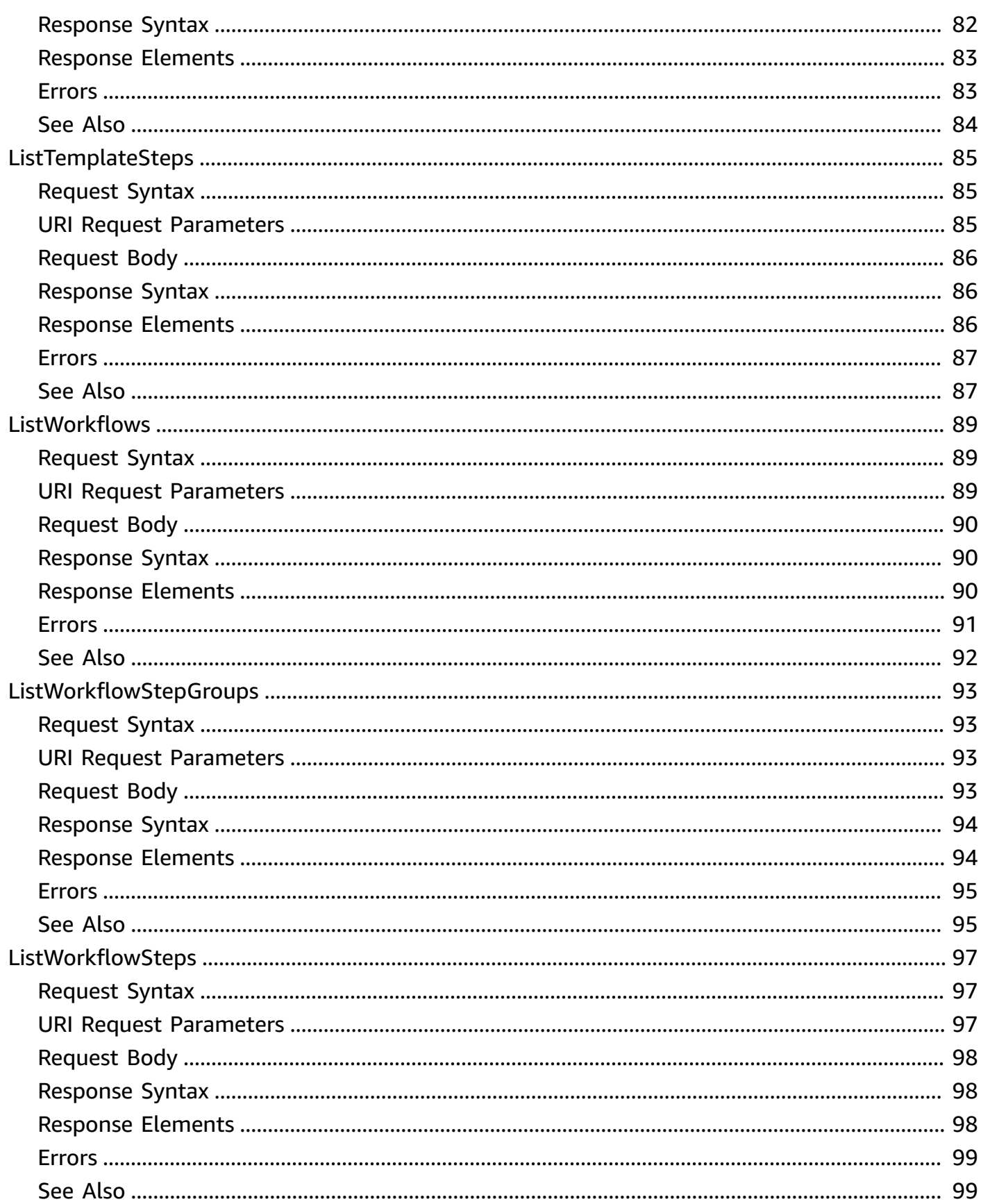

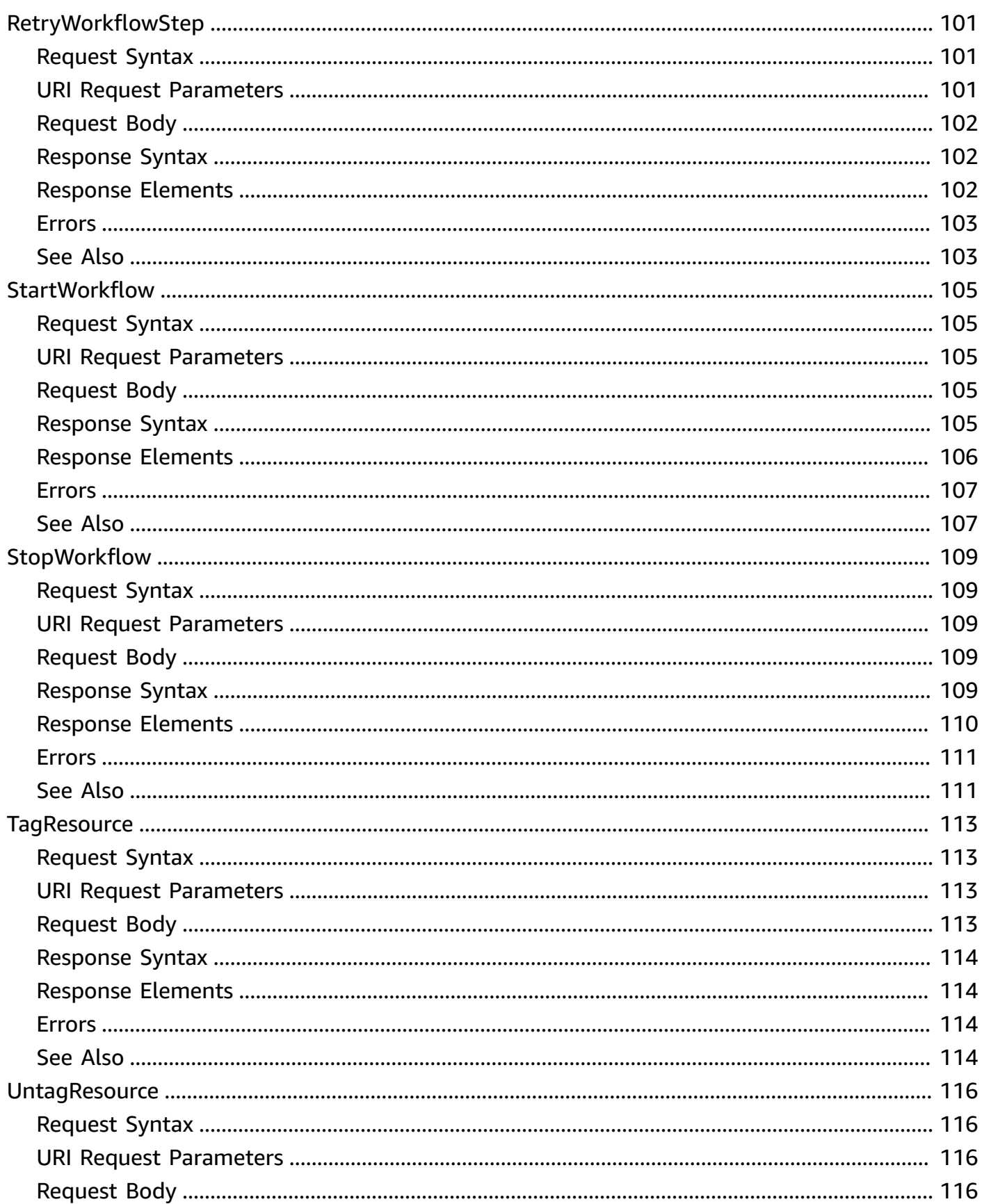

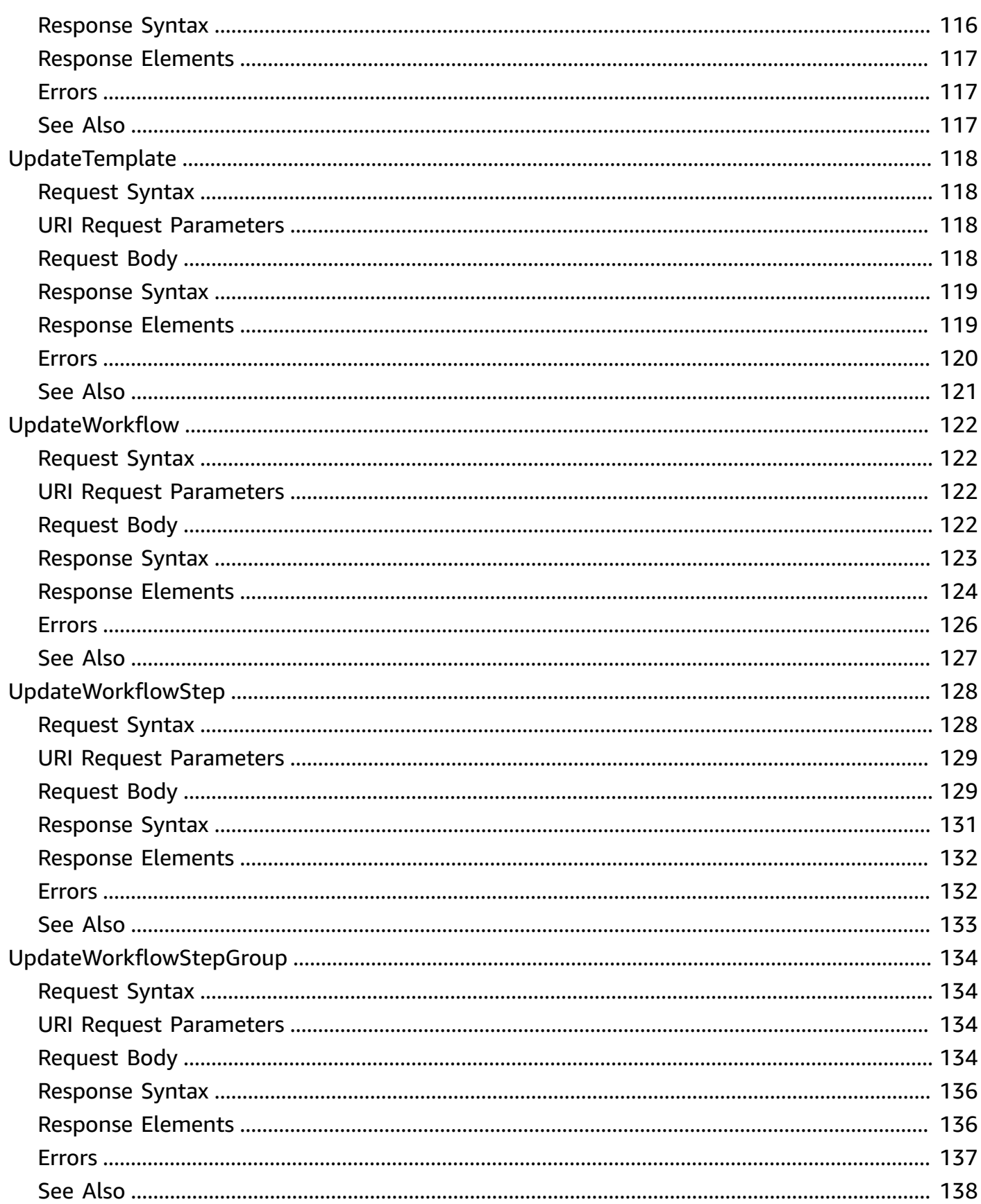

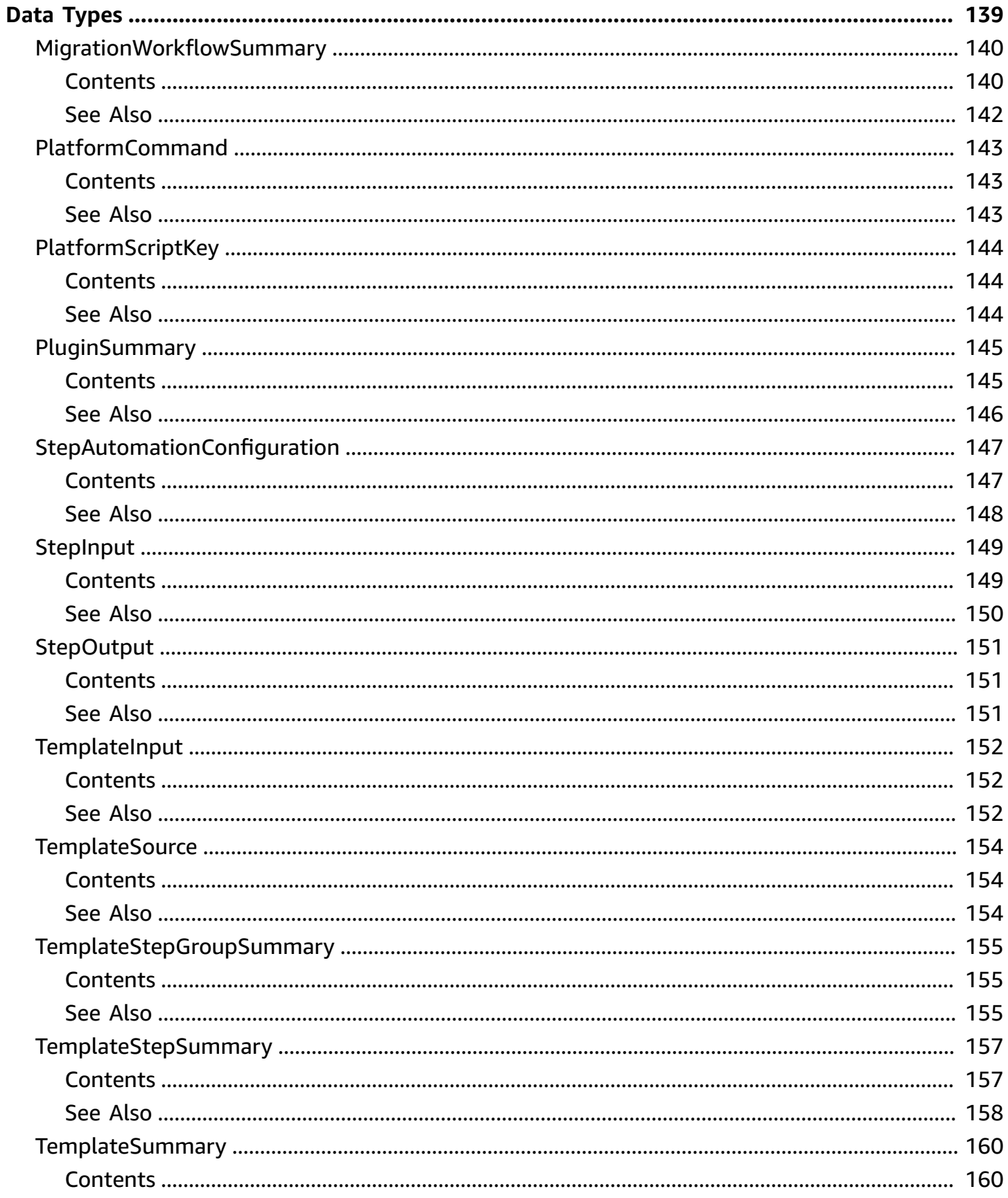

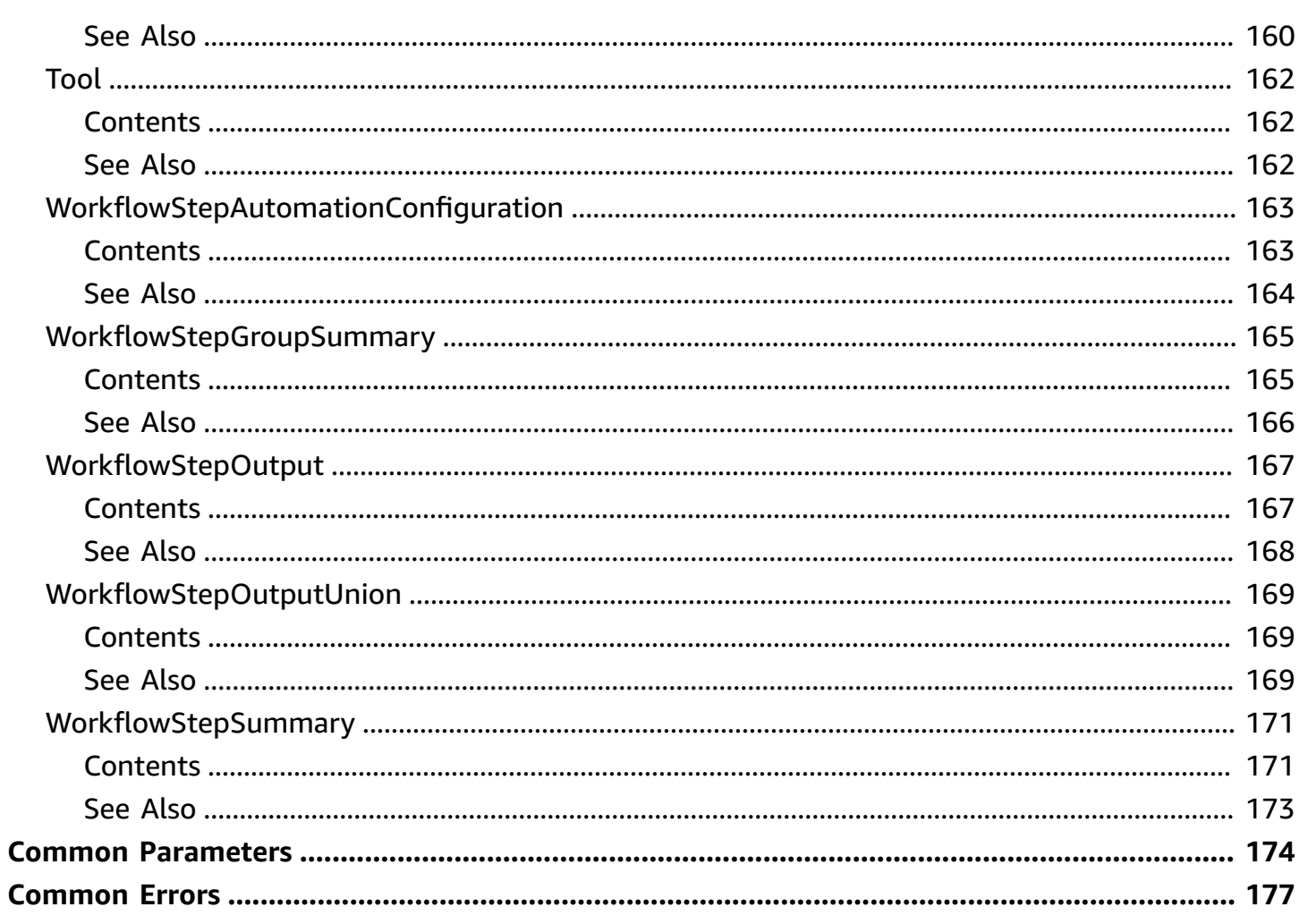

# <span id="page-11-0"></span>**Welcome**

This API reference provides descriptions, syntax, and other details about each of the actions and data types for AWS Migration Hub Orchestrator. The topic for each action shows the API request parameters and responses. Alternatively, you can use one of the AWS SDKs to access an API that is tailored to the programming language or platform that you're using.

This document was last published on June 28, 2024.

# <span id="page-12-0"></span>**Actions**

The following actions are supported:

- [CreateTemplate](#page-14-0)
- [CreateWorkflow](#page-19-0)
- [CreateWorkflowStep](#page-26-0)
- [CreateWorkflowStepGroup](#page-32-0)
- [DeleteTemplate](#page-37-0)
- [DeleteWorkflow](#page-40-0)
- [DeleteWorkflowStep](#page-43-0)
- [DeleteWorkflowStepGroup](#page-46-0)
- [GetTemplate](#page-49-0)
- [GetTemplateStep](#page-54-0)
- [GetTemplateStepGroup](#page-60-0)
- [GetWorkflow](#page-65-0)
- [GetWorkflowStep](#page-71-0)
- [GetWorkflowStepGroup](#page-78-0)
- [ListPlugins](#page-83-0)
- [ListTagsForResource](#page-86-0)
- [ListTemplates](#page-89-0)
- [ListTemplateStepGroups](#page-92-0)
- [ListTemplateSteps](#page-95-0)
- [ListWorkflows](#page-99-0)
- [ListWorkflowStepGroups](#page-103-0)
- [ListWorkflowSteps](#page-107-0)
- [RetryWorkflowStep](#page-111-0)
- [StartWorkflow](#page-115-0)
- [StopWorkflow](#page-119-0)
- [TagResource](#page-123-0)
- [UntagResource](#page-126-0)
- [UpdateTemplate](#page-128-0)
- [UpdateWorkflow](#page-132-0)
- [UpdateWorkflowStep](#page-138-0)
- [UpdateWorkflowStepGroup](#page-144-0)

# <span id="page-14-0"></span>**CreateTemplate**

Creates a migration workflow template.

# <span id="page-14-1"></span>**Request Syntax**

```
POST /template HTTP/1.1
Content-type: application/json
{ 
    "clientToken": "string", 
    "tags": { 
       "string" : "string" 
    }, 
    "templateDescription": "string", 
    "templateName": "string", 
    "templateSource": { ... }
}
```
## <span id="page-14-2"></span>**URI Request Parameters**

The request does not use any URI parameters.

# <span id="page-14-3"></span>**Request Body**

The request accepts the following data in JSON format.

## <span id="page-14-4"></span>**[clientToken](#page-14-1)**

A unique, case-sensitive identifier that you provide to ensure the idempotency of the request. For more information, see [Idempotency](https://smithy.io/2.0/spec/behavior-traits.html#idempotencytoken-trait) in the Smithy documentation.

Type: String

Length Constraints: Minimum length of 1. Maximum length of 256.

Pattern: [-a-zA-Z0-9]\*

Required: No

### <span id="page-14-5"></span>**[tags](#page-14-1)**

The tags to add to the migration workflow template.

Type: String to string map

Key Length Constraints: Minimum length of 1. Maximum length of 128.

Key Pattern: (?!aws:)[a-zA-Z+-=.\_:/]+

Value Length Constraints: Minimum length of 0. Maximum length of 256.

Required: No

### <span id="page-15-0"></span>**[templateDescription](#page-14-1)**

A description of the migration workflow template.

Type: String

Length Constraints: Minimum length of 0. Maximum length of 250.

Pattern: .\*

Required: No

#### <span id="page-15-1"></span>**[templateName](#page-14-1)**

The name of the migration workflow template.

Type: String

Length Constraints: Minimum length of 1. Maximum length of 128.

Pattern: [ a-zA-Z0-9]\*

Required: Yes

### <span id="page-15-2"></span>**[templateSource](#page-14-1)**

The source of the migration workflow template.

Type: [TemplateSource](#page-164-0) object

**Note:** This object is a Union. Only one member of this object can be specified or returned.

Required: Yes

## <span id="page-16-0"></span>**Response Syntax**

```
HTTP/1.1 200
Content-type: application/json
{ 
    "tags": { 
       "string" : "string" 
    }, 
    "templateArn": "string", 
    "templateId": "string"
}
```
## <span id="page-16-1"></span>**Response Elements**

If the action is successful, the service sends back an HTTP 200 response.

The following data is returned in JSON format by the service.

### <span id="page-16-2"></span>**[tags](#page-16-0)**

The tags added to the migration workflow template.

Type: String to string map

Key Length Constraints: Minimum length of 1. Maximum length of 100.

```
Key Pattern: [a-zA-Z0-9-_ ()]+
```
Value Length Constraints: Minimum length of 0. Maximum length of 100.

### <span id="page-16-3"></span>**[templateArn](#page-16-0)**

The Amazon Resource Name (ARN) of the migration workflow template. The format for an Migration Hub Orchestrator template ARN is arn:aws:migrationhuborchestrator:region:account:template/template-abcd1234. For more information about ARNs, see Amazon [Resource](https://docs.aws.amazon.com/IAM/latest/UserGuide/reference-arns.html) Names (ARNs) in the *AWS General Reference*.

Type: String

### <span id="page-16-4"></span>**[templateId](#page-16-0)**

The ID of the migration workflow template.

Type: String

## <span id="page-17-0"></span>**Errors**

For information about the errors that are common to all actions, see [Common](#page-187-0) Errors.

### **AccessDeniedException**

You do not have sufficient access to perform this action.

HTTP Status Code: 403

### **ConflictException**

This exception is thrown when an attempt to update or delete a resource would cause an inconsistent state.

HTTP Status Code: 409

### **InternalServerException**

An internal error has occurred.

HTTP Status Code: 500

### **ThrottlingException**

The request was denied due to request throttling.

HTTP Status Code: 429

### **ValidationException**

The input fails to satisfy the constraints specified by an AWS service.

HTTP Status Code: 400

## <span id="page-17-1"></span>**See Also**

For more information about using this API in one of the language-specific AWS SDKs, see the following:

• AWS [Command](https://docs.aws.amazon.com/goto/aws-cli/migrationhuborchestrator-2021-08-28/CreateTemplate) Line Interface

- [AWS](https://docs.aws.amazon.com/goto/DotNetSDKV3/migrationhuborchestrator-2021-08-28/CreateTemplate) SDK for .NET
- [AWS](https://docs.aws.amazon.com/goto/SdkForCpp/migrationhuborchestrator-2021-08-28/CreateTemplate) SDK for C++
- [AWS](https://docs.aws.amazon.com/goto/SdkForGoV2/migrationhuborchestrator-2021-08-28/CreateTemplate) SDK for Go v2
- [AWS](https://docs.aws.amazon.com/goto/SdkForJavaV2/migrationhuborchestrator-2021-08-28/CreateTemplate) SDK for Java V2
- AWS SDK for [JavaScript](https://docs.aws.amazon.com/goto/SdkForJavaScriptV3/migrationhuborchestrator-2021-08-28/CreateTemplate) V3
- [AWS](https://docs.aws.amazon.com/goto/SdkForPHPV3/migrationhuborchestrator-2021-08-28/CreateTemplate) SDK for PHP V3
- AWS SDK for [Python](https://docs.aws.amazon.com/goto/boto3/migrationhuborchestrator-2021-08-28/CreateTemplate)
- AWS SDK for [Ruby](https://docs.aws.amazon.com/goto/SdkForRubyV3/migrationhuborchestrator-2021-08-28/CreateTemplate) V3

# <span id="page-19-0"></span>**CreateWorkflow**

Create a workflow to orchestrate your migrations.

## <span id="page-19-1"></span>**Request Syntax**

```
POST /migrationworkflow/ HTTP/1.1
Content-type: application/json
{ 
    "applicationConfigurationId": "string", 
    "description": "string", 
    "inputParameters": { 
       "string" : { ... } 
    }, 
    "name": "string", 
    "stepTargets": [ "string" ], 
    "tags": { 
       "string" : "string" 
    }, 
    "templateId": "string"
}
```
## <span id="page-19-2"></span>**URI Request Parameters**

The request does not use any URI parameters.

## <span id="page-19-3"></span>**Request Body**

The request accepts the following data in JSON format.

### <span id="page-19-4"></span>**[applicationConfigurationId](#page-19-1)**

The configuration ID of the application configured in Application Discovery Service.

Type: String

Length Constraints: Minimum length of 0. Maximum length of 100.

Pattern: [-a-zA-Z0-9 .+]\*

Required: No

### <span id="page-20-0"></span>**[description](#page-19-1)**

The description of the migration workflow.

Type: String

Length Constraints: Minimum length of 0. Maximum length of 500.

Pattern: [-a-zA-Z0-9\_.+, ]\*

Required: No

### <span id="page-20-1"></span>**[inputParameters](#page-19-1)**

The input parameters required to create a migration workflow.

Type: String to [StepInput](#page-159-0) object map

Key Length Constraints: Minimum length of 1. Maximum length of 100.

```
Key Pattern: [a-zA-Z0-9-_ ()]+
```
Required: Yes

### <span id="page-20-2"></span>**[name](#page-19-1)**

The name of the migration workflow.

Type: String

Length Constraints: Minimum length of 1. Maximum length of 100.

Pattern: [-a-zA-Z0-9\_.+]+[-a-zA-Z0-9\_.+ ]\*

Required: Yes

### <span id="page-20-3"></span>**[stepTargets](#page-19-1)**

The servers on which a step will be run.

Type: Array of strings

Length Constraints: Minimum length of 0. Maximum length of 500.

Required: No

### <span id="page-21-1"></span>**[tags](#page-19-1)**

The tags to add on a migration workflow.

Type: String to string map

Key Length Constraints: Minimum length of 1. Maximum length of 100.

```
Key Pattern: [a-zA-Z0-9-_ ()]+
```
Value Length Constraints: Minimum length of 0. Maximum length of 100.

Required: No

### <span id="page-21-2"></span>**[templateId](#page-19-1)**

The ID of the template.

Type: String

Length Constraints: Minimum length of 1. Maximum length of 100.

Pattern: [-a-zA-Z0-9\_.+]+[-a-zA-Z0-9\_.+ ]\*

Required: Yes

## <span id="page-21-0"></span>**Response Syntax**

```
HTTP/1.1 200
Content-type: application/json
{ 
    "adsApplicationConfigurationId": "string", 
    "arn": "string", 
    "creationTime": number, 
    "description": "string", 
    "id": "string", 
    "name": "string", 
    "status": "string", 
    "stepTargets": [ "string" ], 
    "tags": { 
       "string" : "string" 
    },
```

```
 "templateId": "string", 
    "workflowInputs": { 
        "string" : { ... } 
    }
}
```
## <span id="page-22-0"></span>**Response Elements**

If the action is successful, the service sends back an HTTP 200 response.

The following data is returned in JSON format by the service.

### <span id="page-22-1"></span>**[adsApplicationConfigurationId](#page-21-0)**

The configuration ID of the application configured in Application Discovery Service.

Type: String

### <span id="page-22-2"></span>**[arn](#page-21-0)**

The Amazon Resource Name (ARN) of the migration workflow.

Type: String

### <span id="page-22-3"></span>**[creationTime](#page-21-0)**

The time at which the migration workflow was created.

Type: Timestamp

### <span id="page-22-4"></span>**[description](#page-21-0)**

The description of the migration workflow.

Type: String

### <span id="page-22-5"></span>**[id](#page-21-0)**

The ID of the migration workflow.

Type: String

Length Constraints: Minimum length of 1. Maximum length of 100.

Pattern: [a-zA-Z0-9-]+

### <span id="page-23-0"></span>**[name](#page-21-0)**

The name of the migration workflow.

Type: String

### <span id="page-23-1"></span>**[status](#page-21-0)**

The status of the migration workflow.

Type: String

Valid Values: CREATING | NOT\_STARTED | CREATION\_FAILED | STARTING | IN\_PROGRESS | WORKFLOW\_FAILED | PAUSED | PAUSING | PAUSING\_FAILED | USER\_ATTENTION\_REQUIRED | DELETING | DELETION\_FAILED | DELETED | COMPLETED

### <span id="page-23-2"></span>**[stepTargets](#page-21-0)**

The servers on which a step will be run.

Type: Array of strings

Length Constraints: Minimum length of 0. Maximum length of 500.

### <span id="page-23-3"></span>**[tags](#page-21-0)**

The tags to add on a migration workflow.

Type: String to string map

Key Length Constraints: Minimum length of 1. Maximum length of 100.

Key Pattern: [a-zA-Z0-9-\_ ()]+

Value Length Constraints: Minimum length of 0. Maximum length of 100.

### <span id="page-23-4"></span>**[templateId](#page-21-0)**

The ID of the template.

Type: String

### <span id="page-23-5"></span>**[workflowInputs](#page-21-0)**

The inputs for creating a migration workflow.

Type: String to [StepInput](#page-159-0) object map

Key Length Constraints: Minimum length of 1. Maximum length of 100.

```
Key Pattern: [a-zA-Z0-9-_ ()]+
```
### <span id="page-24-0"></span>**Errors**

For information about the errors that are common to all actions, see [Common](#page-187-0) Errors.

### **AccessDeniedException**

You do not have sufficient access to perform this action.

HTTP Status Code: 403

### **InternalServerException**

An internal error has occurred.

HTTP Status Code: 500

#### **ThrottlingException**

The request was denied due to request throttling.

HTTP Status Code: 429

#### **ValidationException**

The input fails to satisfy the constraints specified by an AWS service.

HTTP Status Code: 400

## <span id="page-24-1"></span>**See Also**

For more information about using this API in one of the language-specific AWS SDKs, see the following:

- AWS [Command](https://docs.aws.amazon.com/goto/aws-cli/migrationhuborchestrator-2021-08-28/CreateWorkflow) Line Interface
- [AWS](https://docs.aws.amazon.com/goto/DotNetSDKV3/migrationhuborchestrator-2021-08-28/CreateWorkflow) SDK for .NET
- [AWS](https://docs.aws.amazon.com/goto/SdkForCpp/migrationhuborchestrator-2021-08-28/CreateWorkflow) SDK for C++
- [AWS](https://docs.aws.amazon.com/goto/SdkForGoV2/migrationhuborchestrator-2021-08-28/CreateWorkflow) SDK for Go v2
- [AWS](https://docs.aws.amazon.com/goto/SdkForJavaV2/migrationhuborchestrator-2021-08-28/CreateWorkflow) SDK for Java V2
- AWS SDK for [JavaScript](https://docs.aws.amazon.com/goto/SdkForJavaScriptV3/migrationhuborchestrator-2021-08-28/CreateWorkflow) V3
- [AWS](https://docs.aws.amazon.com/goto/SdkForPHPV3/migrationhuborchestrator-2021-08-28/CreateWorkflow) SDK for PHP V3
- AWS SDK for [Python](https://docs.aws.amazon.com/goto/boto3/migrationhuborchestrator-2021-08-28/CreateWorkflow)
- AWS SDK for [Ruby](https://docs.aws.amazon.com/goto/SdkForRubyV3/migrationhuborchestrator-2021-08-28/CreateWorkflow) V3

## <span id="page-26-0"></span>**CreateWorkflowStep**

Create a step in the migration workflow.

## <span id="page-26-1"></span>**Request Syntax**

```
POST /workflowstep HTTP/1.1
Content-type: application/json
{ 
    "description": "string", 
    "name": "string", 
    "next": [ "string" ], 
    "outputs": [ 
       { 
           "dataType": "string", 
           "name": "string", 
           "required": boolean, 
           "value": { ... } 
       } 
    ], 
    "previous": [ "string" ], 
    "stepActionType": "string", 
    "stepGroupId": "string", 
    "stepTarget": [ "string" ], 
    "workflowId": "string", 
    "workflowStepAutomationConfiguration": { 
        "command": { 
           "linux": "string", 
           "windows": "string" 
       }, 
        "runEnvironment": "string", 
        "scriptLocationS3Bucket": "string", 
        "scriptLocationS3Key": { 
           "linux": "string", 
           "windows": "string" 
       }, 
        "targetType": "string" 
    }
}
```
## <span id="page-27-0"></span>**URI Request Parameters**

The request does not use any URI parameters.

## <span id="page-27-1"></span>**Request Body**

The request accepts the following data in JSON format.

### <span id="page-27-2"></span>**[description](#page-26-1)**

The description of the step.

Type: String

Length Constraints: Minimum length of 0. Maximum length of 500.

Pattern: [-a-zA-Z0-9\_.+, ]\*

Required: No

### <span id="page-27-3"></span>**[name](#page-26-1)**

The name of the step.

Type: String

Length Constraints: Minimum length of 1. Maximum length of 100.

Pattern: [-a-zA-Z0-9 .+]+[-a-zA-Z0-9. + ]\*

Required: Yes

### <span id="page-27-4"></span>**[next](#page-26-1)**

The next step.

Type: Array of strings

Length Constraints: Minimum length of 0. Maximum length of 500.

Required: No

### <span id="page-27-5"></span>**[outputs](#page-26-1)**

The key value pairs added for the expected output.

### Type: Array of [WorkflowStepOutput](#page-177-0) objects

Required: No

### <span id="page-28-0"></span>**[previous](#page-26-1)**

The previous step.

Type: Array of strings

Length Constraints: Minimum length of 0. Maximum length of 500.

Required: No

### <span id="page-28-1"></span>**[stepActionType](#page-26-1)**

The action type of the step. You must run and update the status of a manual step for the workflow to continue after the completion of the step.

Type: String

Valid Values: MANUAL | AUTOMATED

Required: Yes

### <span id="page-28-2"></span>**[stepGroupId](#page-26-1)**

The ID of the step group.

Type: String

Length Constraints: Minimum length of 1. Maximum length of 100.

Pattern: [a-zA-Z0-9-]+

Required: Yes

#### <span id="page-28-3"></span>**[stepTarget](#page-26-1)**

The servers on which a step will be run.

Type: Array of strings

Length Constraints: Minimum length of 0. Maximum length of 500.

Required: No

### <span id="page-29-2"></span>**[workflowId](#page-26-1)**

The ID of the migration workflow.

Type: String

Length Constraints: Minimum length of 1. Maximum length of 100.

Pattern: [a-zA-Z0-9-]+

Required: Yes

### <span id="page-29-3"></span>**[workflowStepAutomationConfiguration](#page-26-1)**

The custom script to run tests on source or target environments.

Type: [WorkflowStepAutomationConfiguration](#page-173-0) object

Required: No

## <span id="page-29-0"></span>**Response Syntax**

```
HTTP/1.1 200
Content-type: application/json
{ 
    "id": "string", 
    "name": "string", 
    "stepGroupId": "string", 
    "workflowId": "string"
}
```
## <span id="page-29-1"></span>**Response Elements**

If the action is successful, the service sends back an HTTP 200 response.

The following data is returned in JSON format by the service.

<span id="page-29-4"></span>**[id](#page-29-0)**

The ID of the step.

Type: String

### <span id="page-30-1"></span>**[name](#page-29-0)**

The name of the step.

Type: String

### <span id="page-30-2"></span>**[stepGroupId](#page-29-0)**

The ID of the step group.

Type: String

### <span id="page-30-3"></span>**[workflowId](#page-29-0)**

The ID of the migration workflow.

Type: String

### <span id="page-30-0"></span>**Errors**

For information about the errors that are common to all actions, see [Common](#page-187-0) Errors.

### **AccessDeniedException**

You do not have sufficient access to perform this action.

HTTP Status Code: 403

### **InternalServerException**

An internal error has occurred.

HTTP Status Code: 500

### **ThrottlingException**

The request was denied due to request throttling.

HTTP Status Code: 429

### **ValidationException**

The input fails to satisfy the constraints specified by an AWS service.

HTTP Status Code: 400

## <span id="page-31-0"></span>**See Also**

For more information about using this API in one of the language-specific AWS SDKs, see the following:

- AWS [Command](https://docs.aws.amazon.com/goto/aws-cli/migrationhuborchestrator-2021-08-28/CreateWorkflowStep) Line Interface
- [AWS](https://docs.aws.amazon.com/goto/DotNetSDKV3/migrationhuborchestrator-2021-08-28/CreateWorkflowStep) SDK for .NET
- [AWS](https://docs.aws.amazon.com/goto/SdkForCpp/migrationhuborchestrator-2021-08-28/CreateWorkflowStep) SDK for C++
- [AWS](https://docs.aws.amazon.com/goto/SdkForGoV2/migrationhuborchestrator-2021-08-28/CreateWorkflowStep) SDK for Go v2
- [AWS](https://docs.aws.amazon.com/goto/SdkForJavaV2/migrationhuborchestrator-2021-08-28/CreateWorkflowStep) SDK for Java V2
- AWS SDK for [JavaScript](https://docs.aws.amazon.com/goto/SdkForJavaScriptV3/migrationhuborchestrator-2021-08-28/CreateWorkflowStep) V3
- [AWS](https://docs.aws.amazon.com/goto/SdkForPHPV3/migrationhuborchestrator-2021-08-28/CreateWorkflowStep) SDK for PHP V3
- AWS SDK for [Python](https://docs.aws.amazon.com/goto/boto3/migrationhuborchestrator-2021-08-28/CreateWorkflowStep)
- AWS SDK for [Ruby](https://docs.aws.amazon.com/goto/SdkForRubyV3/migrationhuborchestrator-2021-08-28/CreateWorkflowStep) V3

## <span id="page-32-0"></span>**CreateWorkflowStepGroup**

Create a step group in a migration workflow.

## <span id="page-32-1"></span>**Request Syntax**

```
POST /workflowstepgroups HTTP/1.1
Content-type: application/json
{ 
    "description": "string", 
    "name": "string", 
    "next": [ "string" ], 
    "previous": [ "string" ], 
    "workflowId": "string"
}
```
## <span id="page-32-2"></span>**URI Request Parameters**

The request does not use any URI parameters.

## <span id="page-32-3"></span>**Request Body**

The request accepts the following data in JSON format.

### <span id="page-32-4"></span>**[description](#page-32-1)**

The description of the step group.

Type: String

Length Constraints: Minimum length of 0. Maximum length of 500.

```
Pattern: [-a-zA-Z0-9_.+, ]*
```
Required: No

### <span id="page-32-5"></span>**[name](#page-32-1)**

The name of the step group.

Type: String

Length Constraints: Minimum length of 1. Maximum length of 100.

Pattern: [-a-zA-Z0-9\_.+]+[-a-zA-Z0-9\_.+ ]\*

Required: Yes

#### <span id="page-33-1"></span>**[next](#page-32-1)**

The next step group.

Type: Array of strings

Length Constraints: Minimum length of 0. Maximum length of 500.

Required: No

### <span id="page-33-2"></span>**[previous](#page-32-1)**

The previous step group.

Type: Array of strings

Length Constraints: Minimum length of 0. Maximum length of 500.

Required: No

### <span id="page-33-3"></span>**[workflowId](#page-32-1)**

The ID of the migration workflow that will contain the step group.

Type: String

Length Constraints: Minimum length of 1. Maximum length of 100.

Pattern: [a-zA-Z0-9-]+

Required: Yes

### <span id="page-33-0"></span>**Response Syntax**

```
HTTP/1.1 200
Content-type: application/json
```

```
{ 
    "creationTime": number, 
    "description": "string", 
    "id": "string", 
    "name": "string", 
    "next": [ "string" ], 
    "previous": [ "string" ], 
     "tools": [ 
        { 
            "name": "string", 
            "url": "string" 
        } 
    ], 
     "workflowId": "string"
}
```
## <span id="page-34-0"></span>**Response Elements**

If the action is successful, the service sends back an HTTP 200 response.

The following data is returned in JSON format by the service.

### <span id="page-34-1"></span>**[creationTime](#page-33-0)**

The time at which the step group is created.

Type: Timestamp

### <span id="page-34-2"></span>**[description](#page-33-0)**

The description of the step group.

Type: String

### <span id="page-34-3"></span>**[id](#page-33-0)**

The ID of the step group.

Type: String

### <span id="page-34-4"></span>**[name](#page-33-0)**

The name of the step group.

Type: String

#### <span id="page-35-1"></span>**[next](#page-33-0)**

The next step group.

Type: Array of strings

Length Constraints: Minimum length of 0. Maximum length of 500.

### <span id="page-35-2"></span>**[previous](#page-33-0)**

The previous step group.

Type: Array of strings

Length Constraints: Minimum length of 0. Maximum length of 500.

#### <span id="page-35-3"></span>**[tools](#page-33-0)**

List of AWS services utilized in a migration workflow.

Type: Array of [Tool](#page-172-0) objects

### <span id="page-35-4"></span>**[workflowId](#page-33-0)**

The ID of the migration workflow that contains the step group.

Type: String

### <span id="page-35-0"></span>**Errors**

For information about the errors that are common to all actions, see [Common](#page-187-0) Errors.

### **AccessDeniedException**

You do not have sufficient access to perform this action.

HTTP Status Code: 403

### **InternalServerException**

An internal error has occurred.

HTTP Status Code: 500

### **ThrottlingException**

The request was denied due to request throttling.
HTTP Status Code: 429

#### **ValidationException**

The input fails to satisfy the constraints specified by an AWS service.

HTTP Status Code: 400

### **See Also**

- AWS [Command](https://docs.aws.amazon.com/goto/aws-cli/migrationhuborchestrator-2021-08-28/CreateWorkflowStepGroup) Line Interface
- [AWS](https://docs.aws.amazon.com/goto/DotNetSDKV3/migrationhuborchestrator-2021-08-28/CreateWorkflowStepGroup) SDK for .NET
- [AWS](https://docs.aws.amazon.com/goto/SdkForCpp/migrationhuborchestrator-2021-08-28/CreateWorkflowStepGroup) SDK for C++
- [AWS](https://docs.aws.amazon.com/goto/SdkForGoV2/migrationhuborchestrator-2021-08-28/CreateWorkflowStepGroup) SDK for Go v2
- [AWS](https://docs.aws.amazon.com/goto/SdkForJavaV2/migrationhuborchestrator-2021-08-28/CreateWorkflowStepGroup) SDK for Java V2
- AWS SDK for [JavaScript](https://docs.aws.amazon.com/goto/SdkForJavaScriptV3/migrationhuborchestrator-2021-08-28/CreateWorkflowStepGroup) V3
- [AWS](https://docs.aws.amazon.com/goto/SdkForPHPV3/migrationhuborchestrator-2021-08-28/CreateWorkflowStepGroup) SDK for PHP V3
- AWS SDK for [Python](https://docs.aws.amazon.com/goto/boto3/migrationhuborchestrator-2021-08-28/CreateWorkflowStepGroup)
- AWS SDK for [Ruby](https://docs.aws.amazon.com/goto/SdkForRubyV3/migrationhuborchestrator-2021-08-28/CreateWorkflowStepGroup) V3

# **DeleteTemplate**

Deletes a migration workflow template.

# <span id="page-37-0"></span>**Request Syntax**

```
DELETE /template/id HTTP/1.1
```
# **URI Request Parameters**

The request uses the following URI parameters.

### **[id](#page-37-0)**

The ID of the request to delete a migration workflow template.

Length Constraints: Minimum length of 1. Maximum length of 100.

Pattern: [-a-zA-Z0-9\_.+]+[-a-zA-Z0-9\_.+ ]\*

Required: Yes

# **Request Body**

The request does not have a request body.

### **Response Syntax**

HTTP/1.1 200

## **Response Elements**

If the action is successful, the service sends back an HTTP 200 response with an empty HTTP body.

# **Errors**

For information about the errors that are common to all actions, see [Common](#page-187-0) Errors.

#### **AccessDeniedException**

You do not have sufficient access to perform this action.

HTTP Status Code: 403

#### **InternalServerException**

An internal error has occurred.

HTTP Status Code: 500

#### **ResourceNotFoundException**

The resource is not available.

HTTP Status Code: 404

#### **ThrottlingException**

The request was denied due to request throttling.

HTTP Status Code: 429

#### **ValidationException**

The input fails to satisfy the constraints specified by an AWS service.

HTTP Status Code: 400

### **See Also**

- AWS [Command](https://docs.aws.amazon.com/goto/aws-cli/migrationhuborchestrator-2021-08-28/DeleteTemplate) Line Interface
- [AWS](https://docs.aws.amazon.com/goto/DotNetSDKV3/migrationhuborchestrator-2021-08-28/DeleteTemplate) SDK for .NET
- [AWS](https://docs.aws.amazon.com/goto/SdkForCpp/migrationhuborchestrator-2021-08-28/DeleteTemplate) SDK for C++
- [AWS](https://docs.aws.amazon.com/goto/SdkForGoV2/migrationhuborchestrator-2021-08-28/DeleteTemplate) SDK for Go v2
- [AWS](https://docs.aws.amazon.com/goto/SdkForJavaV2/migrationhuborchestrator-2021-08-28/DeleteTemplate) SDK for Java V2
- AWS SDK for [JavaScript](https://docs.aws.amazon.com/goto/SdkForJavaScriptV3/migrationhuborchestrator-2021-08-28/DeleteTemplate) V3
- [AWS](https://docs.aws.amazon.com/goto/SdkForPHPV3/migrationhuborchestrator-2021-08-28/DeleteTemplate) SDK for PHP V3
- AWS SDK for [Python](https://docs.aws.amazon.com/goto/boto3/migrationhuborchestrator-2021-08-28/DeleteTemplate)
- AWS SDK for [Ruby](https://docs.aws.amazon.com/goto/SdkForRubyV3/migrationhuborchestrator-2021-08-28/DeleteTemplate) V3

# **DeleteWorkflow**

Delete a migration workflow. You must pause a running workflow in Migration Hub Orchestrator console to delete it.

# <span id="page-40-0"></span>**Request Syntax**

```
DELETE /migrationworkflow/id HTTP/1.1
```
# **URI Request Parameters**

The request uses the following URI parameters.

### **[id](#page-40-0)**

The ID of the migration workflow you want to delete.

Length Constraints: Minimum length of 1. Maximum length of 100.

Pattern: [a-zA-Z0-9-]+

Required: Yes

# **Request Body**

The request does not have a request body.

## <span id="page-40-1"></span>**Response Syntax**

```
HTTP/1.1 202
Content-type: application/json
{ 
    "arn": "string", 
    "id": "string", 
    "status": "string"
}
```
# **Response Elements**

If the action is successful, the service sends back an HTTP 202 response.

The following data is returned in JSON format by the service.

#### <span id="page-41-0"></span>**[arn](#page-40-1)**

The Amazon Resource Name (ARN) of the migration workflow.

Type: String

#### <span id="page-41-1"></span>**[id](#page-40-1)**

The ID of the migration workflow.

Type: String

Length Constraints: Minimum length of 1. Maximum length of 100.

Pattern: [a-zA-Z0-9-]+

#### <span id="page-41-2"></span>**[status](#page-40-1)**

The status of the migration workflow.

Type: String

Valid Values: CREATING | NOT\_STARTED | CREATION\_FAILED | STARTING | IN\_PROGRESS | WORKFLOW\_FAILED | PAUSED | PAUSING | PAUSING\_FAILED | USER\_ATTENTION\_REQUIRED | DELETING | DELETION\_FAILED | DELETED | COMPLETED

### **Errors**

For information about the errors that are common to all actions, see [Common](#page-187-0) Errors.

#### **AccessDeniedException**

You do not have sufficient access to perform this action.

HTTP Status Code: 403

#### **InternalServerException**

An internal error has occurred.

HTTP Status Code: 500

#### **ResourceNotFoundException**

The resource is not available.

HTTP Status Code: 404

#### **ThrottlingException**

The request was denied due to request throttling.

HTTP Status Code: 429

#### **ValidationException**

The input fails to satisfy the constraints specified by an AWS service.

HTTP Status Code: 400

### **See Also**

- AWS [Command](https://docs.aws.amazon.com/goto/aws-cli/migrationhuborchestrator-2021-08-28/DeleteWorkflow) Line Interface
- [AWS](https://docs.aws.amazon.com/goto/DotNetSDKV3/migrationhuborchestrator-2021-08-28/DeleteWorkflow) SDK for .NET
- [AWS](https://docs.aws.amazon.com/goto/SdkForCpp/migrationhuborchestrator-2021-08-28/DeleteWorkflow) SDK for C++
- [AWS](https://docs.aws.amazon.com/goto/SdkForGoV2/migrationhuborchestrator-2021-08-28/DeleteWorkflow) SDK for Go v2
- [AWS](https://docs.aws.amazon.com/goto/SdkForJavaV2/migrationhuborchestrator-2021-08-28/DeleteWorkflow) SDK for Java V2
- AWS SDK for [JavaScript](https://docs.aws.amazon.com/goto/SdkForJavaScriptV3/migrationhuborchestrator-2021-08-28/DeleteWorkflow) V3
- [AWS](https://docs.aws.amazon.com/goto/SdkForPHPV3/migrationhuborchestrator-2021-08-28/DeleteWorkflow) SDK for PHP V3
- AWS SDK for [Python](https://docs.aws.amazon.com/goto/boto3/migrationhuborchestrator-2021-08-28/DeleteWorkflow)
- AWS SDK for [Ruby](https://docs.aws.amazon.com/goto/SdkForRubyV3/migrationhuborchestrator-2021-08-28/DeleteWorkflow) V3

# **DeleteWorkflowStep**

<span id="page-43-0"></span>Delete a step in a migration workflow. Pause the workflow to delete a running step.

### **Request Syntax**

DELETE /workflowstep/*id*?stepGroupId=*stepGroupId*&workflowId=*workflowId* HTTP/1.1

### **URI Request Parameters**

The request uses the following URI parameters.

#### **[id](#page-43-0)**

The ID of the step you want to delete.

Length Constraints: Minimum length of 1. Maximum length of 100.

Pattern: [a-zA-Z0-9-]+

Required: Yes

#### **[stepGroupId](#page-43-0)**

The ID of the step group that contains the step you want to delete.

Length Constraints: Minimum length of 1. Maximum length of 100.

Pattern: [a-zA-Z0-9-]+

Required: Yes

#### **[workflowId](#page-43-0)**

The ID of the migration workflow.

Length Constraints: Minimum length of 1. Maximum length of 100.

Pattern: [a-zA-Z0-9-]+

#### Required: Yes

# **Request Body**

The request does not have a request body.

### **Response Syntax**

HTTP/1.1 200

### **Response Elements**

If the action is successful, the service sends back an HTTP 200 response with an empty HTTP body.

### **Errors**

For information about the errors that are common to all actions, see [Common](#page-187-0) Errors.

#### **AccessDeniedException**

You do not have sufficient access to perform this action.

HTTP Status Code: 403

#### **InternalServerException**

An internal error has occurred.

HTTP Status Code: 500

#### **ResourceNotFoundException**

The resource is not available.

HTTP Status Code: 404

#### **ThrottlingException**

The request was denied due to request throttling.

HTTP Status Code: 429

#### **ValidationException**

The input fails to satisfy the constraints specified by an AWS service.

#### HTTP Status Code: 400

## **See Also**

- AWS [Command](https://docs.aws.amazon.com/goto/aws-cli/migrationhuborchestrator-2021-08-28/DeleteWorkflowStep) Line Interface
- [AWS](https://docs.aws.amazon.com/goto/DotNetSDKV3/migrationhuborchestrator-2021-08-28/DeleteWorkflowStep) SDK for .NET
- [AWS](https://docs.aws.amazon.com/goto/SdkForCpp/migrationhuborchestrator-2021-08-28/DeleteWorkflowStep) SDK for C++
- [AWS](https://docs.aws.amazon.com/goto/SdkForGoV2/migrationhuborchestrator-2021-08-28/DeleteWorkflowStep) SDK for Go v2
- [AWS](https://docs.aws.amazon.com/goto/SdkForJavaV2/migrationhuborchestrator-2021-08-28/DeleteWorkflowStep) SDK for Java V2
- AWS SDK for [JavaScript](https://docs.aws.amazon.com/goto/SdkForJavaScriptV3/migrationhuborchestrator-2021-08-28/DeleteWorkflowStep) V3
- [AWS](https://docs.aws.amazon.com/goto/SdkForPHPV3/migrationhuborchestrator-2021-08-28/DeleteWorkflowStep) SDK for PHP V3
- AWS SDK for [Python](https://docs.aws.amazon.com/goto/boto3/migrationhuborchestrator-2021-08-28/DeleteWorkflowStep)
- AWS SDK for [Ruby](https://docs.aws.amazon.com/goto/SdkForRubyV3/migrationhuborchestrator-2021-08-28/DeleteWorkflowStep) V3

# **DeleteWorkflowStepGroup**

Delete a step group in a migration workflow.

### <span id="page-46-0"></span>**Request Syntax**

DELETE /workflowstepgroup/*id*?workflowId=*workflowId* HTTP/1.1

### **URI Request Parameters**

The request uses the following URI parameters.

#### **[id](#page-46-0)**

The ID of the step group you want to delete.

Length Constraints: Minimum length of 1. Maximum length of 100.

Pattern: [a-zA-Z0-9-]+

Required: Yes

#### **[workflowId](#page-46-0)**

The ID of the migration workflow.

Length Constraints: Minimum length of 1. Maximum length of 100.

Pattern: [a-zA-Z0-9-]+

Required: Yes

### **Request Body**

The request does not have a request body.

### **Response Syntax**

HTTP/1.1 202

## **Response Elements**

If the action is successful, the service sends back an HTTP 202 response with an empty HTTP body.

### **Errors**

For information about the errors that are common to all actions, see [Common](#page-187-0) Errors.

#### **AccessDeniedException**

You do not have sufficient access to perform this action.

HTTP Status Code: 403

#### **InternalServerException**

An internal error has occurred.

HTTP Status Code: 500

#### **ResourceNotFoundException**

The resource is not available.

HTTP Status Code: 404

#### **ThrottlingException**

The request was denied due to request throttling.

HTTP Status Code: 429

#### **ValidationException**

The input fails to satisfy the constraints specified by an AWS service.

HTTP Status Code: 400

### **See Also**

For more information about using this API in one of the language-specific AWS SDKs, see the following:

• AWS [Command](https://docs.aws.amazon.com/goto/aws-cli/migrationhuborchestrator-2021-08-28/DeleteWorkflowStepGroup) Line Interface

- [AWS](https://docs.aws.amazon.com/goto/DotNetSDKV3/migrationhuborchestrator-2021-08-28/DeleteWorkflowStepGroup) SDK for .NET
- [AWS](https://docs.aws.amazon.com/goto/SdkForCpp/migrationhuborchestrator-2021-08-28/DeleteWorkflowStepGroup) SDK for C++
- [AWS](https://docs.aws.amazon.com/goto/SdkForGoV2/migrationhuborchestrator-2021-08-28/DeleteWorkflowStepGroup) SDK for Go v2
- [AWS](https://docs.aws.amazon.com/goto/SdkForJavaV2/migrationhuborchestrator-2021-08-28/DeleteWorkflowStepGroup) SDK for Java V2
- AWS SDK for [JavaScript](https://docs.aws.amazon.com/goto/SdkForJavaScriptV3/migrationhuborchestrator-2021-08-28/DeleteWorkflowStepGroup) V3
- [AWS](https://docs.aws.amazon.com/goto/SdkForPHPV3/migrationhuborchestrator-2021-08-28/DeleteWorkflowStepGroup) SDK for PHP V3
- AWS SDK for [Python](https://docs.aws.amazon.com/goto/boto3/migrationhuborchestrator-2021-08-28/DeleteWorkflowStepGroup)
- AWS SDK for [Ruby](https://docs.aws.amazon.com/goto/SdkForRubyV3/migrationhuborchestrator-2021-08-28/DeleteWorkflowStepGroup) V3

# **GetTemplate**

Get the template you want to use for creating a migration workflow.

# <span id="page-49-0"></span>**Request Syntax**

```
GET /migrationworkflowtemplate/id HTTP/1.1
```
# **URI Request Parameters**

The request uses the following URI parameters.

### **[id](#page-49-0)**

The ID of the template.

Length Constraints: Minimum length of 1. Maximum length of 100.

Pattern: [-a-zA-Z0-9\_.+]+[-a-zA-Z0-9\_.+ ]\*

Required: Yes

# **Request Body**

The request does not have a request body.

## <span id="page-49-1"></span>**Response Syntax**

```
HTTP/1.1 200
Content-type: application/json
{ 
    "creationTime": number, 
    "description": "string", 
    "id": "string", 
    "inputs": [ 
       { 
           "dataType": "string", 
           "inputName": "string", 
           "required": boolean
       }
```

```
 ], 
    "name": "string", 
    "owner": "string", 
    "status": "string", 
    "statusMessage": "string", 
    "tags": { 
        "string" : "string" 
    }, 
    "templateArn": "string", 
    "templateClass": "string", 
    "tools": [ 
        { 
            "name": "string", 
            "url": "string" 
        } 
    ]
}
```
## **Response Elements**

If the action is successful, the service sends back an HTTP 200 response.

The following data is returned in JSON format by the service.

#### <span id="page-50-0"></span>**[creationTime](#page-49-1)**

The time at which the template was last created.

Type: Timestamp

#### <span id="page-50-1"></span>**[description](#page-49-1)**

The time at which the template was last created.

Type: String

#### <span id="page-50-2"></span>**[id](#page-49-1)**

The ID of the template.

Type: String

#### <span id="page-50-3"></span>**[inputs](#page-49-1)**

The inputs provided for the creation of the migration workflow.

Type: Array of [TemplateInput](#page-162-3) objects

#### <span id="page-51-0"></span>**[name](#page-49-1)**

The name of the template.

Type: String

#### <span id="page-51-1"></span>**[owner](#page-49-1)**

The owner of the migration workflow template.

Type: String

#### <span id="page-51-2"></span>**[status](#page-49-1)**

The status of the template.

Type: String

Valid Values: CREATED | READY | PENDING\_CREATION | CREATING | CREATION\_FAILED

#### <span id="page-51-3"></span>**[statusMessage](#page-49-1)**

The status message of retrieving migration workflow templates.

Type: String

#### <span id="page-51-4"></span>**[tags](#page-49-1)**

The tags added to the migration workflow template.

Type: String to string map

Key Length Constraints: Minimum length of 1. Maximum length of 100.

Key Pattern: [a-zA-Z0-9-\_ ()]+

Value Length Constraints: Minimum length of 0. Maximum length of 100.

#### <span id="page-51-5"></span>**[templateArn](#page-49-1)**

>The Amazon Resource Name (ARN) of the migration workflow template. The format for an Migration Hub Orchestrator template ARN is arn:aws:migrationhuborchestrator:region:account:template/template-abcd1234. For more information about ARNs, see Amazon [Resource](https://docs.aws.amazon.com/IAM/latest/UserGuide/reference-arns.html) Names (ARNs) in the *AWS General Reference*.

Type: String

#### <span id="page-52-0"></span>**[templateClass](#page-49-1)**

The class of the migration workflow template. The available template classes are:

- A2C
- MGN
- SAP\_MULTI
- SQL\_EC2
- SQL\_RDS
- VMIE

Type: String

#### <span id="page-52-1"></span>**[tools](#page-49-1)**

List of AWS services utilized in a migration workflow.

Type: Array of [Tool](#page-172-2) objects

### **Errors**

For information about the errors that are common to all actions, see [Common](#page-187-0) Errors.

#### **AccessDeniedException**

You do not have sufficient access to perform this action.

HTTP Status Code: 403

#### **InternalServerException**

An internal error has occurred.

HTTP Status Code: 500

#### **ResourceNotFoundException**

The resource is not available.

HTTP Status Code: 404

#### **ThrottlingException**

The request was denied due to request throttling.

HTTP Status Code: 429

## **See Also**

- AWS [Command](https://docs.aws.amazon.com/goto/aws-cli/migrationhuborchestrator-2021-08-28/GetTemplate) Line Interface
- [AWS](https://docs.aws.amazon.com/goto/DotNetSDKV3/migrationhuborchestrator-2021-08-28/GetTemplate) SDK for .NET
- [AWS](https://docs.aws.amazon.com/goto/SdkForCpp/migrationhuborchestrator-2021-08-28/GetTemplate) SDK for C++
- [AWS](https://docs.aws.amazon.com/goto/SdkForGoV2/migrationhuborchestrator-2021-08-28/GetTemplate) SDK for Go v2
- [AWS](https://docs.aws.amazon.com/goto/SdkForJavaV2/migrationhuborchestrator-2021-08-28/GetTemplate) SDK for Java V2
- AWS SDK for [JavaScript](https://docs.aws.amazon.com/goto/SdkForJavaScriptV3/migrationhuborchestrator-2021-08-28/GetTemplate) V3
- [AWS](https://docs.aws.amazon.com/goto/SdkForPHPV3/migrationhuborchestrator-2021-08-28/GetTemplate) SDK for PHP V3
- AWS SDK for [Python](https://docs.aws.amazon.com/goto/boto3/migrationhuborchestrator-2021-08-28/GetTemplate)
- AWS SDK for [Ruby](https://docs.aws.amazon.com/goto/SdkForRubyV3/migrationhuborchestrator-2021-08-28/GetTemplate) V3

# **GetTemplateStep**

Get a specific step in a template.

## <span id="page-54-0"></span>**Request Syntax**

GET /templatestep/*id*?stepGroupId=*stepGroupId*&templateId=*templateId* HTTP/1.1

### **URI Request Parameters**

The request uses the following URI parameters.

#### **[id](#page-54-0)**

The ID of the step.

Length Constraints: Minimum length of 1. Maximum length of 100.

Pattern: [a-zA-Z0-9-]+

Required: Yes

#### **[stepGroupId](#page-54-0)**

The ID of the step group.

Length Constraints: Minimum length of 1. Maximum length of 100.

Pattern: [a-zA-Z0-9-]+

Required: Yes

#### **[templateId](#page-54-0)**

The ID of the template.

Length Constraints: Minimum length of 1. Maximum length of 100.

Pattern: [-a-zA-Z0-9\_.+]+[-a-zA-Z0-9\_.+ ]\*

Required: Yes

# **Request Body**

<span id="page-55-0"></span>The request does not have a request body.

### **Response Syntax**

```
HTTP/1.1 200
Content-type: application/json
{ 
    "creationTime": "string", 
    "description": "string", 
    "id": "string", 
    "name": "string", 
    "next": [ "string" ], 
    "outputs": [ 
       { 
           "dataType": "string", 
           "name": "string", 
           "required": boolean
       } 
    ], 
    "previous": [ "string" ], 
    "stepActionType": "string", 
    "stepAutomationConfiguration": { 
        "command": { 
           "linux": "string", 
           "windows": "string" 
       }, 
        "runEnvironment": "string", 
        "scriptLocationS3Bucket": "string", 
        "scriptLocationS3Key": { 
           "linux": "string", 
           "windows": "string" 
       }, 
        "targetType": "string" 
    }, 
    "stepGroupId": "string", 
    "templateId": "string"
}
```
### **Response Elements**

If the action is successful, the service sends back an HTTP 200 response.

The following data is returned in JSON format by the service.

#### <span id="page-56-0"></span>**[creationTime](#page-55-0)**

The time at which the step was created.

Type: String

#### <span id="page-56-1"></span>**[description](#page-55-0)**

The description of the step.

Type: String

#### <span id="page-56-2"></span>**[id](#page-55-0)**

The ID of the step.

Type: String

Length Constraints: Minimum length of 1. Maximum length of 100.

Pattern: [a-zA-Z0-9-]+

#### <span id="page-56-3"></span>**[name](#page-55-0)**

The name of the step.

Type: String

#### <span id="page-56-4"></span>**[next](#page-55-0)**

The next step.

Type: Array of strings

Length Constraints: Minimum length of 0. Maximum length of 500.

#### <span id="page-56-5"></span>**[outputs](#page-55-0)**

The outputs of the step.

Type: Array of [StepOutput](#page-161-3) objects

#### <span id="page-57-0"></span>**[previous](#page-55-0)**

The previous step.

Type: Array of strings

Length Constraints: Minimum length of 0. Maximum length of 500.

#### <span id="page-57-1"></span>**[stepActionType](#page-55-0)**

The action type of the step. You must run and update the status of a manual step for the workflow to continue after the completion of the step.

Type: String

Valid Values: MANUAL | AUTOMATED

#### <span id="page-57-2"></span>**[stepAutomationConfiguration](#page-55-0)**

The custom script to run tests on source or target environments.

Type: [StepAutomationConfiguration](#page-157-5) object

#### <span id="page-57-3"></span>**[stepGroupId](#page-55-0)**

The ID of the step group.

Type: String

Length Constraints: Minimum length of 1. Maximum length of 100.

Pattern: [a-zA-Z0-9-]+

#### <span id="page-57-4"></span>**[templateId](#page-55-0)**

The ID of the template.

Type: String

Length Constraints: Minimum length of 1. Maximum length of 100.

Pattern: [-a-zA-Z0-9\_.+]+[-a-zA-Z0-9\_.+ ]\*

### **Errors**

For information about the errors that are common to all actions, see [Common](#page-187-0) Errors.

#### **AccessDeniedException**

You do not have sufficient access to perform this action.

HTTP Status Code: 403

#### **InternalServerException**

An internal error has occurred.

HTTP Status Code: 500

#### **ResourceNotFoundException**

The resource is not available.

HTTP Status Code: 404

#### **ThrottlingException**

The request was denied due to request throttling.

HTTP Status Code: 429

#### **ValidationException**

The input fails to satisfy the constraints specified by an AWS service.

HTTP Status Code: 400

### **See Also**

- AWS [Command](https://docs.aws.amazon.com/goto/aws-cli/migrationhuborchestrator-2021-08-28/GetTemplateStep) Line Interface
- [AWS](https://docs.aws.amazon.com/goto/DotNetSDKV3/migrationhuborchestrator-2021-08-28/GetTemplateStep) SDK for .NET
- [AWS](https://docs.aws.amazon.com/goto/SdkForCpp/migrationhuborchestrator-2021-08-28/GetTemplateStep) SDK for C++
- [AWS](https://docs.aws.amazon.com/goto/SdkForGoV2/migrationhuborchestrator-2021-08-28/GetTemplateStep) SDK for Go v2
- [AWS](https://docs.aws.amazon.com/goto/SdkForJavaV2/migrationhuborchestrator-2021-08-28/GetTemplateStep) SDK for Java V2
- AWS SDK for [JavaScript](https://docs.aws.amazon.com/goto/SdkForJavaScriptV3/migrationhuborchestrator-2021-08-28/GetTemplateStep) V3
- [AWS](https://docs.aws.amazon.com/goto/SdkForPHPV3/migrationhuborchestrator-2021-08-28/GetTemplateStep) SDK for PHP V3
- AWS SDK for [Python](https://docs.aws.amazon.com/goto/boto3/migrationhuborchestrator-2021-08-28/GetTemplateStep)
- AWS SDK for [Ruby](https://docs.aws.amazon.com/goto/SdkForRubyV3/migrationhuborchestrator-2021-08-28/GetTemplateStep) V3

# **GetTemplateStepGroup**

Get a step group in a template.

### <span id="page-60-0"></span>**Request Syntax**

```
GET /templates/templateId/stepgroups/id HTTP/1.1
```
### **URI Request Parameters**

The request uses the following URI parameters.

#### **[id](#page-60-0)**

The ID of the step group.

Length Constraints: Minimum length of 1. Maximum length of 100.

Pattern: [a-zA-Z0-9-]+

Required: Yes

#### **[templateId](#page-60-0)**

The ID of the template.

Length Constraints: Minimum length of 1. Maximum length of 100.

Pattern: [-a-zA-Z0-9. +]+[-a-zA-Z0-9. + ]\*

Required: Yes

### **Request Body**

The request does not have a request body.

### <span id="page-60-1"></span>**Response Syntax**

```
HTTP/1.1 200
Content-type: application/json
{
```

```
 "creationTime": number, 
    "description": "string", 
    "id": "string", 
    "lastModifiedTime": number, 
    "name": "string", 
    "next": [ "string" ], 
    "previous": [ "string" ], 
    "status": "string", 
    "templateId": "string", 
    "tools": [ 
        { 
           "name": "string", 
           "url": "string" 
        } 
    ]
}
```
## **Response Elements**

If the action is successful, the service sends back an HTTP 200 response.

The following data is returned in JSON format by the service.

#### <span id="page-61-0"></span>**[creationTime](#page-60-1)**

The time at which the step group was created.

Type: Timestamp

#### <span id="page-61-1"></span>**[description](#page-60-1)**

The description of the step group.

Type: String

#### <span id="page-61-2"></span>**[id](#page-60-1)**

The ID of the step group.

Type: String

#### <span id="page-61-3"></span>**[lastModifiedTime](#page-60-1)**

The time at which the step group was last modified.

#### Type: Timestamp

#### <span id="page-62-0"></span>**[name](#page-60-1)**

The name of the step group.

Type: String

#### <span id="page-62-1"></span>**[next](#page-60-1)**

The next step group.

Type: Array of strings

Length Constraints: Minimum length of 0. Maximum length of 500.

#### <span id="page-62-2"></span>**[previous](#page-60-1)**

The previous step group.

Type: Array of strings

Length Constraints: Minimum length of 0. Maximum length of 500.

#### <span id="page-62-3"></span>**[status](#page-60-1)**

The status of the step group.

Type: String

```
Valid Values: AWAITING_DEPENDENCIES | READY | IN_PROGRESS | COMPLETED | 
FAILED | PAUSED | PAUSING | USER_ATTENTION_REQUIRED
```
#### <span id="page-62-4"></span>**[templateId](#page-60-1)**

The ID of the template.

Type: String

#### <span id="page-62-5"></span>**[tools](#page-60-1)**

List of AWS services utilized in a migration workflow.

Type: Array of [Tool](#page-172-2) objects

### **Errors**

For information about the errors that are common to all actions, see [Common](#page-187-0) Errors.

#### **AccessDeniedException**

You do not have sufficient access to perform this action.

HTTP Status Code: 403

#### **InternalServerException**

An internal error has occurred.

HTTP Status Code: 500

#### **ResourceNotFoundException**

The resource is not available.

HTTP Status Code: 404

#### **ThrottlingException**

The request was denied due to request throttling.

HTTP Status Code: 429

#### **ValidationException**

The input fails to satisfy the constraints specified by an AWS service.

HTTP Status Code: 400

### **See Also**

- AWS [Command](https://docs.aws.amazon.com/goto/aws-cli/migrationhuborchestrator-2021-08-28/GetTemplateStepGroup) Line Interface
- [AWS](https://docs.aws.amazon.com/goto/DotNetSDKV3/migrationhuborchestrator-2021-08-28/GetTemplateStepGroup) SDK for .NET
- [AWS](https://docs.aws.amazon.com/goto/SdkForCpp/migrationhuborchestrator-2021-08-28/GetTemplateStepGroup) SDK for C++
- [AWS](https://docs.aws.amazon.com/goto/SdkForGoV2/migrationhuborchestrator-2021-08-28/GetTemplateStepGroup) SDK for Go v2
- [AWS](https://docs.aws.amazon.com/goto/SdkForJavaV2/migrationhuborchestrator-2021-08-28/GetTemplateStepGroup) SDK for Java V2
- AWS SDK for [JavaScript](https://docs.aws.amazon.com/goto/SdkForJavaScriptV3/migrationhuborchestrator-2021-08-28/GetTemplateStepGroup) V3
- [AWS](https://docs.aws.amazon.com/goto/SdkForPHPV3/migrationhuborchestrator-2021-08-28/GetTemplateStepGroup) SDK for PHP V3
- AWS SDK for [Python](https://docs.aws.amazon.com/goto/boto3/migrationhuborchestrator-2021-08-28/GetTemplateStepGroup)
- AWS SDK for [Ruby](https://docs.aws.amazon.com/goto/SdkForRubyV3/migrationhuborchestrator-2021-08-28/GetTemplateStepGroup) V3

# **GetWorkflow**

Get migration workflow.

# <span id="page-65-0"></span>**Request Syntax**

GET /migrationworkflow/*id* HTTP/1.1

### **URI Request Parameters**

The request uses the following URI parameters.

### **[id](#page-65-0)**

The ID of the migration workflow.

Length Constraints: Minimum length of 1. Maximum length of 100.

Pattern: [a-zA-Z0-9-]+

Required: Yes

## **Request Body**

The request does not have a request body.

## <span id="page-65-1"></span>**Response Syntax**

```
HTTP/1.1 200
Content-type: application/json
{ 
    "adsApplicationConfigurationId": "string", 
    "adsApplicationName": "string", 
    "arn": "string", 
    "completedSteps": number, 
    "creationTime": number, 
    "description": "string", 
    "endTime": number, 
    "id": "string", 
    "lastModifiedTime": number,
```

```
 "lastStartTime": number, 
    "lastStopTime": number, 
    "name": "string", 
    "status": "string", 
    "statusMessage": "string", 
    "tags": { 
        "string" : "string" 
    }, 
    "templateId": "string", 
    "tools": [ 
        { 
           "name": "string", 
           "url": "string" 
        } 
    ], 
    "totalSteps": number, 
    "workflowBucket": "string", 
    "workflowInputs": { 
        "string" : { ... } 
    }
}
```
### **Response Elements**

If the action is successful, the service sends back an HTTP 200 response.

The following data is returned in JSON format by the service.

#### <span id="page-66-0"></span>**[adsApplicationConfigurationId](#page-65-1)**

The configuration ID of the application configured in Application Discovery Service.

Type: String

#### <span id="page-66-1"></span>**[adsApplicationName](#page-65-1)**

The name of the application configured in Application Discovery Service.

Type: String

#### <span id="page-66-2"></span>**[arn](#page-65-1)**

The Amazon Resource Name (ARN) of the migration workflow.

Type: String

#### <span id="page-67-0"></span>**[completedSteps](#page-65-1)**

Get a list of completed steps in the migration workflow.

Type: Integer

#### <span id="page-67-1"></span>**[creationTime](#page-65-1)**

The time at which the migration workflow was created.

Type: Timestamp

#### <span id="page-67-2"></span>**[description](#page-65-1)**

The description of the migration workflow.

Type: String

#### <span id="page-67-3"></span>**[endTime](#page-65-1)**

The time at which the migration workflow ended.

Type: Timestamp

#### <span id="page-67-4"></span>**[id](#page-65-1)**

The ID of the migration workflow.

Type: String

Length Constraints: Minimum length of 1. Maximum length of 100.

Pattern: [a-zA-Z0-9-]+

#### <span id="page-67-5"></span>**[lastModifiedTime](#page-65-1)**

The time at which the migration workflow was last modified.

Type: Timestamp

#### <span id="page-67-6"></span>**[lastStartTime](#page-65-1)**

The time at which the migration workflow was last started.

Type: Timestamp

#### <span id="page-67-7"></span>**[lastStopTime](#page-65-1)**

The time at which the migration workflow was last stopped.

Type: Timestamp

#### <span id="page-68-0"></span>**[name](#page-65-1)**

The name of the migration workflow.

Type: String

#### <span id="page-68-1"></span>**[status](#page-65-1)**

The status of the migration workflow.

Type: String

```
Valid Values: CREATING | NOT_STARTED | CREATION_FAILED | STARTING | 
IN_PROGRESS | WORKFLOW_FAILED | PAUSED | PAUSING | PAUSING_FAILED 
| USER_ATTENTION_REQUIRED | DELETING | DELETION_FAILED | DELETED | 
COMPLETED
```
#### <span id="page-68-2"></span>**[statusMessage](#page-65-1)**

The status message of the migration workflow.

Type: String

#### <span id="page-68-3"></span>**[tags](#page-65-1)**

The tags added to the migration workflow.

Type: String to string map

Key Length Constraints: Minimum length of 1. Maximum length of 100.

Key Pattern: [a-zA-Z0-9-\_ ()]+

Value Length Constraints: Minimum length of 0. Maximum length of 100.

#### <span id="page-68-4"></span>**[templateId](#page-65-1)**

The ID of the template.

Type: String

#### <span id="page-68-5"></span>**[tools](#page-65-1)**

List of AWS services utilized in a migration workflow.

Type: Array of [Tool](#page-172-2) objects

#### <span id="page-69-0"></span>**[totalSteps](#page-65-1)**

The total number of steps in the migration workflow.

Type: Integer

#### <span id="page-69-1"></span>**[workflowBucket](#page-65-1)**

The Amazon S3 bucket where the migration logs are stored.

Type: String

#### <span id="page-69-2"></span>**[workflowInputs](#page-65-1)**

The inputs required for creating the migration workflow.

Type: String to [StepInput](#page-159-0) object map

Key Length Constraints: Minimum length of 1. Maximum length of 100.

Key Pattern: [a-zA-Z0-9-\_ ()]+

### **Errors**

For information about the errors that are common to all actions, see [Common](#page-187-0) Errors.

#### **AccessDeniedException**

You do not have sufficient access to perform this action.

HTTP Status Code: 403

#### **InternalServerException**

An internal error has occurred.

HTTP Status Code: 500

#### **ResourceNotFoundException**

The resource is not available.

HTTP Status Code: 404

### **ThrottlingException**

The request was denied due to request throttling.

HTTP Status Code: 429

#### **ValidationException**

The input fails to satisfy the constraints specified by an AWS service.

HTTP Status Code: 400

## **See Also**

- AWS [Command](https://docs.aws.amazon.com/goto/aws-cli/migrationhuborchestrator-2021-08-28/GetWorkflow) Line Interface
- [AWS](https://docs.aws.amazon.com/goto/DotNetSDKV3/migrationhuborchestrator-2021-08-28/GetWorkflow) SDK for .NET
- [AWS](https://docs.aws.amazon.com/goto/SdkForCpp/migrationhuborchestrator-2021-08-28/GetWorkflow) SDK for C++
- [AWS](https://docs.aws.amazon.com/goto/SdkForGoV2/migrationhuborchestrator-2021-08-28/GetWorkflow) SDK for Go v2
- [AWS](https://docs.aws.amazon.com/goto/SdkForJavaV2/migrationhuborchestrator-2021-08-28/GetWorkflow) SDK for Java V2
- AWS SDK for [JavaScript](https://docs.aws.amazon.com/goto/SdkForJavaScriptV3/migrationhuborchestrator-2021-08-28/GetWorkflow) V3
- [AWS](https://docs.aws.amazon.com/goto/SdkForPHPV3/migrationhuborchestrator-2021-08-28/GetWorkflow) SDK for PHP V3
- AWS SDK for [Python](https://docs.aws.amazon.com/goto/boto3/migrationhuborchestrator-2021-08-28/GetWorkflow)
- AWS SDK for [Ruby](https://docs.aws.amazon.com/goto/SdkForRubyV3/migrationhuborchestrator-2021-08-28/GetWorkflow) V3

# **GetWorkflowStep**

Get a step in the migration workflow.

### <span id="page-71-0"></span>**Request Syntax**

GET /workflowstep/*id*?stepGroupId=*stepGroupId*&workflowId=*workflowId* HTTP/1.1

### **URI Request Parameters**

The request uses the following URI parameters.

#### **[id](#page-71-0)**

The ID of the step.

Length Constraints: Minimum length of 1. Maximum length of 100.

Pattern: [a-zA-Z0-9-]+

Required: Yes

#### **[stepGroupId](#page-71-0)**

The ID of the step group.

Length Constraints: Minimum length of 1. Maximum length of 100.

Pattern: [a-zA-Z0-9-]+

Required: Yes

#### **[workflowId](#page-71-0)**

The ID of the migration workflow.

Length Constraints: Minimum length of 1. Maximum length of 100.

Pattern: [a-zA-Z0-9-]+

#### Required: Yes
# **Request Body**

The request does not have a request body.

# <span id="page-72-0"></span>**Response Syntax**

```
HTTP/1.1 200
Content-type: application/json
{ 
    "creationTime": number, 
    "description": "string", 
    "endTime": number, 
    "lastStartTime": number, 
    "name": "string", 
    "next": [ "string" ], 
    "noOfSrvCompleted": number, 
    "noOfSrvFailed": number, 
    "outputs": [ 
       { 
           "dataType": "string", 
           "name": "string", 
           "required": boolean, 
           "value": { ... } 
       } 
    ], 
    "owner": "string", 
    "previous": [ "string" ], 
    "scriptOutputLocation": "string", 
    "status": "string", 
    "statusMessage": "string", 
    "stepActionType": "string", 
    "stepGroupId": "string", 
    "stepId": "string", 
    "stepTarget": [ "string" ], 
    "totalNoOfSrv": number, 
    "workflowId": "string", 
    "workflowStepAutomationConfiguration": { 
       "command": { 
           "linux": "string", 
           "windows": "string" 
       }, 
       "runEnvironment": "string",
```

```
 "scriptLocationS3Bucket": "string", 
        "scriptLocationS3Key": { 
           "linux": "string", 
           "windows": "string" 
        }, 
        "targetType": "string" 
    }
}
```
# **Response Elements**

If the action is successful, the service sends back an HTTP 200 response.

The following data is returned in JSON format by the service.

### <span id="page-73-0"></span>**[creationTime](#page-72-0)**

The time at which the step was created.

Type: Timestamp

### <span id="page-73-1"></span>**[description](#page-72-0)**

The description of the step.

Type: String

### <span id="page-73-2"></span>**[endTime](#page-72-0)**

The time at which the step ended.

Type: Timestamp

### <span id="page-73-3"></span>**[lastStartTime](#page-72-0)**

The time at which the workflow was last started.

Type: Timestamp

#### <span id="page-73-4"></span>**[name](#page-72-0)**

The name of the step.

### Type: String

### <span id="page-74-0"></span>**[next](#page-72-0)**

The next step.

Type: Array of strings

Length Constraints: Minimum length of 0. Maximum length of 500.

### <span id="page-74-1"></span>**[noOfSrvCompleted](#page-72-0)**

The number of servers that have been migrated.

Type: Integer

### <span id="page-74-2"></span>**[noOfSrvFailed](#page-72-0)**

The number of servers that have failed to migrate.

Type: Integer

### <span id="page-74-3"></span>**[outputs](#page-72-0)**

The outputs of the step.

Type: Array of [WorkflowStepOutput](#page-177-4) objects

Array Members: Minimum number of 0 items. Maximum number of 5 items.

### <span id="page-74-4"></span>**[owner](#page-72-0)**

The owner of the step.

Type: String

Valid Values: AWS\_MANAGED | CUSTOM

### <span id="page-74-5"></span>**[previous](#page-72-0)**

The previous step.

Type: Array of strings

Length Constraints: Minimum length of 0. Maximum length of 500.

### <span id="page-74-6"></span>**[scriptOutputLocation](#page-72-0)**

The output location of the script.

Type: String

### <span id="page-75-0"></span>**[status](#page-72-0)**

The status of the step.

Type: String

```
Valid Values: AWAITING_DEPENDENCIES | SKIPPED | READY | IN_PROGRESS | 
COMPLETED | FAILED | PAUSED | USER_ATTENTION_REQUIRED
```
#### <span id="page-75-1"></span>**[statusMessage](#page-72-0)**

The status message of the migration workflow.

Type: String

### <span id="page-75-2"></span>**[stepActionType](#page-72-0)**

The action type of the step. You must run and update the status of a manual step for the workflow to continue after the completion of the step.

Type: String

Valid Values: MANUAL | AUTOMATED

### <span id="page-75-3"></span>**[stepGroupId](#page-72-0)**

The ID of the step group.

Type: String

#### <span id="page-75-4"></span>**[stepId](#page-72-0)**

The ID of the step.

Type: String

#### <span id="page-75-5"></span>**[stepTarget](#page-72-0)**

The servers on which a step will be run.

Type: Array of strings

Length Constraints: Minimum length of 0. Maximum length of 500.

### <span id="page-76-0"></span>**[totalNoOfSrv](#page-72-0)**

The total number of servers that have been migrated.

Type: Integer

### <span id="page-76-1"></span>**[workflowId](#page-72-0)**

The ID of the migration workflow.

Type: String

### <span id="page-76-2"></span>**[workflowStepAutomationConfiguration](#page-72-0)**

The custom script to run tests on source or target environments.

Type: [WorkflowStepAutomationConfiguration](#page-173-5) object

### **Errors**

For information about the errors that are common to all actions, see [Common](#page-187-0) Errors.

### **AccessDeniedException**

You do not have sufficient access to perform this action.

HTTP Status Code: 403

### **InternalServerException**

An internal error has occurred.

HTTP Status Code: 500

### **ResourceNotFoundException**

The resource is not available.

HTTP Status Code: 404

### **ThrottlingException**

The request was denied due to request throttling.

HTTP Status Code: 429

# **See Also**

- AWS [Command](https://docs.aws.amazon.com/goto/aws-cli/migrationhuborchestrator-2021-08-28/GetWorkflowStep) Line Interface
- [AWS](https://docs.aws.amazon.com/goto/DotNetSDKV3/migrationhuborchestrator-2021-08-28/GetWorkflowStep) SDK for .NET
- [AWS](https://docs.aws.amazon.com/goto/SdkForCpp/migrationhuborchestrator-2021-08-28/GetWorkflowStep) SDK for C++
- [AWS](https://docs.aws.amazon.com/goto/SdkForGoV2/migrationhuborchestrator-2021-08-28/GetWorkflowStep) SDK for Go v2
- [AWS](https://docs.aws.amazon.com/goto/SdkForJavaV2/migrationhuborchestrator-2021-08-28/GetWorkflowStep) SDK for Java V2
- AWS SDK for [JavaScript](https://docs.aws.amazon.com/goto/SdkForJavaScriptV3/migrationhuborchestrator-2021-08-28/GetWorkflowStep) V3
- [AWS](https://docs.aws.amazon.com/goto/SdkForPHPV3/migrationhuborchestrator-2021-08-28/GetWorkflowStep) SDK for PHP V3
- AWS SDK for [Python](https://docs.aws.amazon.com/goto/boto3/migrationhuborchestrator-2021-08-28/GetWorkflowStep)
- AWS SDK for [Ruby](https://docs.aws.amazon.com/goto/SdkForRubyV3/migrationhuborchestrator-2021-08-28/GetWorkflowStep) V3

# **GetWorkflowStepGroup**

Get the step group of a migration workflow.

# <span id="page-78-0"></span>**Request Syntax**

GET /workflowstepgroup/*id*?workflowId=*workflowId* HTTP/1.1

### **URI Request Parameters**

The request uses the following URI parameters.

### **[id](#page-78-0)**

The ID of the step group.

Length Constraints: Minimum length of 1. Maximum length of 100.

Pattern: [a-zA-Z0-9-]+

Required: Yes

### **[workflowId](#page-78-0)**

The ID of the migration workflow.

Length Constraints: Minimum length of 1. Maximum length of 100.

Pattern: [a-zA-Z0-9-]+

Required: Yes

### **Request Body**

The request does not have a request body.

### <span id="page-78-1"></span>**Response Syntax**

HTTP/1.1 200 Content-type: application/json

```
{ 
    "creationTime": number, 
    "description": "string", 
    "endTime": number, 
    "id": "string", 
    "lastModifiedTime": number, 
    "name": "string", 
    "next": [ "string" ], 
    "owner": "string", 
    "previous": [ "string" ], 
    "status": "string", 
    "tools": [ 
        { 
           "name": "string", 
           "url": "string" 
        } 
    ], 
    "workflowId": "string"
}
```
## **Response Elements**

If the action is successful, the service sends back an HTTP 200 response.

The following data is returned in JSON format by the service.

### <span id="page-79-0"></span>**[creationTime](#page-78-1)**

The time at which the step group was created.

Type: Timestamp

### <span id="page-79-1"></span>**[description](#page-78-1)**

The description of the step group.

Type: String

### <span id="page-79-2"></span>**[endTime](#page-78-1)**

The time at which the step group ended.

Type: Timestamp

### <span id="page-80-0"></span>**[id](#page-78-1)**

The ID of the step group.

Type: String

Length Constraints: Minimum length of 1. Maximum length of 100.

Pattern: [a-zA-Z0-9-]+

### <span id="page-80-1"></span>**[lastModifiedTime](#page-78-1)**

The time at which the step group was last modified.

Type: Timestamp

### <span id="page-80-2"></span>**[name](#page-78-1)**

The name of the step group.

Type: String

### <span id="page-80-3"></span>**[next](#page-78-1)**

The next step group.

Type: Array of strings

Length Constraints: Minimum length of 0. Maximum length of 500.

#### <span id="page-80-4"></span>**[owner](#page-78-1)**

The owner of the step group.

Type: String

Valid Values: AWS\_MANAGED | CUSTOM

### <span id="page-80-5"></span>**[previous](#page-78-1)**

The previous step group.

Type: Array of strings

Length Constraints: Minimum length of 0. Maximum length of 500.

### <span id="page-81-0"></span>**[status](#page-78-1)**

The status of the step group.

Type: String

```
Valid Values: AWAITING_DEPENDENCIES | READY | IN_PROGRESS | COMPLETED | 
FAILED | PAUSED | PAUSING | USER_ATTENTION_REQUIRED
```
### <span id="page-81-1"></span>**[tools](#page-78-1)**

List of AWS services utilized in a migration workflow.

Type: Array of [Tool](#page-172-2) objects

### <span id="page-81-2"></span>**[workflowId](#page-78-1)**

The ID of the migration workflow.

Type: String

### **Errors**

For information about the errors that are common to all actions, see [Common](#page-187-0) Errors.

### **AccessDeniedException**

You do not have sufficient access to perform this action.

HTTP Status Code: 403

### **InternalServerException**

An internal error has occurred.

HTTP Status Code: 500

### **ResourceNotFoundException**

The resource is not available.

HTTP Status Code: 404

### **ThrottlingException**

The request was denied due to request throttling.

HTTP Status Code: 429

### **ValidationException**

The input fails to satisfy the constraints specified by an AWS service.

HTTP Status Code: 400

## **See Also**

- AWS [Command](https://docs.aws.amazon.com/goto/aws-cli/migrationhuborchestrator-2021-08-28/GetWorkflowStepGroup) Line Interface
- [AWS](https://docs.aws.amazon.com/goto/DotNetSDKV3/migrationhuborchestrator-2021-08-28/GetWorkflowStepGroup) SDK for .NET
- [AWS](https://docs.aws.amazon.com/goto/SdkForCpp/migrationhuborchestrator-2021-08-28/GetWorkflowStepGroup) SDK for C++
- [AWS](https://docs.aws.amazon.com/goto/SdkForGoV2/migrationhuborchestrator-2021-08-28/GetWorkflowStepGroup) SDK for Go v2
- [AWS](https://docs.aws.amazon.com/goto/SdkForJavaV2/migrationhuborchestrator-2021-08-28/GetWorkflowStepGroup) SDK for Java V2
- AWS SDK for [JavaScript](https://docs.aws.amazon.com/goto/SdkForJavaScriptV3/migrationhuborchestrator-2021-08-28/GetWorkflowStepGroup) V3
- [AWS](https://docs.aws.amazon.com/goto/SdkForPHPV3/migrationhuborchestrator-2021-08-28/GetWorkflowStepGroup) SDK for PHP V3
- AWS SDK for [Python](https://docs.aws.amazon.com/goto/boto3/migrationhuborchestrator-2021-08-28/GetWorkflowStepGroup)
- AWS SDK for [Ruby](https://docs.aws.amazon.com/goto/SdkForRubyV3/migrationhuborchestrator-2021-08-28/GetWorkflowStepGroup) V3

# **ListPlugins**

List AWS Migration Hub Orchestrator plugins.

# <span id="page-83-0"></span>**Request Syntax**

GET /plugins?maxResults=*maxResults*&nextToken=*nextToken* HTTP/1.1

# **URI Request Parameters**

The request uses the following URI parameters.

### **[maxResults](#page-83-0)**

The maximum number of plugins that can be returned.

Valid Range: Minimum value of 0. Maximum value of 100.

### **[nextToken](#page-83-0)**

The pagination token.

Length Constraints: Minimum length of 0. Maximum length of 2048.

Pattern: . \*\S. \*

# **Request Body**

The request does not have a request body.

# <span id="page-83-1"></span>**Response Syntax**

```
HTTP/1.1 200
Content-type: application/json
{ 
    "nextToken": "string", 
    "plugins": [ 
       { 
           "hostname": "string", 
           "ipAddress": "string",
```

```
 "pluginId": "string", 
            "registeredTime": "string", 
            "status": "string", 
            "version": "string" 
        } 
   \mathbf{I}}
```
# **Response Elements**

If the action is successful, the service sends back an HTTP 200 response.

The following data is returned in JSON format by the service.

### <span id="page-84-0"></span>**[nextToken](#page-83-1)**

The pagination token.

Type: String

Length Constraints: Minimum length of 0. Maximum length of 2048.

Pattern: . \*\S. \*

### <span id="page-84-1"></span>**[plugins](#page-83-1)**

Migration Hub Orchestrator plugins.

Type: Array of [PluginSummary](#page-155-4) objects

# **Errors**

For information about the errors that are common to all actions, see [Common](#page-187-0) Errors.

### **AccessDeniedException**

You do not have sufficient access to perform this action.

HTTP Status Code: 403

### **InternalServerException**

An internal error has occurred.

HTTP Status Code: 500

### **ValidationException**

The input fails to satisfy the constraints specified by an AWS service.

HTTP Status Code: 400

# **See Also**

- AWS [Command](https://docs.aws.amazon.com/goto/aws-cli/migrationhuborchestrator-2021-08-28/ListPlugins) Line Interface
- [AWS](https://docs.aws.amazon.com/goto/DotNetSDKV3/migrationhuborchestrator-2021-08-28/ListPlugins) SDK for .NET
- [AWS](https://docs.aws.amazon.com/goto/SdkForCpp/migrationhuborchestrator-2021-08-28/ListPlugins) SDK for C++
- [AWS](https://docs.aws.amazon.com/goto/SdkForGoV2/migrationhuborchestrator-2021-08-28/ListPlugins) SDK for Go v2
- [AWS](https://docs.aws.amazon.com/goto/SdkForJavaV2/migrationhuborchestrator-2021-08-28/ListPlugins) SDK for Java V2
- AWS SDK for [JavaScript](https://docs.aws.amazon.com/goto/SdkForJavaScriptV3/migrationhuborchestrator-2021-08-28/ListPlugins) V3
- [AWS](https://docs.aws.amazon.com/goto/SdkForPHPV3/migrationhuborchestrator-2021-08-28/ListPlugins) SDK for PHP V3
- AWS SDK for [Python](https://docs.aws.amazon.com/goto/boto3/migrationhuborchestrator-2021-08-28/ListPlugins)
- AWS SDK for [Ruby](https://docs.aws.amazon.com/goto/SdkForRubyV3/migrationhuborchestrator-2021-08-28/ListPlugins) V3

# **ListTagsForResource**

List the tags added to a resource.

# <span id="page-86-0"></span>**Request Syntax**

```
GET /tags/resourceArn HTTP/1.1
```
### **URI Request Parameters**

The request uses the following URI parameters.

### **[resourceArn](#page-86-0)**

The Amazon Resource Name (ARN) of the resource.

```
Pattern: arn:aws:migrationhub-orchestrator:[a-z0-9-]+:[0-9]+:(template|
workflow)/[.]*
```
Required: Yes

### **Request Body**

The request does not have a request body.

### <span id="page-86-1"></span>**Response Syntax**

```
HTTP/1.1 200
Content-type: application/json
{ 
    "tags": { 
       "string" : "string" 
    }
}
```
# **Response Elements**

If the action is successful, the service sends back an HTTP 200 response.

The following data is returned in JSON format by the service.

### <span id="page-87-0"></span>**[tags](#page-86-1)**

The tags added to a resource.

Type: String to string map

Key Length Constraints: Minimum length of 1. Maximum length of 128.

Key Pattern: (?!aws:)[a-zA-Z+-=.\_:/]+

Value Length Constraints: Minimum length of 0. Maximum length of 256.

### **Errors**

For information about the errors that are common to all actions, see [Common](#page-187-0) Errors.

### **ResourceNotFoundException**

The resource is not available.

HTTP Status Code: 404

### **ValidationException**

The input fails to satisfy the constraints specified by an AWS service.

HTTP Status Code: 400

### **See Also**

- AWS [Command](https://docs.aws.amazon.com/goto/aws-cli/migrationhuborchestrator-2021-08-28/ListTagsForResource) Line Interface
- [AWS](https://docs.aws.amazon.com/goto/DotNetSDKV3/migrationhuborchestrator-2021-08-28/ListTagsForResource) SDK for .NET
- [AWS](https://docs.aws.amazon.com/goto/SdkForCpp/migrationhuborchestrator-2021-08-28/ListTagsForResource) SDK for C++
- [AWS](https://docs.aws.amazon.com/goto/SdkForGoV2/migrationhuborchestrator-2021-08-28/ListTagsForResource) SDK for Go v2
- [AWS](https://docs.aws.amazon.com/goto/SdkForJavaV2/migrationhuborchestrator-2021-08-28/ListTagsForResource) SDK for Java V2
- AWS SDK for [JavaScript](https://docs.aws.amazon.com/goto/SdkForJavaScriptV3/migrationhuborchestrator-2021-08-28/ListTagsForResource) V3
- [AWS](https://docs.aws.amazon.com/goto/SdkForPHPV3/migrationhuborchestrator-2021-08-28/ListTagsForResource) SDK for PHP V3
- AWS SDK for [Python](https://docs.aws.amazon.com/goto/boto3/migrationhuborchestrator-2021-08-28/ListTagsForResource)
- AWS SDK for [Ruby](https://docs.aws.amazon.com/goto/SdkForRubyV3/migrationhuborchestrator-2021-08-28/ListTagsForResource) V3

# **ListTemplates**

List the templates available in Migration Hub Orchestrator to create a migration workflow.

# <span id="page-89-0"></span>**Request Syntax**

```
GET /migrationworkflowtemplates?maxResults=maxResults&name=name&nextToken=nextToken
  HTTP/1.1
```
### **URI Request Parameters**

The request uses the following URI parameters.

### **[maxResults](#page-89-0)**

The maximum number of results that can be returned.

Valid Range: Minimum value of 0. Maximum value of 100.

### **[name](#page-89-0)**

The name of the template.

Length Constraints: Minimum length of 1. Maximum length of 100.

Pattern: [-a-zA-Z0-9. +]+[-a-zA-Z0-9. + ]\*

### **[nextToken](#page-89-0)**

The pagination token.

Length Constraints: Minimum length of 0. Maximum length of 2048.

Pattern: . \* \S. \*

### **Request Body**

The request does not have a request body.

### <span id="page-89-1"></span>**Response Syntax**

HTTP/1.1 200

```
Content-type: application/json
{ 
    "nextToken": "string", 
    "templateSummary": [ 
        { 
            "arn": "string", 
            "description": "string", 
            "id": "string", 
            "name": "string" 
        } 
   \mathbf{I}}
```
# **Response Elements**

If the action is successful, the service sends back an HTTP 200 response.

The following data is returned in JSON format by the service.

### <span id="page-90-0"></span>**[nextToken](#page-89-1)**

The pagination token.

Type: String

Length Constraints: Minimum length of 0. Maximum length of 2048.

Pattern: . \* \S. \*

### <span id="page-90-1"></span>**[templateSummary](#page-89-1)**

The summary of the template.

Type: Array of [TemplateSummary](#page-170-4) objects

# **Errors**

For information about the errors that are common to all actions, see [Common](#page-187-0) Errors.

### **AccessDeniedException**

You do not have sufficient access to perform this action.

HTTP Status Code: 403

### **InternalServerException**

An internal error has occurred.

HTTP Status Code: 500

### **ThrottlingException**

The request was denied due to request throttling.

HTTP Status Code: 429

# **See Also**

- AWS [Command](https://docs.aws.amazon.com/goto/aws-cli/migrationhuborchestrator-2021-08-28/ListTemplates) Line Interface
- [AWS](https://docs.aws.amazon.com/goto/DotNetSDKV3/migrationhuborchestrator-2021-08-28/ListTemplates) SDK for .NET
- [AWS](https://docs.aws.amazon.com/goto/SdkForCpp/migrationhuborchestrator-2021-08-28/ListTemplates) SDK for C++
- [AWS](https://docs.aws.amazon.com/goto/SdkForGoV2/migrationhuborchestrator-2021-08-28/ListTemplates) SDK for Go v2
- [AWS](https://docs.aws.amazon.com/goto/SdkForJavaV2/migrationhuborchestrator-2021-08-28/ListTemplates) SDK for Java V2
- AWS SDK for [JavaScript](https://docs.aws.amazon.com/goto/SdkForJavaScriptV3/migrationhuborchestrator-2021-08-28/ListTemplates) V3
- [AWS](https://docs.aws.amazon.com/goto/SdkForPHPV3/migrationhuborchestrator-2021-08-28/ListTemplates) SDK for PHP V3
- AWS SDK for [Python](https://docs.aws.amazon.com/goto/boto3/migrationhuborchestrator-2021-08-28/ListTemplates)
- AWS SDK for [Ruby](https://docs.aws.amazon.com/goto/SdkForRubyV3/migrationhuborchestrator-2021-08-28/ListTemplates) V3

# **ListTemplateStepGroups**

List the step groups in a template.

## <span id="page-92-0"></span>**Request Syntax**

GET /templatestepgroups/*templateId*?maxResults=*maxResults*&nextToken=*nextToken* HTTP/1.1

### **URI Request Parameters**

The request uses the following URI parameters.

### **[maxResults](#page-92-0)**

The maximum number of results that can be returned.

Valid Range: Minimum value of 0. Maximum value of 100.

### **[nextToken](#page-92-0)**

The pagination token.

Length Constraints: Minimum length of 0. Maximum length of 2048.

Pattern: . \* \S. \*

### **[templateId](#page-92-0)**

The ID of the template.

Length Constraints: Minimum length of 1. Maximum length of 100.

Pattern: [-a-zA-Z0-9\_.+]+[-a-zA-Z0-9\_.+ ]\*

Required: Yes

### **Request Body**

The request does not have a request body.

### <span id="page-92-1"></span>**Response Syntax**

HTTP/1.1 200

```
Content-type: application/json
{ 
    "nextToken": "string", 
    "templateStepGroupSummary": [ 
        { 
            "id": "string", 
            "name": "string", 
            "next": [ "string" ], 
            "previous": [ "string" ] 
        } 
   \mathbf{I}}
```
# **Response Elements**

If the action is successful, the service sends back an HTTP 200 response.

The following data is returned in JSON format by the service.

### <span id="page-93-0"></span>**[nextToken](#page-92-1)**

The pagination token.

Type: String

Length Constraints: Minimum length of 0. Maximum length of 2048.

Pattern: . \* \S. \*

### <span id="page-93-1"></span>**[templateStepGroupSummary](#page-92-1)**

The summary of the step group in the template.

Type: Array of [TemplateStepGroupSummary](#page-165-4) objects

# **Errors**

For information about the errors that are common to all actions, see [Common](#page-187-0) Errors.

### **AccessDeniedException**

You do not have sufficient access to perform this action.

HTTP Status Code: 403

### **InternalServerException**

An internal error has occurred.

HTTP Status Code: 500

### **ResourceNotFoundException**

The resource is not available.

HTTP Status Code: 404

### **ThrottlingException**

The request was denied due to request throttling.

HTTP Status Code: 429

## **See Also**

- AWS [Command](https://docs.aws.amazon.com/goto/aws-cli/migrationhuborchestrator-2021-08-28/ListTemplateStepGroups) Line Interface
- [AWS](https://docs.aws.amazon.com/goto/DotNetSDKV3/migrationhuborchestrator-2021-08-28/ListTemplateStepGroups) SDK for .NET
- [AWS](https://docs.aws.amazon.com/goto/SdkForCpp/migrationhuborchestrator-2021-08-28/ListTemplateStepGroups) SDK for C++
- [AWS](https://docs.aws.amazon.com/goto/SdkForGoV2/migrationhuborchestrator-2021-08-28/ListTemplateStepGroups) SDK for Go v2
- [AWS](https://docs.aws.amazon.com/goto/SdkForJavaV2/migrationhuborchestrator-2021-08-28/ListTemplateStepGroups) SDK for Java V2
- AWS SDK for [JavaScript](https://docs.aws.amazon.com/goto/SdkForJavaScriptV3/migrationhuborchestrator-2021-08-28/ListTemplateStepGroups) V3
- [AWS](https://docs.aws.amazon.com/goto/SdkForPHPV3/migrationhuborchestrator-2021-08-28/ListTemplateStepGroups) SDK for PHP V3
- AWS SDK for [Python](https://docs.aws.amazon.com/goto/boto3/migrationhuborchestrator-2021-08-28/ListTemplateStepGroups)
- AWS SDK for [Ruby](https://docs.aws.amazon.com/goto/SdkForRubyV3/migrationhuborchestrator-2021-08-28/ListTemplateStepGroups) V3

# **ListTemplateSteps**

List the steps in a template.

# <span id="page-95-0"></span>**Request Syntax**

```
GET /templatesteps?
maxResults=maxResults&nextToken=nextToken&stepGroupId=stepGroupId&templateId=templateId
  HTTP/1.1
```
### **URI Request Parameters**

The request uses the following URI parameters.

### **[maxResults](#page-95-0)**

The maximum number of results that can be returned.

Valid Range: Minimum value of 0. Maximum value of 100.

### **[nextToken](#page-95-0)**

The pagination token.

Length Constraints: Minimum length of 0. Maximum length of 2048.

Pattern: . \* \S. \*

### **[stepGroupId](#page-95-0)**

The ID of the step group.

Length Constraints: Minimum length of 1. Maximum length of 100.

Pattern: [a-zA-Z0-9-]+

Required: Yes

### **[templateId](#page-95-0)**

The ID of the template.

Length Constraints: Minimum length of 1. Maximum length of 100.

Pattern: [-a-zA-Z0-9\_.+]+[-a-zA-Z0-9\_.+ ]\*

Required: Yes

# **Request Body**

The request does not have a request body.

# <span id="page-96-1"></span>**Response Syntax**

```
HTTP/1.1 200
Content-type: application/json
{ 
    "nextToken": "string", 
    "templateStepSummaryList": [ 
        { 
           "id": "string", 
           "name": "string", 
           "next": [ "string" ], 
           "owner": "string", 
           "previous": [ "string" ], 
           "stepActionType": "string", 
           "stepGroupId": "string", 
           "targetType": "string", 
           "templateId": "string" 
        } 
   \mathbf{I}}
```
# **Response Elements**

If the action is successful, the service sends back an HTTP 200 response.

The following data is returned in JSON format by the service.

### <span id="page-96-0"></span>**[nextToken](#page-96-1)**

The pagination token.

Type: String

Length Constraints: Minimum length of 0. Maximum length of 2048.

Pattern: . \*\S. \*

### <span id="page-97-0"></span>**[templateStepSummaryList](#page-96-1)**

The list of summaries of steps in a template.

Type: Array of [TemplateStepSummary](#page-167-5) objects

### **Errors**

For information about the errors that are common to all actions, see [Common](#page-187-0) Errors.

### **AccessDeniedException**

You do not have sufficient access to perform this action.

HTTP Status Code: 403

### **InternalServerException**

An internal error has occurred.

HTTP Status Code: 500

### **ResourceNotFoundException**

The resource is not available.

HTTP Status Code: 404

### **ThrottlingException**

The request was denied due to request throttling.

HTTP Status Code: 429

### **ValidationException**

The input fails to satisfy the constraints specified by an AWS service.

HTTP Status Code: 400

## **See Also**

- AWS [Command](https://docs.aws.amazon.com/goto/aws-cli/migrationhuborchestrator-2021-08-28/ListTemplateSteps) Line Interface
- [AWS](https://docs.aws.amazon.com/goto/DotNetSDKV3/migrationhuborchestrator-2021-08-28/ListTemplateSteps) SDK for .NET
- [AWS](https://docs.aws.amazon.com/goto/SdkForCpp/migrationhuborchestrator-2021-08-28/ListTemplateSteps) SDK for C++
- [AWS](https://docs.aws.amazon.com/goto/SdkForGoV2/migrationhuborchestrator-2021-08-28/ListTemplateSteps) SDK for Go v2
- [AWS](https://docs.aws.amazon.com/goto/SdkForJavaV2/migrationhuborchestrator-2021-08-28/ListTemplateSteps) SDK for Java V2
- AWS SDK for [JavaScript](https://docs.aws.amazon.com/goto/SdkForJavaScriptV3/migrationhuborchestrator-2021-08-28/ListTemplateSteps) V3
- [AWS](https://docs.aws.amazon.com/goto/SdkForPHPV3/migrationhuborchestrator-2021-08-28/ListTemplateSteps) SDK for PHP V3
- AWS SDK for [Python](https://docs.aws.amazon.com/goto/boto3/migrationhuborchestrator-2021-08-28/ListTemplateSteps)
- AWS SDK for [Ruby](https://docs.aws.amazon.com/goto/SdkForRubyV3/migrationhuborchestrator-2021-08-28/ListTemplateSteps) V3

# **ListWorkflows**

List the migration workflows.

## <span id="page-99-0"></span>**Request Syntax**

```
GET /migrationworkflows?
adsApplicationConfigurationName=adsApplicationConfigurationName&maxResults=maxResults&name=name&nextToken=nextToken&status=status&templateId=templateId
  HTTP/1.1
```
### **URI Request Parameters**

The request uses the following URI parameters.

### **[adsApplicationConfigurationName](#page-99-0)**

The name of the application configured in Application Discovery Service.

Length Constraints: Minimum length of 1. Maximum length of 100.

Pattern: [-a-zA-Z0-9\_.+]+[-a-zA-Z0-9\_.+ ]\*

### **[maxResults](#page-99-0)**

The maximum number of results that can be returned.

Valid Range: Minimum value of 0. Maximum value of 100.

#### **[name](#page-99-0)**

The name of the migration workflow.

### **[nextToken](#page-99-0)**

The pagination token.

Length Constraints: Minimum length of 0. Maximum length of 2048.

Pattern: . \* \S. \*

### **[status](#page-99-0)**

The status of the migration workflow.

```
Valid Values: CREATING | NOT_STARTED | CREATION_FAILED | STARTING | 
IN_PROGRESS | WORKFLOW_FAILED | PAUSED | PAUSING | PAUSING_FAILED
```

```
| USER_ATTENTION_REQUIRED | DELETING | DELETION_FAILED | DELETED | 
COMPLETED
```
### **[templateId](#page-99-0)**

The ID of the template.

Length Constraints: Minimum length of 1. Maximum length of 100.

Pattern: [-a-zA-Z0-9\_.+]+[-a-zA-Z0-9\_.+ ]\*

### **Request Body**

<span id="page-100-0"></span>The request does not have a request body.

### **Response Syntax**

```
HTTP/1.1 200
Content-type: application/json
{ 
    "migrationWorkflowSummary": [ 
       { 
           "adsApplicationConfigurationName": "string", 
           "completedSteps": number, 
           "creationTime": number, 
           "endTime": number, 
           "id": "string", 
           "name": "string", 
           "status": "string", 
           "statusMessage": "string", 
           "templateId": "string", 
           "totalSteps": number
       } 
    ], 
    "nextToken": "string"
}
```
### **Response Elements**

If the action is successful, the service sends back an HTTP 200 response.

The following data is returned in JSON format by the service.

### <span id="page-101-0"></span>**[migrationWorkflowSummary](#page-100-0)**

The summary of the migration workflow.

Type: Array of [MigrationWorkflowSummary](#page-150-5) objects

### <span id="page-101-1"></span>**[nextToken](#page-100-0)**

The pagination token.

Type: String

Length Constraints: Minimum length of 0. Maximum length of 2048.

Pattern: . \* \S. \*

### **Errors**

For information about the errors that are common to all actions, see [Common](#page-187-0) Errors.

### **AccessDeniedException**

You do not have sufficient access to perform this action.

HTTP Status Code: 403

### **InternalServerException**

An internal error has occurred.

HTTP Status Code: 500

### **ResourceNotFoundException**

The resource is not available.

HTTP Status Code: 404

#### **ThrottlingException**

The request was denied due to request throttling.

HTTP Status Code: 429

### **ValidationException**

The input fails to satisfy the constraints specified by an AWS service.

HTTP Status Code: 400

# **See Also**

- AWS [Command](https://docs.aws.amazon.com/goto/aws-cli/migrationhuborchestrator-2021-08-28/ListWorkflows) Line Interface
- [AWS](https://docs.aws.amazon.com/goto/DotNetSDKV3/migrationhuborchestrator-2021-08-28/ListWorkflows) SDK for .NET
- [AWS](https://docs.aws.amazon.com/goto/SdkForCpp/migrationhuborchestrator-2021-08-28/ListWorkflows) SDK for C++
- [AWS](https://docs.aws.amazon.com/goto/SdkForGoV2/migrationhuborchestrator-2021-08-28/ListWorkflows) SDK for Go v2
- [AWS](https://docs.aws.amazon.com/goto/SdkForJavaV2/migrationhuborchestrator-2021-08-28/ListWorkflows) SDK for Java V2
- AWS SDK for [JavaScript](https://docs.aws.amazon.com/goto/SdkForJavaScriptV3/migrationhuborchestrator-2021-08-28/ListWorkflows) V3
- [AWS](https://docs.aws.amazon.com/goto/SdkForPHPV3/migrationhuborchestrator-2021-08-28/ListWorkflows) SDK for PHP V3
- AWS SDK for [Python](https://docs.aws.amazon.com/goto/boto3/migrationhuborchestrator-2021-08-28/ListWorkflows)
- AWS SDK for [Ruby](https://docs.aws.amazon.com/goto/SdkForRubyV3/migrationhuborchestrator-2021-08-28/ListWorkflows) V3

# **ListWorkflowStepGroups**

List the step groups in a migration workflow.

# <span id="page-103-0"></span>**Request Syntax**

```
GET /workflowstepgroups?maxResults=maxResults&nextToken=nextToken&workflowId=workflowId
  HTTP/1.1
```
## **URI Request Parameters**

The request uses the following URI parameters.

### **[maxResults](#page-103-0)**

The maximum number of results that can be returned.

Valid Range: Minimum value of 0. Maximum value of 100.

### **[nextToken](#page-103-0)**

The pagination token.

Length Constraints: Minimum length of 0. Maximum length of 2048.

Pattern: . \*\S. \*

### **[workflowId](#page-103-0)**

The ID of the migration workflow.

Length Constraints: Minimum length of 1. Maximum length of 100.

Pattern: [a-zA-Z0-9-]+

Required: Yes

### **Request Body**

The request does not have a request body.

# <span id="page-104-2"></span>**Response Syntax**

```
HTTP/1.1 200
Content-type: application/json
{ 
    "nextToken": "string", 
    "workflowStepGroupsSummary": [ 
        { 
           "id": "string", 
           "name": "string", 
           "next": [ "string" ], 
           "owner": "string", 
           "previous": [ "string" ], 
           "status": "string" 
        } 
    ]
}
```
# **Response Elements**

If the action is successful, the service sends back an HTTP 200 response.

The following data is returned in JSON format by the service.

### <span id="page-104-0"></span>**[nextToken](#page-104-2)**

The pagination token.

Type: String

Length Constraints: Minimum length of 0. Maximum length of 2048.

Pattern: . \* \S. \*

### <span id="page-104-1"></span>**[workflowStepGroupsSummary](#page-104-2)**

The summary of step groups in a migration workflow.

Type: Array of [WorkflowStepGroupSummary](#page-175-5) objects

# **Errors**

For information about the errors that are common to all actions, see [Common](#page-187-0) Errors.

### **AccessDeniedException**

You do not have sufficient access to perform this action.

HTTP Status Code: 403

### **InternalServerException**

An internal error has occurred.

HTTP Status Code: 500

### **ResourceNotFoundException**

The resource is not available.

HTTP Status Code: 404

### **ThrottlingException**

The request was denied due to request throttling.

HTTP Status Code: 429

### **ValidationException**

The input fails to satisfy the constraints specified by an AWS service.

HTTP Status Code: 400

### **See Also**

- AWS [Command](https://docs.aws.amazon.com/goto/aws-cli/migrationhuborchestrator-2021-08-28/ListWorkflowStepGroups) Line Interface
- [AWS](https://docs.aws.amazon.com/goto/DotNetSDKV3/migrationhuborchestrator-2021-08-28/ListWorkflowStepGroups) SDK for .NET
- [AWS](https://docs.aws.amazon.com/goto/SdkForCpp/migrationhuborchestrator-2021-08-28/ListWorkflowStepGroups) SDK for C++
- [AWS](https://docs.aws.amazon.com/goto/SdkForGoV2/migrationhuborchestrator-2021-08-28/ListWorkflowStepGroups) SDK for Go v2
- [AWS](https://docs.aws.amazon.com/goto/SdkForJavaV2/migrationhuborchestrator-2021-08-28/ListWorkflowStepGroups) SDK for Java V2
- AWS SDK for [JavaScript](https://docs.aws.amazon.com/goto/SdkForJavaScriptV3/migrationhuborchestrator-2021-08-28/ListWorkflowStepGroups) V3
- [AWS](https://docs.aws.amazon.com/goto/SdkForPHPV3/migrationhuborchestrator-2021-08-28/ListWorkflowStepGroups) SDK for PHP V3
- AWS SDK for [Python](https://docs.aws.amazon.com/goto/boto3/migrationhuborchestrator-2021-08-28/ListWorkflowStepGroups)
- AWS SDK for [Ruby](https://docs.aws.amazon.com/goto/SdkForRubyV3/migrationhuborchestrator-2021-08-28/ListWorkflowStepGroups) V3

# **ListWorkflowSteps**

List the steps in a workflow.

# <span id="page-107-0"></span>**Request Syntax**

```
GET /workflow/workflowId/workflowstepgroups/stepGroupId/workflowsteps?
maxResults=maxResults&nextToken=nextToken HTTP/1.1
```
### **URI Request Parameters**

The request uses the following URI parameters.

### **[maxResults](#page-107-0)**

The maximum number of results that can be returned.

Valid Range: Minimum value of 0. Maximum value of 100.

### **[nextToken](#page-107-0)**

The pagination token.

Length Constraints: Minimum length of 0. Maximum length of 2048.

Pattern: . \* \S. \*

### **[stepGroupId](#page-107-0)**

The ID of the step group.

Length Constraints: Minimum length of 1. Maximum length of 100.

Pattern: [a-zA-Z0-9-]+

Required: Yes

### **[workflowId](#page-107-0)**

The ID of the migration workflow.

Length Constraints: Minimum length of 1. Maximum length of 100.

Pattern: [a-zA-Z0-9-]+
Required: Yes

# **Request Body**

The request does not have a request body.

# <span id="page-108-1"></span>**Response Syntax**

```
HTTP/1.1 200
Content-type: application/json
{ 
    "nextToken": "string", 
    "workflowStepsSummary": [ 
        { 
           "description": "string", 
           "name": "string", 
           "next": [ "string" ], 
           "noOfSrvCompleted": number, 
           "noOfSrvFailed": number, 
           "owner": "string", 
           "previous": [ "string" ], 
           "scriptLocation": "string", 
           "status": "string", 
           "statusMessage": "string", 
           "stepActionType": "string", 
           "stepId": "string", 
           "totalNoOfSrv": number
        } 
   \mathbf{I}}
```
# **Response Elements**

If the action is successful, the service sends back an HTTP 200 response.

The following data is returned in JSON format by the service.

## <span id="page-108-0"></span>**[nextToken](#page-108-1)**

The pagination token.

Type: String

Length Constraints: Minimum length of 0. Maximum length of 2048.

Pattern: . \*\S. \*

### <span id="page-109-0"></span>**[workflowStepsSummary](#page-108-1)**

The summary of steps in a migration workflow.

Type: Array of [WorkflowStepSummary](#page-181-5) objects

## **Errors**

For information about the errors that are common to all actions, see [Common](#page-187-0) Errors.

### **AccessDeniedException**

You do not have sufficient access to perform this action.

HTTP Status Code: 403

### **InternalServerException**

An internal error has occurred.

HTTP Status Code: 500

### **ThrottlingException**

The request was denied due to request throttling.

HTTP Status Code: 429

### **ValidationException**

The input fails to satisfy the constraints specified by an AWS service.

HTTP Status Code: 400

## **See Also**

- AWS [Command](https://docs.aws.amazon.com/goto/aws-cli/migrationhuborchestrator-2021-08-28/ListWorkflowSteps) Line Interface
- [AWS](https://docs.aws.amazon.com/goto/DotNetSDKV3/migrationhuborchestrator-2021-08-28/ListWorkflowSteps) SDK for .NET
- [AWS](https://docs.aws.amazon.com/goto/SdkForCpp/migrationhuborchestrator-2021-08-28/ListWorkflowSteps) SDK for C++
- [AWS](https://docs.aws.amazon.com/goto/SdkForGoV2/migrationhuborchestrator-2021-08-28/ListWorkflowSteps) SDK for Go v2
- [AWS](https://docs.aws.amazon.com/goto/SdkForJavaV2/migrationhuborchestrator-2021-08-28/ListWorkflowSteps) SDK for Java V2
- AWS SDK for [JavaScript](https://docs.aws.amazon.com/goto/SdkForJavaScriptV3/migrationhuborchestrator-2021-08-28/ListWorkflowSteps) V3
- [AWS](https://docs.aws.amazon.com/goto/SdkForPHPV3/migrationhuborchestrator-2021-08-28/ListWorkflowSteps) SDK for PHP V3
- AWS SDK for [Python](https://docs.aws.amazon.com/goto/boto3/migrationhuborchestrator-2021-08-28/ListWorkflowSteps)
- AWS SDK for [Ruby](https://docs.aws.amazon.com/goto/SdkForRubyV3/migrationhuborchestrator-2021-08-28/ListWorkflowSteps) V3

# **RetryWorkflowStep**

Retry a failed step in a migration workflow.

## <span id="page-111-0"></span>**Request Syntax**

POST /retryworkflowstep/*id*?stepGroupId=*stepGroupId*&workflowId=*workflowId* HTTP/1.1

## **URI Request Parameters**

The request uses the following URI parameters.

### **[id](#page-111-0)**

The ID of the step.

Length Constraints: Minimum length of 1. Maximum length of 100.

Pattern: [a-zA-Z0-9-]+

Required: Yes

### **[stepGroupId](#page-111-0)**

The ID of the step group.

Length Constraints: Minimum length of 1. Maximum length of 100.

Pattern: [a-zA-Z0-9-]+

Required: Yes

### **[workflowId](#page-111-0)**

The ID of the migration workflow.

Length Constraints: Minimum length of 1. Maximum length of 100.

Pattern: [a-zA-Z0-9-]+

### Required: Yes

# **Request Body**

The request does not have a request body.

# <span id="page-112-3"></span>**Response Syntax**

```
HTTP/1.1 200
Content-type: application/json
{ 
    "id": "string", 
    "status": "string", 
    "stepGroupId": "string", 
    "workflowId": "string"
}
```
# **Response Elements**

If the action is successful, the service sends back an HTTP 200 response.

The following data is returned in JSON format by the service.

## <span id="page-112-0"></span>**[id](#page-112-3)**

The ID of the step.

Type: String

## <span id="page-112-1"></span>**[status](#page-112-3)**

The status of the step.

Type: String

Valid Values: AWAITING\_DEPENDENCIES | SKIPPED | READY | IN\_PROGRESS | COMPLETED | FAILED | PAUSED | USER\_ATTENTION\_REQUIRED

## <span id="page-112-2"></span>**[stepGroupId](#page-112-3)**

The ID of the step group.

Type: String

### <span id="page-113-0"></span>**[workflowId](#page-112-3)**

The ID of the migration workflow.

Type: String

## **Errors**

For information about the errors that are common to all actions, see [Common](#page-187-0) Errors.

### **AccessDeniedException**

You do not have sufficient access to perform this action.

HTTP Status Code: 403

### **InternalServerException**

An internal error has occurred.

HTTP Status Code: 500

### **ResourceNotFoundException**

The resource is not available.

HTTP Status Code: 404

### **ThrottlingException**

The request was denied due to request throttling.

HTTP Status Code: 429

## **See Also**

- AWS [Command](https://docs.aws.amazon.com/goto/aws-cli/migrationhuborchestrator-2021-08-28/RetryWorkflowStep) Line Interface
- [AWS](https://docs.aws.amazon.com/goto/DotNetSDKV3/migrationhuborchestrator-2021-08-28/RetryWorkflowStep) SDK for .NET
- [AWS](https://docs.aws.amazon.com/goto/SdkForCpp/migrationhuborchestrator-2021-08-28/RetryWorkflowStep) SDK for C++
- [AWS](https://docs.aws.amazon.com/goto/SdkForGoV2/migrationhuborchestrator-2021-08-28/RetryWorkflowStep) SDK for Go v2
- [AWS](https://docs.aws.amazon.com/goto/SdkForJavaV2/migrationhuborchestrator-2021-08-28/RetryWorkflowStep) SDK for Java V2
- AWS SDK for [JavaScript](https://docs.aws.amazon.com/goto/SdkForJavaScriptV3/migrationhuborchestrator-2021-08-28/RetryWorkflowStep) V3
- [AWS](https://docs.aws.amazon.com/goto/SdkForPHPV3/migrationhuborchestrator-2021-08-28/RetryWorkflowStep) SDK for PHP V3
- AWS SDK for [Python](https://docs.aws.amazon.com/goto/boto3/migrationhuborchestrator-2021-08-28/RetryWorkflowStep)
- AWS SDK for [Ruby](https://docs.aws.amazon.com/goto/SdkForRubyV3/migrationhuborchestrator-2021-08-28/RetryWorkflowStep) V3

# **StartWorkflow**

Start a migration workflow.

# <span id="page-115-0"></span>**Request Syntax**

```
POST /migrationworkflow/id/start HTTP/1.1
```
# **URI Request Parameters**

The request uses the following URI parameters.

## **[id](#page-115-0)**

The ID of the migration workflow.

Length Constraints: Minimum length of 1. Maximum length of 100.

Pattern: [a-zA-Z0-9-]+

Required: Yes

## **Request Body**

<span id="page-115-1"></span>The request does not have a request body.

## **Response Syntax**

```
HTTP/1.1 200
Content-type: application/json
{ 
    "arn": "string", 
    "id": "string", 
    "lastStartTime": number, 
    "status": "string", 
    "statusMessage": "string"
}
```
## **Response Elements**

If the action is successful, the service sends back an HTTP 200 response.

The following data is returned in JSON format by the service.

### <span id="page-116-0"></span>**[arn](#page-115-1)**

The Amazon Resource Name (ARN) of the migration workflow.

Type: String

### <span id="page-116-1"></span>**[id](#page-115-1)**

The ID of the migration workflow.

Type: String

Length Constraints: Minimum length of 1. Maximum length of 100.

Pattern: [a-zA-Z0-9-]+

### <span id="page-116-2"></span>**[lastStartTime](#page-115-1)**

The time at which the migration workflow was last started.

Type: Timestamp

### <span id="page-116-3"></span>**[status](#page-115-1)**

The status of the migration workflow.

Type: String

```
Valid Values: CREATING | NOT_STARTED | CREATION_FAILED | STARTING | 
IN_PROGRESS | WORKFLOW_FAILED | PAUSED | PAUSING | PAUSING_FAILED 
| USER_ATTENTION_REQUIRED | DELETING | DELETION_FAILED | DELETED | 
COMPLETED
```
### <span id="page-116-4"></span>**[statusMessage](#page-115-1)**

The status message of the migration workflow.

### Type: String

## **Errors**

For information about the errors that are common to all actions, see [Common](#page-187-0) Errors.

### **AccessDeniedException**

You do not have sufficient access to perform this action.

HTTP Status Code: 403

### **InternalServerException**

An internal error has occurred.

HTTP Status Code: 500

### **ResourceNotFoundException**

The resource is not available.

HTTP Status Code: 404

### **ThrottlingException**

The request was denied due to request throttling.

HTTP Status Code: 429

### **ValidationException**

The input fails to satisfy the constraints specified by an AWS service.

HTTP Status Code: 400

## **See Also**

- AWS [Command](https://docs.aws.amazon.com/goto/aws-cli/migrationhuborchestrator-2021-08-28/StartWorkflow) Line Interface
- [AWS](https://docs.aws.amazon.com/goto/DotNetSDKV3/migrationhuborchestrator-2021-08-28/StartWorkflow) SDK for .NET
- [AWS](https://docs.aws.amazon.com/goto/SdkForCpp/migrationhuborchestrator-2021-08-28/StartWorkflow) SDK for C++
- [AWS](https://docs.aws.amazon.com/goto/SdkForGoV2/migrationhuborchestrator-2021-08-28/StartWorkflow) SDK for Go v2
- [AWS](https://docs.aws.amazon.com/goto/SdkForJavaV2/migrationhuborchestrator-2021-08-28/StartWorkflow) SDK for Java V2
- AWS SDK for [JavaScript](https://docs.aws.amazon.com/goto/SdkForJavaScriptV3/migrationhuborchestrator-2021-08-28/StartWorkflow) V3
- [AWS](https://docs.aws.amazon.com/goto/SdkForPHPV3/migrationhuborchestrator-2021-08-28/StartWorkflow) SDK for PHP V3
- AWS SDK for [Python](https://docs.aws.amazon.com/goto/boto3/migrationhuborchestrator-2021-08-28/StartWorkflow)
- AWS SDK for [Ruby](https://docs.aws.amazon.com/goto/SdkForRubyV3/migrationhuborchestrator-2021-08-28/StartWorkflow) V3

# **StopWorkflow**

<span id="page-119-0"></span>Stop an ongoing migration workflow.

# **Request Syntax**

```
POST /migrationworkflow/id/stop HTTP/1.1
```
# **URI Request Parameters**

The request uses the following URI parameters.

## **[id](#page-119-0)**

The ID of the migration workflow.

Length Constraints: Minimum length of 1. Maximum length of 100.

Pattern: [a-zA-Z0-9-]+

Required: Yes

## **Request Body**

<span id="page-119-1"></span>The request does not have a request body.

## **Response Syntax**

```
HTTP/1.1 200
Content-type: application/json
{ 
    "arn": "string", 
    "id": "string", 
    "lastStopTime": number, 
    "status": "string", 
    "statusMessage": "string"
}
```
## **Response Elements**

If the action is successful, the service sends back an HTTP 200 response.

The following data is returned in JSON format by the service.

### <span id="page-120-0"></span>**[arn](#page-119-1)**

The Amazon Resource Name (ARN) of the migration workflow.

Type: String

### <span id="page-120-1"></span>**[id](#page-119-1)**

The ID of the migration workflow.

Type: String

Length Constraints: Minimum length of 1. Maximum length of 100.

Pattern: [a-zA-Z0-9-]+

### <span id="page-120-2"></span>**[lastStopTime](#page-119-1)**

The time at which the migration workflow was stopped.

Type: Timestamp

### <span id="page-120-3"></span>**[status](#page-119-1)**

The status of the migration workflow.

Type: String

```
Valid Values: CREATING | NOT_STARTED | CREATION_FAILED | STARTING | 
IN_PROGRESS | WORKFLOW_FAILED | PAUSED | PAUSING | PAUSING_FAILED 
| USER_ATTENTION_REQUIRED | DELETING | DELETION_FAILED | DELETED | 
COMPLETED
```
### <span id="page-120-4"></span>**[statusMessage](#page-119-1)**

The status message of the migration workflow.

### Type: String

## **Errors**

For information about the errors that are common to all actions, see [Common](#page-187-0) Errors.

### **AccessDeniedException**

You do not have sufficient access to perform this action.

HTTP Status Code: 403

### **InternalServerException**

An internal error has occurred.

HTTP Status Code: 500

### **ResourceNotFoundException**

The resource is not available.

HTTP Status Code: 404

### **ThrottlingException**

The request was denied due to request throttling.

HTTP Status Code: 429

### **ValidationException**

The input fails to satisfy the constraints specified by an AWS service.

HTTP Status Code: 400

## **See Also**

- AWS [Command](https://docs.aws.amazon.com/goto/aws-cli/migrationhuborchestrator-2021-08-28/StopWorkflow) Line Interface
- [AWS](https://docs.aws.amazon.com/goto/DotNetSDKV3/migrationhuborchestrator-2021-08-28/StopWorkflow) SDK for .NET
- [AWS](https://docs.aws.amazon.com/goto/SdkForCpp/migrationhuborchestrator-2021-08-28/StopWorkflow) SDK for C++
- [AWS](https://docs.aws.amazon.com/goto/SdkForGoV2/migrationhuborchestrator-2021-08-28/StopWorkflow) SDK for Go v2
- [AWS](https://docs.aws.amazon.com/goto/SdkForJavaV2/migrationhuborchestrator-2021-08-28/StopWorkflow) SDK for Java V2
- AWS SDK for [JavaScript](https://docs.aws.amazon.com/goto/SdkForJavaScriptV3/migrationhuborchestrator-2021-08-28/StopWorkflow) V3
- [AWS](https://docs.aws.amazon.com/goto/SdkForPHPV3/migrationhuborchestrator-2021-08-28/StopWorkflow) SDK for PHP V3
- AWS SDK for [Python](https://docs.aws.amazon.com/goto/boto3/migrationhuborchestrator-2021-08-28/StopWorkflow)
- AWS SDK for [Ruby](https://docs.aws.amazon.com/goto/SdkForRubyV3/migrationhuborchestrator-2021-08-28/StopWorkflow) V3

# **TagResource**

Tag a resource by specifying its Amazon Resource Name (ARN).

# <span id="page-123-1"></span>**Request Syntax**

```
POST /tags/resourceArn HTTP/1.1
Content-type: application/json
{ 
    "tags": { 
       "string" : "string" 
    }
}
```
## **URI Request Parameters**

The request uses the following URI parameters.

### **[resourceArn](#page-123-1)**

The Amazon Resource Name (ARN) of the resource to which you want to add tags.

```
Pattern: arn:aws:migrationhub-orchestrator:[a-z0-9-]+:[0-9]+:(template|
workflow)/[.]*
```
Required: Yes

# **Request Body**

The request accepts the following data in JSON format.

## <span id="page-123-0"></span>**[tags](#page-123-1)**

A collection of labels, in the form of key:value pairs, that apply to this resource.

Type: String to string map

Key Length Constraints: Minimum length of 1. Maximum length of 128.

Key Pattern: (?!aws:)[a-zA-Z+-=.\_:/]+

Value Length Constraints: Minimum length of 0. Maximum length of 256.

Required: Yes

## **Response Syntax**

HTTP/1.1 200

## **Response Elements**

If the action is successful, the service sends back an HTTP 200 response with an empty HTTP body.

## **Errors**

For information about the errors that are common to all actions, see [Common](#page-187-0) Errors.

### **ResourceNotFoundException**

The resource is not available.

HTTP Status Code: 404

### **ValidationException**

The input fails to satisfy the constraints specified by an AWS service.

HTTP Status Code: 400

## **See Also**

- AWS [Command](https://docs.aws.amazon.com/goto/aws-cli/migrationhuborchestrator-2021-08-28/TagResource) Line Interface
- [AWS](https://docs.aws.amazon.com/goto/DotNetSDKV3/migrationhuborchestrator-2021-08-28/TagResource) SDK for .NET
- [AWS](https://docs.aws.amazon.com/goto/SdkForCpp/migrationhuborchestrator-2021-08-28/TagResource) SDK for C++
- [AWS](https://docs.aws.amazon.com/goto/SdkForGoV2/migrationhuborchestrator-2021-08-28/TagResource) SDK for Go v2
- [AWS](https://docs.aws.amazon.com/goto/SdkForJavaV2/migrationhuborchestrator-2021-08-28/TagResource) SDK for Java V2
- AWS SDK for [JavaScript](https://docs.aws.amazon.com/goto/SdkForJavaScriptV3/migrationhuborchestrator-2021-08-28/TagResource) V3
- [AWS](https://docs.aws.amazon.com/goto/SdkForPHPV3/migrationhuborchestrator-2021-08-28/TagResource) SDK for PHP V3
- AWS SDK for [Python](https://docs.aws.amazon.com/goto/boto3/migrationhuborchestrator-2021-08-28/TagResource)
- AWS SDK for [Ruby](https://docs.aws.amazon.com/goto/SdkForRubyV3/migrationhuborchestrator-2021-08-28/TagResource) V3

# **UntagResource**

Deletes the tags for a resource.

## <span id="page-126-0"></span>**Request Syntax**

```
DELETE /tags/resourceArn?tagKeys=tagKeys HTTP/1.1
```
## **URI Request Parameters**

The request uses the following URI parameters.

### **[resourceArn](#page-126-0)**

The Amazon Resource Name (ARN) of the resource from which you want to remove tags.

Pattern: arn:aws:migrationhub-orchestrator:[a-z0-9-]+:[0-9]+:(template| workflow)/[.]\*

Required: Yes

### **[tagKeys](#page-126-0)**

One or more tag keys. Specify only the tag keys, not the tag values.

Array Members: Minimum number of 0 items. Maximum number of 50 items.

Length Constraints: Minimum length of 1. Maximum length of 128.

Pattern: (?!aws:)[a-zA-Z+-=.\_:/]+

Required: Yes

## **Request Body**

The request does not have a request body.

## **Response Syntax**

HTTP/1.1 200

## **Response Elements**

If the action is successful, the service sends back an HTTP 200 response with an empty HTTP body.

## **Errors**

For information about the errors that are common to all actions, see [Common](#page-187-0) Errors.

### **ResourceNotFoundException**

The resource is not available.

HTTP Status Code: 404

### **ValidationException**

The input fails to satisfy the constraints specified by an AWS service.

HTTP Status Code: 400

## **See Also**

- AWS [Command](https://docs.aws.amazon.com/goto/aws-cli/migrationhuborchestrator-2021-08-28/UntagResource) Line Interface
- [AWS](https://docs.aws.amazon.com/goto/DotNetSDKV3/migrationhuborchestrator-2021-08-28/UntagResource) SDK for .NET
- [AWS](https://docs.aws.amazon.com/goto/SdkForCpp/migrationhuborchestrator-2021-08-28/UntagResource) SDK for C++
- [AWS](https://docs.aws.amazon.com/goto/SdkForGoV2/migrationhuborchestrator-2021-08-28/UntagResource) SDK for Go v2
- [AWS](https://docs.aws.amazon.com/goto/SdkForJavaV2/migrationhuborchestrator-2021-08-28/UntagResource) SDK for Java V2
- AWS SDK for [JavaScript](https://docs.aws.amazon.com/goto/SdkForJavaScriptV3/migrationhuborchestrator-2021-08-28/UntagResource) V3
- [AWS](https://docs.aws.amazon.com/goto/SdkForPHPV3/migrationhuborchestrator-2021-08-28/UntagResource) SDK for PHP V3
- AWS SDK for [Python](https://docs.aws.amazon.com/goto/boto3/migrationhuborchestrator-2021-08-28/UntagResource)
- AWS SDK for [Ruby](https://docs.aws.amazon.com/goto/SdkForRubyV3/migrationhuborchestrator-2021-08-28/UntagResource) V3

# **UpdateTemplate**

Updates a migration workflow template.

# <span id="page-128-1"></span>**Request Syntax**

```
POST /template/id HTTP/1.1
Content-type: application/json
{ 
    "clientToken": "string", 
    "templateDescription": "string", 
    "templateName": "string"
}
```
## **URI Request Parameters**

The request uses the following URI parameters.

## **[id](#page-128-1)**

The ID of the request to update a migration workflow template.

Length Constraints: Minimum length of 1. Maximum length of 100.

Pattern: [-a-zA-Z0-9\_.+]+[-a-zA-Z0-9\_.+ ]\*

Required: Yes

# **Request Body**

The request accepts the following data in JSON format.

## <span id="page-128-0"></span>**[clientToken](#page-128-1)**

A unique, case-sensitive identifier that you provide to ensure the idempotency of the request.

Type: String

Length Constraints: Minimum length of 1. Maximum length of 256.

Pattern: [-a-zA-Z0-9]\*

Required: No

### <span id="page-129-0"></span>**[templateDescription](#page-128-1)**

The description of the migration workflow template to update.

Type: String

Length Constraints: Minimum length of 0. Maximum length of 250.

Pattern: .\*

Required: No

### <span id="page-129-1"></span>**[templateName](#page-128-1)**

The name of the migration workflow template to update.

Type: String

Length Constraints: Minimum length of 1. Maximum length of 128.

Pattern: [ a-zA-Z0-9]\*

Required: No

## <span id="page-129-2"></span>**Response Syntax**

```
HTTP/1.1 200
Content-type: application/json
{ 
    "tags": { 
       "string" : "string" 
    }, 
    "templateArn": "string", 
    "templateId": "string"
}
```
## **Response Elements**

If the action is successful, the service sends back an HTTP 200 response.

The following data is returned in JSON format by the service.

### <span id="page-130-0"></span>**[tags](#page-129-2)**

The tags added to the migration workflow template.

Type: String to string map

Key Length Constraints: Minimum length of 1. Maximum length of 100.

```
Key Pattern: [a-zA-Z0-9-_ ()]+
```
Value Length Constraints: Minimum length of 0. Maximum length of 100.

### <span id="page-130-1"></span>**[templateArn](#page-129-2)**

The ARN of the migration workflow template being updated. The format for an Migration Hub Orchestrator template ARN is arn:aws:migrationhuborchestrator:region:account:template/template-abcd1234. For more information about ARNs, see Amazon [Resource](https://docs.aws.amazon.com/IAM/latest/UserGuide/reference-arns.html) Names (ARNs) in the *AWS General Reference*.

Type: String

### <span id="page-130-2"></span>**[templateId](#page-129-2)**

The ID of the migration workflow template being updated.

Type: String

## **Errors**

For information about the errors that are common to all actions, see [Common](#page-187-0) Errors.

### **AccessDeniedException**

You do not have sufficient access to perform this action.

HTTP Status Code: 403

### **InternalServerException**

An internal error has occurred.

HTTP Status Code: 500

### **ResourceNotFoundException**

The resource is not available.

HTTP Status Code: 404

### **ThrottlingException**

The request was denied due to request throttling.

HTTP Status Code: 429

### **ValidationException**

The input fails to satisfy the constraints specified by an AWS service.

HTTP Status Code: 400

## **See Also**

- AWS [Command](https://docs.aws.amazon.com/goto/aws-cli/migrationhuborchestrator-2021-08-28/UpdateTemplate) Line Interface
- [AWS](https://docs.aws.amazon.com/goto/DotNetSDKV3/migrationhuborchestrator-2021-08-28/UpdateTemplate) SDK for .NET
- [AWS](https://docs.aws.amazon.com/goto/SdkForCpp/migrationhuborchestrator-2021-08-28/UpdateTemplate) SDK for C++
- [AWS](https://docs.aws.amazon.com/goto/SdkForGoV2/migrationhuborchestrator-2021-08-28/UpdateTemplate) SDK for Go v2
- [AWS](https://docs.aws.amazon.com/goto/SdkForJavaV2/migrationhuborchestrator-2021-08-28/UpdateTemplate) SDK for Java V2
- AWS SDK for [JavaScript](https://docs.aws.amazon.com/goto/SdkForJavaScriptV3/migrationhuborchestrator-2021-08-28/UpdateTemplate) V3
- [AWS](https://docs.aws.amazon.com/goto/SdkForPHPV3/migrationhuborchestrator-2021-08-28/UpdateTemplate) SDK for PHP V3
- AWS SDK for [Python](https://docs.aws.amazon.com/goto/boto3/migrationhuborchestrator-2021-08-28/UpdateTemplate)
- AWS SDK for [Ruby](https://docs.aws.amazon.com/goto/SdkForRubyV3/migrationhuborchestrator-2021-08-28/UpdateTemplate) V3

# **UpdateWorkflow**

Update a migration workflow.

# <span id="page-132-1"></span>**Request Syntax**

```
POST /migrationworkflow/id HTTP/1.1
Content-type: application/json
{ 
    "description": "string", 
    "inputParameters": { 
       "string" : { ... } 
    }, 
    "name": "string", 
    "stepTargets": [ "string" ]
}
```
# **URI Request Parameters**

The request uses the following URI parameters.

## **[id](#page-132-1)**

The ID of the migration workflow.

Length Constraints: Minimum length of 1. Maximum length of 100.

Pattern: [a-zA-Z0-9-]+

Required: Yes

# **Request Body**

The request accepts the following data in JSON format.

## <span id="page-132-0"></span>**[description](#page-132-1)**

The description of the migration workflow.

Type: String

Length Constraints: Minimum length of 0. Maximum length of 500.

```
Pattern: [-a-zA-Z0-9_.+, ]*
```
Required: No

### <span id="page-133-0"></span>**[inputParameters](#page-132-1)**

The input parameters required to update a migration workflow.

Type: String to [StepInput](#page-159-0) object map

Key Length Constraints: Minimum length of 1. Maximum length of 100.

Key Pattern: [a-zA-Z0-9-\_ ()]+

Required: No

### <span id="page-133-1"></span>**[name](#page-132-1)**

The name of the migration workflow.

Type: String

Length Constraints: Minimum length of 1. Maximum length of 100.

Pattern: [-a-zA-Z0-9 .+]+[-a-zA-Z0-9. + ]\*

Required: No

### <span id="page-133-2"></span>**[stepTargets](#page-132-1)**

The servers on which a step will be run.

Type: Array of strings

Length Constraints: Minimum length of 0. Maximum length of 500.

Required: No

## <span id="page-133-3"></span>**Response Syntax**

HTTP/1.1 200

```
Content-type: application/json
{ 
    "adsApplicationConfigurationId": "string", 
    "arn": "string", 
    "creationTime": number, 
    "description": "string", 
    "id": "string", 
    "lastModifiedTime": number, 
    "name": "string", 
    "status": "string", 
    "stepTargets": [ "string" ], 
    "tags": { 
        "string" : "string" 
    }, 
    "templateId": "string", 
    "workflowInputs": { 
       "string" : { ... } 
    }
}
```
# **Response Elements**

If the action is successful, the service sends back an HTTP 200 response.

The following data is returned in JSON format by the service.

### <span id="page-134-0"></span>**[adsApplicationConfigurationId](#page-133-3)**

The ID of the application configured in Application Discovery Service.

Type: String

### <span id="page-134-1"></span>**[arn](#page-133-3)**

The Amazon Resource Name (ARN) of the migration workflow.

Type: String

### <span id="page-134-2"></span>**[creationTime](#page-133-3)**

The time at which the migration workflow was created.

### Type: Timestamp

### <span id="page-135-0"></span>**[description](#page-133-3)**

The description of the migration workflow.

Type: String

### <span id="page-135-1"></span>**[id](#page-133-3)**

The ID of the migration workflow.

Type: String

Length Constraints: Minimum length of 1. Maximum length of 100.

Pattern: [a-zA-Z0-9-]+

### <span id="page-135-2"></span>**[lastModifiedTime](#page-133-3)**

The time at which the migration workflow was last modified.

Type: Timestamp

### <span id="page-135-3"></span>**[name](#page-133-3)**

The name of the migration workflow.

Type: String

### <span id="page-135-4"></span>**[status](#page-133-3)**

The status of the migration workflow.

Type: String

Valid Values: CREATING | NOT\_STARTED | CREATION\_FAILED | STARTING | IN\_PROGRESS | WORKFLOW\_FAILED | PAUSED | PAUSING | PAUSING\_FAILED | USER\_ATTENTION\_REQUIRED | DELETING | DELETION\_FAILED | DELETED | COMPLETED

### <span id="page-135-5"></span>**[stepTargets](#page-133-3)**

The servers on which a step will be run.

Type: Array of strings

Length Constraints: Minimum length of 0. Maximum length of 500.

### <span id="page-136-0"></span>**[tags](#page-133-3)**

The tags added to the migration workflow.

Type: String to string map

Key Length Constraints: Minimum length of 1. Maximum length of 100.

Key Pattern: [a-zA-Z0-9-\_ ()]+

Value Length Constraints: Minimum length of 0. Maximum length of 100.

### <span id="page-136-1"></span>**[templateId](#page-133-3)**

The ID of the template.

Type: String

### <span id="page-136-2"></span>**[workflowInputs](#page-133-3)**

The inputs required to update a migration workflow.

Type: String to [StepInput](#page-159-0) object map

Key Length Constraints: Minimum length of 1. Maximum length of 100.

```
Key Pattern: [a-zA-Z0-9-_ ()]+
```
## **Errors**

For information about the errors that are common to all actions, see [Common](#page-187-0) Errors.

### **AccessDeniedException**

You do not have sufficient access to perform this action.

HTTP Status Code: 403

### **InternalServerException**

An internal error has occurred.

HTTP Status Code: 500

### **ResourceNotFoundException**

The resource is not available.

HTTP Status Code: 404

### **ThrottlingException**

The request was denied due to request throttling.

HTTP Status Code: 429

### **ValidationException**

The input fails to satisfy the constraints specified by an AWS service.

HTTP Status Code: 400

## **See Also**

- AWS [Command](https://docs.aws.amazon.com/goto/aws-cli/migrationhuborchestrator-2021-08-28/UpdateWorkflow) Line Interface
- [AWS](https://docs.aws.amazon.com/goto/DotNetSDKV3/migrationhuborchestrator-2021-08-28/UpdateWorkflow) SDK for .NET
- [AWS](https://docs.aws.amazon.com/goto/SdkForCpp/migrationhuborchestrator-2021-08-28/UpdateWorkflow) SDK for C++
- [AWS](https://docs.aws.amazon.com/goto/SdkForGoV2/migrationhuborchestrator-2021-08-28/UpdateWorkflow) SDK for Go v2
- [AWS](https://docs.aws.amazon.com/goto/SdkForJavaV2/migrationhuborchestrator-2021-08-28/UpdateWorkflow) SDK for Java V2
- AWS SDK for [JavaScript](https://docs.aws.amazon.com/goto/SdkForJavaScriptV3/migrationhuborchestrator-2021-08-28/UpdateWorkflow) V3
- [AWS](https://docs.aws.amazon.com/goto/SdkForPHPV3/migrationhuborchestrator-2021-08-28/UpdateWorkflow) SDK for PHP V3
- AWS SDK for [Python](https://docs.aws.amazon.com/goto/boto3/migrationhuborchestrator-2021-08-28/UpdateWorkflow)
- AWS SDK for [Ruby](https://docs.aws.amazon.com/goto/SdkForRubyV3/migrationhuborchestrator-2021-08-28/UpdateWorkflow) V3

# **UpdateWorkflowStep**

Update a step in a migration workflow.

## <span id="page-138-0"></span>**Request Syntax**

```
POST /workflowstep/id HTTP/1.1
Content-type: application/json
{ 
    "description": "string", 
    "name": "string", 
    "next": [ "string" ], 
    "outputs": [ 
       { 
           "dataType": "string", 
           "name": "string", 
           "required": boolean, 
           "value": { ... } 
       } 
    ], 
    "previous": [ "string" ], 
    "status": "string", 
    "stepActionType": "string", 
    "stepGroupId": "string", 
    "stepTarget": [ "string" ], 
    "workflowId": "string", 
    "workflowStepAutomationConfiguration": { 
        "command": { 
           "linux": "string", 
           "windows": "string" 
       }, 
        "runEnvironment": "string", 
        "scriptLocationS3Bucket": "string", 
        "scriptLocationS3Key": { 
           "linux": "string", 
           "windows": "string" 
       }, 
        "targetType": "string" 
    }
}
```
## **URI Request Parameters**

The request uses the following URI parameters.

## **[id](#page-138-0)**

The ID of the step.

Length Constraints: Minimum length of 1. Maximum length of 100.

Pattern: [a-zA-Z0-9-]+

Required: Yes

## **Request Body**

The request accepts the following data in JSON format.

### <span id="page-139-0"></span>**[description](#page-138-0)**

The description of the step.

Type: String

Length Constraints: Minimum length of 0. Maximum length of 500.

```
Pattern: [-a-zA-Z0-9_.+, ]*
```
Required: No

### <span id="page-139-1"></span>**[name](#page-138-0)**

The name of the step.

Type: String

Length Constraints: Minimum length of 1. Maximum length of 100.

Pattern: [-a-zA-Z0-9\_.+]+[-a-zA-Z0-9\_.+ ]\*

Required: No

### <span id="page-139-2"></span>**[next](#page-138-0)**

The next step.

Type: Array of strings

Length Constraints: Minimum length of 0. Maximum length of 500.

Required: No

### <span id="page-140-0"></span>**[outputs](#page-138-0)**

The outputs of a step.

Type: Array of [WorkflowStepOutput](#page-177-4) objects

Required: No

#### <span id="page-140-1"></span>**[previous](#page-138-0)**

The previous step.

Type: Array of strings

Length Constraints: Minimum length of 0. Maximum length of 500.

Required: No

#### <span id="page-140-2"></span>**[status](#page-138-0)**

The status of the step.

Type: String

```
Valid Values: AWAITING_DEPENDENCIES | SKIPPED | READY | IN_PROGRESS | 
COMPLETED | FAILED | PAUSED | USER_ATTENTION_REQUIRED
```
Required: No

#### <span id="page-140-3"></span>**[stepActionType](#page-138-0)**

The action type of the step. You must run and update the status of a manual step for the workflow to continue after the completion of the step.

Type: String

Valid Values: MANUAL | AUTOMATED

Required: No

### <span id="page-141-0"></span>**[stepGroupId](#page-138-0)**

The ID of the step group.

Type: String

Length Constraints: Minimum length of 1. Maximum length of 100.

Pattern: [a-zA-Z0-9-]+

Required: Yes

### <span id="page-141-1"></span>**[stepTarget](#page-138-0)**

The servers on which a step will be run.

Type: Array of strings

Length Constraints: Minimum length of 0. Maximum length of 500.

Required: No

### <span id="page-141-2"></span>**[workflowId](#page-138-0)**

The ID of the migration workflow.

Type: String

Length Constraints: Minimum length of 1. Maximum length of 100.

Pattern: [a-zA-Z0-9-]+

Required: Yes

### <span id="page-141-3"></span>**[workflowStepAutomationConfiguration](#page-138-0)**

The custom script to run tests on the source and target environments.

Type: [WorkflowStepAutomationConfiguration](#page-173-5) object

Required: No

## <span id="page-141-4"></span>**Response Syntax**

HTTP/1.1 200 Content-type: application/json

```
{ 
    "id": "string", 
    "name": "string", 
    "stepGroupId": "string", 
    "workflowId": "string"
}
```
## **Response Elements**

If the action is successful, the service sends back an HTTP 200 response.

The following data is returned in JSON format by the service.

### <span id="page-142-0"></span>**[id](#page-141-4)**

The ID of the step.

Type: String

Length Constraints: Minimum length of 1. Maximum length of 100.

Pattern: [a-zA-Z0-9-]+

### <span id="page-142-1"></span>**[name](#page-141-4)**

The name of the step.

Type: String

### <span id="page-142-2"></span>**[stepGroupId](#page-141-4)**

The ID of the step group.

Type: String

### <span id="page-142-3"></span>**[workflowId](#page-141-4)**

The ID of the migration workflow.

Type: String

## **Errors**

For information about the errors that are common to all actions, see [Common](#page-187-0) Errors.

### **AccessDeniedException**

You do not have sufficient access to perform this action.

HTTP Status Code: 403

### **InternalServerException**

An internal error has occurred.

HTTP Status Code: 500

### **ThrottlingException**

The request was denied due to request throttling.

HTTP Status Code: 429

### **ValidationException**

The input fails to satisfy the constraints specified by an AWS service.

HTTP Status Code: 400

## **See Also**

- AWS [Command](https://docs.aws.amazon.com/goto/aws-cli/migrationhuborchestrator-2021-08-28/UpdateWorkflowStep) Line Interface
- [AWS](https://docs.aws.amazon.com/goto/DotNetSDKV3/migrationhuborchestrator-2021-08-28/UpdateWorkflowStep) SDK for .NET
- [AWS](https://docs.aws.amazon.com/goto/SdkForCpp/migrationhuborchestrator-2021-08-28/UpdateWorkflowStep) SDK for C++
- [AWS](https://docs.aws.amazon.com/goto/SdkForGoV2/migrationhuborchestrator-2021-08-28/UpdateWorkflowStep) SDK for Go v2
- [AWS](https://docs.aws.amazon.com/goto/SdkForJavaV2/migrationhuborchestrator-2021-08-28/UpdateWorkflowStep) SDK for Java V2
- AWS SDK for [JavaScript](https://docs.aws.amazon.com/goto/SdkForJavaScriptV3/migrationhuborchestrator-2021-08-28/UpdateWorkflowStep) V3
- [AWS](https://docs.aws.amazon.com/goto/SdkForPHPV3/migrationhuborchestrator-2021-08-28/UpdateWorkflowStep) SDK for PHP V3
- AWS SDK for [Python](https://docs.aws.amazon.com/goto/boto3/migrationhuborchestrator-2021-08-28/UpdateWorkflowStep)
- AWS SDK for [Ruby](https://docs.aws.amazon.com/goto/SdkForRubyV3/migrationhuborchestrator-2021-08-28/UpdateWorkflowStep) V3
# **UpdateWorkflowStepGroup**

Update the step group in a migration workflow.

## <span id="page-144-0"></span>**Request Syntax**

```
POST /workflowstepgroup/id?workflowId=workflowId HTTP/1.1
Content-type: application/json
{ 
    "description": "string", 
    "name": "string", 
    "next": [ "string" ], 
    "previous": [ "string" ]
}
```
## **URI Request Parameters**

The request uses the following URI parameters.

## **[id](#page-144-0)**

The ID of the step group.

Length Constraints: Minimum length of 1. Maximum length of 100.

Pattern: [a-zA-Z0-9-]+

Required: Yes

### **[workflowId](#page-144-0)**

The ID of the migration workflow.

Length Constraints: Minimum length of 1. Maximum length of 100.

Pattern: [a-zA-Z0-9-]+

Required: Yes

## **Request Body**

The request accepts the following data in JSON format.

## <span id="page-145-0"></span>**[description](#page-144-0)**

The description of the step group.

Type: String

Length Constraints: Minimum length of 0. Maximum length of 500.

Pattern: [-a-zA-Z0-9\_.+, ]\*

Required: No

### <span id="page-145-1"></span>**[name](#page-144-0)**

The name of the step group.

Type: String

Length Constraints: Minimum length of 1. Maximum length of 100.

Pattern: [-a-zA-Z0-9\_.+]+[-a-zA-Z0-9\_.+ ]\*

Required: No

### <span id="page-145-2"></span>**[next](#page-144-0)**

The next step group.

Type: Array of strings

Length Constraints: Minimum length of 0. Maximum length of 500.

Required: No

### <span id="page-145-3"></span>**[previous](#page-144-0)**

The previous step group.

Type: Array of strings

Length Constraints: Minimum length of 0. Maximum length of 500.

Required: No

## <span id="page-146-3"></span>**Response Syntax**

```
HTTP/1.1 202
Content-type: application/json
{ 
    "description": "string", 
    "id": "string", 
    "lastModifiedTime": number, 
    "name": "string", 
    "next": [ "string" ], 
    "previous": [ "string" ], 
    "tools": [ 
        { 
           "name": "string", 
           "url": "string" 
        } 
    ], 
    "workflowId": "string"
}
```
## **Response Elements**

If the action is successful, the service sends back an HTTP 202 response.

The following data is returned in JSON format by the service.

## <span id="page-146-0"></span>**[description](#page-146-3)**

The description of the step group.

Type: String

## <span id="page-146-1"></span>**[id](#page-146-3)**

The ID of the step group.

Type: String

## <span id="page-146-2"></span>**[lastModifiedTime](#page-146-3)**

The time at which the step group was last modified.

Type: Timestamp

#### <span id="page-147-0"></span>**[name](#page-146-3)**

The name of the step group.

Type: String

### <span id="page-147-1"></span>**[next](#page-146-3)**

The next step group.

Type: Array of strings

Length Constraints: Minimum length of 0. Maximum length of 500.

### <span id="page-147-2"></span>**[previous](#page-146-3)**

The previous step group.

Type: Array of strings

Length Constraints: Minimum length of 0. Maximum length of 500.

### <span id="page-147-3"></span>**[tools](#page-146-3)**

List of AWS services utilized in a migration workflow.

Type: Array of [Tool](#page-172-2) objects

### <span id="page-147-4"></span>**[workflowId](#page-146-3)**

The ID of the migration workflow.

Type: String

## **Errors**

For information about the errors that are common to all actions, see [Common](#page-187-0) Errors.

### **AccessDeniedException**

You do not have sufficient access to perform this action.

HTTP Status Code: 403

#### **InternalServerException**

An internal error has occurred.

### HTTP Status Code: 500

### **ResourceNotFoundException**

The resource is not available.

HTTP Status Code: 404

### **ThrottlingException**

The request was denied due to request throttling.

HTTP Status Code: 429

### **ValidationException**

The input fails to satisfy the constraints specified by an AWS service.

HTTP Status Code: 400

## **See Also**

- AWS [Command](https://docs.aws.amazon.com/goto/aws-cli/migrationhuborchestrator-2021-08-28/UpdateWorkflowStepGroup) Line Interface
- [AWS](https://docs.aws.amazon.com/goto/DotNetSDKV3/migrationhuborchestrator-2021-08-28/UpdateWorkflowStepGroup) SDK for .NET
- [AWS](https://docs.aws.amazon.com/goto/SdkForCpp/migrationhuborchestrator-2021-08-28/UpdateWorkflowStepGroup) SDK for C++
- [AWS](https://docs.aws.amazon.com/goto/SdkForGoV2/migrationhuborchestrator-2021-08-28/UpdateWorkflowStepGroup) SDK for Go v2
- [AWS](https://docs.aws.amazon.com/goto/SdkForJavaV2/migrationhuborchestrator-2021-08-28/UpdateWorkflowStepGroup) SDK for Java V2
- AWS SDK for [JavaScript](https://docs.aws.amazon.com/goto/SdkForJavaScriptV3/migrationhuborchestrator-2021-08-28/UpdateWorkflowStepGroup) V3
- [AWS](https://docs.aws.amazon.com/goto/SdkForPHPV3/migrationhuborchestrator-2021-08-28/UpdateWorkflowStepGroup) SDK for PHP V3
- AWS SDK for [Python](https://docs.aws.amazon.com/goto/boto3/migrationhuborchestrator-2021-08-28/UpdateWorkflowStepGroup)
- AWS SDK for [Ruby](https://docs.aws.amazon.com/goto/SdkForRubyV3/migrationhuborchestrator-2021-08-28/UpdateWorkflowStepGroup) V3

# **Data Types**

The AWS Migration Hub Orchestrator API contains several data types that various actions use. This section describes each data type in detail.

## *(b)* Note

The order of each element in a data type structure is not guaranteed. Applications should not assume a particular order.

The following data types are supported:

- [MigrationWorkflowSummary](#page-150-0)
- [PlatformCommand](#page-153-0)
- [PlatformScriptKey](#page-154-0)
- [PluginSummary](#page-155-0)
- [StepAutomationConfiguration](#page-157-0)
- [StepInput](#page-159-0)
- [StepOutput](#page-161-0)
- [TemplateInput](#page-162-0)
- [TemplateSource](#page-164-0)
- [TemplateStepGroupSummary](#page-165-0)
- [TemplateStepSummary](#page-167-0)
- [TemplateSummary](#page-170-0)
- [Tool](#page-172-2)
- [WorkflowStepAutomationConfiguration](#page-173-0)
- [WorkflowStepGroupSummary](#page-175-0)
- [WorkflowStepOutput](#page-177-0)
- [WorkflowStepOutputUnion](#page-179-0)
- [WorkflowStepSummary](#page-181-0)

# <span id="page-150-0"></span>**MigrationWorkflowSummary**

The summary of a migration workflow.

## **Contents**

## **adsApplicationConfigurationName**

The name of the application configured in Application Discovery Service.

Type: String

Required: No

### **completedSteps**

The steps completed in the migration workflow.

Type: Integer

Required: No

#### **creationTime**

The time at which the migration workflow was created.

Type: Timestamp

Required: No

### **endTime**

The time at which the migration workflow ended.

Type: Timestamp

Required: No

#### **id**

The ID of the migration workflow.

Type: String

Length Constraints: Minimum length of 1. Maximum length of 100.

Pattern: [a-zA-Z0-9-]+

Required: No

#### **name**

The name of the migration workflow.

Type: String

Required: No

#### **status**

The status of the migration workflow.

Type: String

```
Valid Values: CREATING | NOT_STARTED | CREATION_FAILED | STARTING | 
IN_PROGRESS | WORKFLOW_FAILED | PAUSED | PAUSING | PAUSING_FAILED 
| USER_ATTENTION_REQUIRED | DELETING | DELETION_FAILED | DELETED | 
COMPLETED
```
Required: No

#### **statusMessage**

The status message of the migration workflow.

Type: String

Required: No

#### **templateId**

The ID of the template.

Type: String

Required: No

#### **totalSteps**

All the steps in a migration workflow.

Type: Integer

Required: No

## **See Also**

- [AWS](https://docs.aws.amazon.com/goto/SdkForCpp/migrationhuborchestrator-2021-08-28/MigrationWorkflowSummary) SDK for C++
- [AWS](https://docs.aws.amazon.com/goto/SdkForJavaV2/migrationhuborchestrator-2021-08-28/MigrationWorkflowSummary) SDK for Java V2
- AWS SDK for [Ruby](https://docs.aws.amazon.com/goto/SdkForRubyV3/migrationhuborchestrator-2021-08-28/MigrationWorkflowSummary) V3

# <span id="page-153-0"></span>**PlatformCommand**

Command to be run on a particular operating system.

## **Contents**

## **linux**

Command for Linux.

Type: String

Required: No

## **windows**

Command for Windows.

Type: String

Required: No

## **See Also**

- [AWS](https://docs.aws.amazon.com/goto/SdkForCpp/migrationhuborchestrator-2021-08-28/PlatformCommand) SDK for C++
- [AWS](https://docs.aws.amazon.com/goto/SdkForJavaV2/migrationhuborchestrator-2021-08-28/PlatformCommand) SDK for Java V2
- AWS SDK for [Ruby](https://docs.aws.amazon.com/goto/SdkForRubyV3/migrationhuborchestrator-2021-08-28/PlatformCommand) V3

# <span id="page-154-0"></span>**PlatformScriptKey**

The script location for a particular operating system.

## **Contents**

## **linux**

The script location for Linux.

Type: String

Length Constraints: Minimum length of 0. Maximum length of 1024.

Required: No

### **windows**

The script location for Windows.

Type: String

Length Constraints: Minimum length of 0. Maximum length of 1024.

Required: No

## **See Also**

- [AWS](https://docs.aws.amazon.com/goto/SdkForCpp/migrationhuborchestrator-2021-08-28/PlatformScriptKey) SDK for C++
- [AWS](https://docs.aws.amazon.com/goto/SdkForJavaV2/migrationhuborchestrator-2021-08-28/PlatformScriptKey) SDK for Java V2
- AWS SDK for [Ruby](https://docs.aws.amazon.com/goto/SdkForRubyV3/migrationhuborchestrator-2021-08-28/PlatformScriptKey) V3

# <span id="page-155-0"></span>**PluginSummary**

The summary of the Migration Hub Orchestrator plugin.

## **Contents**

## **hostname**

The name of the host.

Type: String

Required: No

### **ipAddress**

The IP address at which the plugin is located.

Type: String

Length Constraints: Minimum length of 0. Maximum length of 15.

Pattern: (([0-9]|[1-9][0-9]|1[0-9]{2}|2[0-4][0-9]|25[0-5])\.){3}([0-9]| [1-9][0-9]|1[0-9]{2}|2[0-4][0-9]|25[0-5])

Required: No

## **pluginId**

The ID of the plugin.

Type: String

Length Constraints: Minimum length of 1. Maximum length of 60.

Pattern: . \*\S. \*

Required: No

### **registeredTime**

The time at which the plugin was registered.

Type: String

## Required: No

## **status**

The status of the plugin.

Type: String

Valid Values: HEALTHY | UNHEALTHY

Required: No

### **version**

The version of the plugin.

Type: String

Length Constraints: Minimum length of 0. Maximum length of 1024.

Pattern: .\*

Required: No

## **See Also**

- [AWS](https://docs.aws.amazon.com/goto/SdkForCpp/migrationhuborchestrator-2021-08-28/PluginSummary) SDK for C++
- [AWS](https://docs.aws.amazon.com/goto/SdkForJavaV2/migrationhuborchestrator-2021-08-28/PluginSummary) SDK for Java V2
- AWS SDK for [Ruby](https://docs.aws.amazon.com/goto/SdkForRubyV3/migrationhuborchestrator-2021-08-28/PluginSummary) V3

# <span id="page-157-0"></span>**StepAutomationConfiguration**

The custom script to run tests on source or target environments.

## **Contents**

### **command**

The command to run the script.

Type: [PlatformCommand](#page-153-0) object

Required: No

### **runEnvironment**

The source or target environment.

Type: String

Valid Values: AWS | ONPREMISE

Required: No

#### **scriptLocationS3Bucket**

The Amazon S3 bucket where the script is located.

Type: String

Required: No

### **scriptLocationS3Key**

The Amazon S3 key for the script location.

Type: [PlatformScriptKey](#page-154-0) object

Required: No

#### **targetType**

The servers on which to run the script.

Type: String

Valid Values: SINGLE | ALL | NONE

Required: No

## **See Also**

- [AWS](https://docs.aws.amazon.com/goto/SdkForCpp/migrationhuborchestrator-2021-08-28/StepAutomationConfiguration) SDK for C++
- [AWS](https://docs.aws.amazon.com/goto/SdkForJavaV2/migrationhuborchestrator-2021-08-28/StepAutomationConfiguration) SDK for Java V2
- AWS SDK for [Ruby](https://docs.aws.amazon.com/goto/SdkForRubyV3/migrationhuborchestrator-2021-08-28/StepAutomationConfiguration) V3

# <span id="page-159-0"></span>**StepInput**

A map of key value pairs that is generated when you create a migration workflow. The key value pairs will differ based on your selection of the template.

## **Contents**

## **Important**

This data type is a UNION, so only one of the following members can be specified when used or returned.

## **integerValue**

The value of the integer.

Type: Integer

Required: No

### **listOfStringsValue**

List of string values.

Type: Array of strings

Length Constraints: Minimum length of 0. Maximum length of 500.

Required: No

### **mapOfStringValue**

Map of string values.

Type: String to string map

Key Length Constraints: Minimum length of 1. Maximum length of 100.

Key Pattern: [a-zA-Z0-9-\_ ()]+

Value Length Constraints: Minimum length of 0. Maximum length of 100.

Required: No

## **stringValue**

String value.

Type: String

Length Constraints: Minimum length of 0. Maximum length of 100.

Required: No

## **See Also**

- [AWS](https://docs.aws.amazon.com/goto/SdkForCpp/migrationhuborchestrator-2021-08-28/StepInput) SDK for C++
- [AWS](https://docs.aws.amazon.com/goto/SdkForJavaV2/migrationhuborchestrator-2021-08-28/StepInput) SDK for Java V2
- AWS SDK for [Ruby](https://docs.aws.amazon.com/goto/SdkForRubyV3/migrationhuborchestrator-2021-08-28/StepInput) V3

# <span id="page-161-0"></span>**StepOutput**

The output of the step.

## **Contents**

## **dataType**

The data type of the step output.

Type: String

Valid Values: STRING | INTEGER | STRINGLIST | STRINGMAP

Required: No

## **name**

The name of the step.

Type: String

Required: No

## **required**

Determine if an output is required from a step.

Type: Boolean

Required: No

## **See Also**

- [AWS](https://docs.aws.amazon.com/goto/SdkForCpp/migrationhuborchestrator-2021-08-28/StepOutput) SDK for C++
- [AWS](https://docs.aws.amazon.com/goto/SdkForJavaV2/migrationhuborchestrator-2021-08-28/StepOutput) SDK for Java V2
- AWS SDK for [Ruby](https://docs.aws.amazon.com/goto/SdkForRubyV3/migrationhuborchestrator-2021-08-28/StepOutput) V3

# <span id="page-162-0"></span>**TemplateInput**

The input parameters of a template.

## **Contents**

## **dataType**

The data type of the template input.

Type: String

Valid Values: STRING | INTEGER | STRINGLIST | STRINGMAP

Required: No

### **inputName**

The name of the template.

Type: String

Length Constraints: Minimum length of 1. Maximum length of 100.

Pattern: [-a-zA-Z0-9\_.+]+[-a-zA-Z0-9\_.+ ]\*

Required: No

### **required**

Determine if an input is required from the template.

Type: Boolean

Required: No

## **See Also**

- [AWS](https://docs.aws.amazon.com/goto/SdkForCpp/migrationhuborchestrator-2021-08-28/TemplateInput) SDK for C++
- [AWS](https://docs.aws.amazon.com/goto/SdkForJavaV2/migrationhuborchestrator-2021-08-28/TemplateInput) SDK for Java V2

### • AWS SDK for [Ruby](https://docs.aws.amazon.com/goto/SdkForRubyV3/migrationhuborchestrator-2021-08-28/TemplateInput) V3

# <span id="page-164-0"></span>**TemplateSource**

The migration workflow template used as the source for the new template.

## **Contents**

## **Important**

This data type is a UNION, so only one of the following members can be specified when used or returned.

## **workflowId**

The ID of the workflow from the source migration workflow template.

Type: String

Length Constraints: Minimum length of 1. Maximum length of 100.

Pattern: [a-zA-Z0-9-]+

Required: No

## **See Also**

- [AWS](https://docs.aws.amazon.com/goto/SdkForCpp/migrationhuborchestrator-2021-08-28/TemplateSource) SDK for C++
- [AWS](https://docs.aws.amazon.com/goto/SdkForJavaV2/migrationhuborchestrator-2021-08-28/TemplateSource) SDK for Java V2
- AWS SDK for [Ruby](https://docs.aws.amazon.com/goto/SdkForRubyV3/migrationhuborchestrator-2021-08-28/TemplateSource) V3

# <span id="page-165-0"></span>**TemplateStepGroupSummary**

The summary of the step group in the template.

## **Contents**

## **id**

The ID of the step group.

Type: String

Required: No

#### **name**

The name of the step group.

Type: String

Required: No

#### **next**

The next step group.

Type: Array of strings

Length Constraints: Minimum length of 0. Maximum length of 500.

Required: No

### **previous**

The previous step group.

Type: Array of strings

Length Constraints: Minimum length of 0. Maximum length of 500.

Required: No

## **See Also**

- [AWS](https://docs.aws.amazon.com/goto/SdkForCpp/migrationhuborchestrator-2021-08-28/TemplateStepGroupSummary) SDK for C++
- [AWS](https://docs.aws.amazon.com/goto/SdkForJavaV2/migrationhuborchestrator-2021-08-28/TemplateStepGroupSummary) SDK for Java V2
- AWS SDK for [Ruby](https://docs.aws.amazon.com/goto/SdkForRubyV3/migrationhuborchestrator-2021-08-28/TemplateStepGroupSummary) V3

# <span id="page-167-0"></span>**TemplateStepSummary**

The summary of the step.

## **Contents**

### **id**

The ID of the step.

Type: String

Required: No

#### **name**

The name of the step.

Type: String

Required: No

#### **next**

The next step.

Type: Array of strings

Length Constraints: Minimum length of 0. Maximum length of 500.

Required: No

#### **owner**

The owner of the step.

Type: String

Valid Values: AWS\_MANAGED | CUSTOM

Required: No

#### **previous**

The previous step.

Type: Array of strings

Length Constraints: Minimum length of 0. Maximum length of 500.

Required: No

### **stepActionType**

The action type of the step. You must run and update the status of a manual step for the workflow to continue after the completion of the step.

Type: String

Valid Values: MANUAL | AUTOMATED

Required: No

### **stepGroupId**

The ID of the step group.

Type: String

Required: No

### **targetType**

The servers on which to run the script.

Type: String

Valid Values: SINGLE | ALL | NONE

Required: No

#### **templateId**

The ID of the template.

Type: String

Required: No

## **See Also**

- [AWS](https://docs.aws.amazon.com/goto/SdkForCpp/migrationhuborchestrator-2021-08-28/TemplateStepSummary) SDK for C++
- [AWS](https://docs.aws.amazon.com/goto/SdkForJavaV2/migrationhuborchestrator-2021-08-28/TemplateStepSummary) SDK for Java V2
- AWS SDK for [Ruby](https://docs.aws.amazon.com/goto/SdkForRubyV3/migrationhuborchestrator-2021-08-28/TemplateStepSummary) V3

# <span id="page-170-0"></span>**TemplateSummary**

The summary of the template.

## **Contents**

### **arn**

The Amazon Resource Name (ARN) of the template.

Type: String

Required: No

### **description**

The description of the template.

Type: String

Required: No

#### **id**

The ID of the template.

Type: String

Required: No

#### **name**

The name of the template.

Type: String

Required: No

## **See Also**

For more information about using this API in one of the language-specific AWS SDKs, see the following:

• [AWS](https://docs.aws.amazon.com/goto/SdkForCpp/migrationhuborchestrator-2021-08-28/TemplateSummary) SDK for C++

- [AWS](https://docs.aws.amazon.com/goto/SdkForJavaV2/migrationhuborchestrator-2021-08-28/TemplateSummary) SDK for Java V2
- AWS SDK for [Ruby](https://docs.aws.amazon.com/goto/SdkForRubyV3/migrationhuborchestrator-2021-08-28/TemplateSummary) V3

# <span id="page-172-2"></span>**Tool**

List of AWS services utilized in a migration workflow.

# **Contents**

## <span id="page-172-0"></span>**name**

The name of an AWS service.

Type: String

Required: No

## <span id="page-172-1"></span>**url**

The URL of an AWS service.

Type: String

Required: No

# **See Also**

- [AWS](https://docs.aws.amazon.com/goto/SdkForCpp/migrationhuborchestrator-2021-08-28/Tool) SDK for C++
- [AWS](https://docs.aws.amazon.com/goto/SdkForJavaV2/migrationhuborchestrator-2021-08-28/Tool) SDK for Java V2
- AWS SDK for [Ruby](https://docs.aws.amazon.com/goto/SdkForRubyV3/migrationhuborchestrator-2021-08-28/Tool) V3

# <span id="page-173-0"></span>**WorkflowStepAutomationConfiguration**

The custom script to run tests on source or target environments.

## **Contents**

## **command**

The command required to run the script.

Type: [PlatformCommand](#page-153-0) object

Required: No

### **runEnvironment**

The source or target environment.

Type: String

Valid Values: AWS | ONPREMISE

Required: No

### **scriptLocationS3Bucket**

The Amazon S3 bucket where the script is located.

Type: String

Length Constraints: Minimum length of 0. Maximum length of 63.

Pattern: [0-9a-z]+[0-9a-z\.\-]\*[0-9a-z]+

Required: No

### **scriptLocationS3Key**

The Amazon S3 key for the script location.

Type: [PlatformScriptKey](#page-154-0) object

Required: No

#### **targetType**

The servers on which to run the script.

Type: String

Valid Values: SINGLE | ALL | NONE

Required: No

## **See Also**

- [AWS](https://docs.aws.amazon.com/goto/SdkForCpp/migrationhuborchestrator-2021-08-28/WorkflowStepAutomationConfiguration) SDK for C++
- [AWS](https://docs.aws.amazon.com/goto/SdkForJavaV2/migrationhuborchestrator-2021-08-28/WorkflowStepAutomationConfiguration) SDK for Java V2
- AWS SDK for [Ruby](https://docs.aws.amazon.com/goto/SdkForRubyV3/migrationhuborchestrator-2021-08-28/WorkflowStepAutomationConfiguration) V3

# <span id="page-175-0"></span>**WorkflowStepGroupSummary**

The summary of a step group in a workflow.

## **Contents**

## **id**

The ID of the step group.

Type: String

Required: No

#### **name**

The name of the step group.

Type: String

Required: No

#### **next**

The next step group.

Type: Array of strings

Length Constraints: Minimum length of 0. Maximum length of 500.

Required: No

#### **owner**

The owner of the step group.

Type: String

Valid Values: AWS\_MANAGED | CUSTOM

Required: No

### **previous**

The previous step group.

Type: Array of strings

Length Constraints: Minimum length of 0. Maximum length of 500.

Required: No

### **status**

The status of the step group.

Type: String

```
Valid Values: AWAITING_DEPENDENCIES | READY | IN_PROGRESS | COMPLETED | 
FAILED | PAUSED | PAUSING | USER_ATTENTION_REQUIRED
```
Required: No

## **See Also**

- [AWS](https://docs.aws.amazon.com/goto/SdkForCpp/migrationhuborchestrator-2021-08-28/WorkflowStepGroupSummary) SDK for C++
- [AWS](https://docs.aws.amazon.com/goto/SdkForJavaV2/migrationhuborchestrator-2021-08-28/WorkflowStepGroupSummary) SDK for Java V2
- AWS SDK for [Ruby](https://docs.aws.amazon.com/goto/SdkForRubyV3/migrationhuborchestrator-2021-08-28/WorkflowStepGroupSummary) V3

# <span id="page-177-0"></span>**WorkflowStepOutput**

The output of a step.

## **Contents**

## **dataType**

The data type of the output.

Type: String

Valid Values: STRING | INTEGER | STRINGLIST | STRINGMAP

Required: No

### **name**

The name of the step.

Type: String

Length Constraints: Minimum length of 1. Maximum length of 100.

Pattern: [-a-zA-Z0-9\_.+]+[-a-zA-Z0-9\_.+ ]\*

Required: No

### **required**

Determine if an output is required from a step.

Type: Boolean

Required: No

### **value**

The value of the output.

Type: [WorkflowStepOutputUnion](#page-179-0) object

**Note:** This object is a Union. Only one member of this object can be specified or returned.

Required: No

## **See Also**

- [AWS](https://docs.aws.amazon.com/goto/SdkForCpp/migrationhuborchestrator-2021-08-28/WorkflowStepOutput) SDK for C++
- [AWS](https://docs.aws.amazon.com/goto/SdkForJavaV2/migrationhuborchestrator-2021-08-28/WorkflowStepOutput) SDK for Java V2
- AWS SDK for [Ruby](https://docs.aws.amazon.com/goto/SdkForRubyV3/migrationhuborchestrator-2021-08-28/WorkflowStepOutput) V3

# <span id="page-179-0"></span>**WorkflowStepOutputUnion**

A structure to hold multiple values of an output.

## **Contents**

## **Important**

This data type is a UNION, so only one of the following members can be specified when used or returned.

## **integerValue**

The integer value.

Type: Integer

Required: No

### **listOfStringValue**

The list of string value.

Type: Array of strings

Length Constraints: Minimum length of 0. Maximum length of 2048.

Required: No

### **stringValue**

The string value.

Type: String

Length Constraints: Minimum length of 0. Maximum length of 2048.

Required: No

## **See Also**
- [AWS](https://docs.aws.amazon.com/goto/SdkForCpp/migrationhuborchestrator-2021-08-28/WorkflowStepOutputUnion) SDK for C++
- [AWS](https://docs.aws.amazon.com/goto/SdkForJavaV2/migrationhuborchestrator-2021-08-28/WorkflowStepOutputUnion) SDK for Java V2
- AWS SDK for [Ruby](https://docs.aws.amazon.com/goto/SdkForRubyV3/migrationhuborchestrator-2021-08-28/WorkflowStepOutputUnion) V3

# **WorkflowStepSummary**

The summary of the step in a migration workflow.

# **Contents**

# **description**

The description of the step.

Type: String

Required: No

#### **name**

The name of the step.

Type: String

Required: No

#### **next**

The next step.

Type: Array of strings

Length Constraints: Minimum length of 0. Maximum length of 500.

Required: No

#### **noOfSrvCompleted**

The number of servers that have been migrated.

Type: Integer

Required: No

#### **noOfSrvFailed**

The number of servers that have failed to migrate.

#### Type: Integer

## Required: No

#### **owner**

The owner of the step.

Type: String

Valid Values: AWS\_MANAGED | CUSTOM

Required: No

# **previous**

The previous step.

Type: Array of strings

Length Constraints: Minimum length of 0. Maximum length of 500.

Required: No

#### **scriptLocation**

The location of the script.

Type: String

Required: No

#### **status**

The status of the step.

Type: String

Valid Values: AWAITING\_DEPENDENCIES | SKIPPED | READY | IN\_PROGRESS | COMPLETED | FAILED | PAUSED | USER\_ATTENTION\_REQUIRED

Required: No

#### **statusMessage**

The status message of the migration workflow.

Type: String

# Required: No

# **stepActionType**

The action type of the step. You must run and update the status of a manual step for the workflow to continue after the completion of the step.

Type: String

Valid Values: MANUAL | AUTOMATED

Required: No

#### **stepId**

The ID of the step.

Type: String

Required: No

# **totalNoOfSrv**

The total number of servers that have been migrated.

Type: Integer

Required: No

# **See Also**

For more information about using this API in one of the language-specific AWS SDKs, see the following:

- [AWS](https://docs.aws.amazon.com/goto/SdkForCpp/migrationhuborchestrator-2021-08-28/WorkflowStepSummary) SDK for C++
- [AWS](https://docs.aws.amazon.com/goto/SdkForJavaV2/migrationhuborchestrator-2021-08-28/WorkflowStepSummary) SDK for Java V2
- AWS SDK for [Ruby](https://docs.aws.amazon.com/goto/SdkForRubyV3/migrationhuborchestrator-2021-08-28/WorkflowStepSummary) V3

# **Common Parameters**

The following list contains the parameters that all actions use for signing Signature Version 4 requests with a query string. Any action-specific parameters are listed in the topic for that action. For more information about Signature Version 4, see Signing AWS API [requests](https://docs.aws.amazon.com/IAM/latest/UserGuide/reference_aws-signing.html) in the *IAM User Guide*.

# **Action**

The action to be performed.

Type: string

Required: Yes

#### **Version**

The API version that the request is written for, expressed in the format YYYY-MM-DD.

Type: string

Required: Yes

## **X-Amz-Algorithm**

The hash algorithm that you used to create the request signature.

Condition: Specify this parameter when you include authentication information in a query string instead of in the HTTP authorization header.

Type: string

Valid Values: AWS4-HMAC-SHA256

Required: Conditional

# **X-Amz-Credential**

The credential scope value, which is a string that includes your access key, the date, the region you are targeting, the service you are requesting, and a termination string ("aws4\_request"). The value is expressed in the following format: *access\_key*/*YYYYMMDD*/*region*/*service*/ aws4\_request.

For more information, see Create a signed AWS API [request](https://docs.aws.amazon.com/IAM/latest/UserGuide/create-signed-request.html) in the *IAM User Guide*.

Condition: Specify this parameter when you include authentication information in a query string instead of in the HTTP authorization header.

Type: string

Required: Conditional

#### **X-Amz-Date**

The date that is used to create the signature. The format must be ISO 8601 basic format (YYYYMMDD'T'HHMMSS'Z'). For example, the following date time is a valid X-Amz-Date value: 20120325T120000Z.

Condition: X-Amz-Date is optional for all requests; it can be used to override the date used for signing requests. If the Date header is specified in the ISO 8601 basic format, X-Amz-Date is not required. When X-Amz-Date is used, it always overrides the value of the Date header. For more information, see Elements of an AWS API request [signature](https://docs.aws.amazon.com/IAM/latest/UserGuide/signing-elements.html) in the *IAM User Guide*.

Type: string

Required: Conditional

#### **X-Amz-Security-Token**

The temporary security token that was obtained through a call to AWS Security Token Service (AWS STS). For a list of services that support temporary security credentials from AWS STS, see AWS [services](https://docs.aws.amazon.com/IAM/latest/UserGuide/reference_aws-services-that-work-with-iam.html) that work with IAM in the *IAM User Guide*.

Condition: If you're using temporary security credentials from AWS STS, you must include the security token.

Type: string

Required: Conditional

#### **X-Amz-Signature**

Specifies the hex-encoded signature that was calculated from the string to sign and the derived signing key.

Condition: Specify this parameter when you include authentication information in a query string instead of in the HTTP authorization header.

Type: string

Required: Conditional

# **X-Amz-SignedHeaders**

Specifies all the HTTP headers that were included as part of the canonical request. For more information about specifying signed headers, see Create a signed AWS API [request](https://docs.aws.amazon.com/IAM/latest/UserGuide/create-signed-request.html) in the *IAM User Guide*.

Condition: Specify this parameter when you include authentication information in a query string instead of in the HTTP authorization header.

Type: string

Required: Conditional

# **Common Errors**

This section lists the errors common to the API actions of all AWS services. For errors specific to an API action for this service, see the topic for that API action.

## **AccessDeniedException**

You do not have sufficient access to perform this action.

HTTP Status Code: 403

#### **ExpiredTokenException**

The security token included in the request is expired

HTTP Status Code: 403

#### **IncompleteSignature**

The request signature does not conform to AWS standards.

HTTP Status Code: 403

#### **InternalFailure**

The request processing has failed because of an unknown error, exception or failure.

HTTP Status Code: 500

#### **MalformedHttpRequestException**

Problems with the request at the HTTP level, e.g. we can't decompress the body according to the decompression algorithm specified by the content-encoding.

HTTP Status Code: 400

#### **NotAuthorized**

You do not have permission to perform this action.

HTTP Status Code: 401

#### **OptInRequired**

The AWS access key ID needs a subscription for the service.

#### HTTP Status Code: 403

#### **RequestAbortedException**

Convenient exception that can be used when a request is aborted before a reply is sent back (e.g. client closed connection).

HTTP Status Code: 400

#### **RequestEntityTooLargeException**

Problems with the request at the HTTP level. The request entity is too large.

HTTP Status Code: 413

#### **RequestExpired**

The request reached the service more than 15 minutes after the date stamp on the request or more than 15 minutes after the request expiration date (such as for pre-signed URLs), or the date stamp on the request is more than 15 minutes in the future.

HTTP Status Code: 400

#### **RequestTimeoutException**

Problems with the request at the HTTP level. Reading the Request timed out.

HTTP Status Code: 408

#### **ServiceUnavailable**

The request has failed due to a temporary failure of the server.

HTTP Status Code: 503

# **ThrottlingException**

The request was denied due to request throttling.

HTTP Status Code: 400

#### **UnrecognizedClientException**

The X.509 certificate or AWS access key ID provided does not exist in our records.

HTTP Status Code: 403

# **UnknownOperationException**

The action or operation requested is invalid. Verify that the action is typed correctly.

HTTP Status Code: 404

# **ValidationError**

The input fails to satisfy the constraints specified by an AWS service.

HTTP Status Code: 400